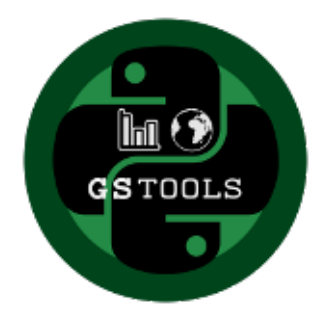

# **GeoStatTools Documentation**

*Release 1.0.1*

**Lennart Schueler, Sebastian Mueller**

**May 20, 2021**

# CONTENTS

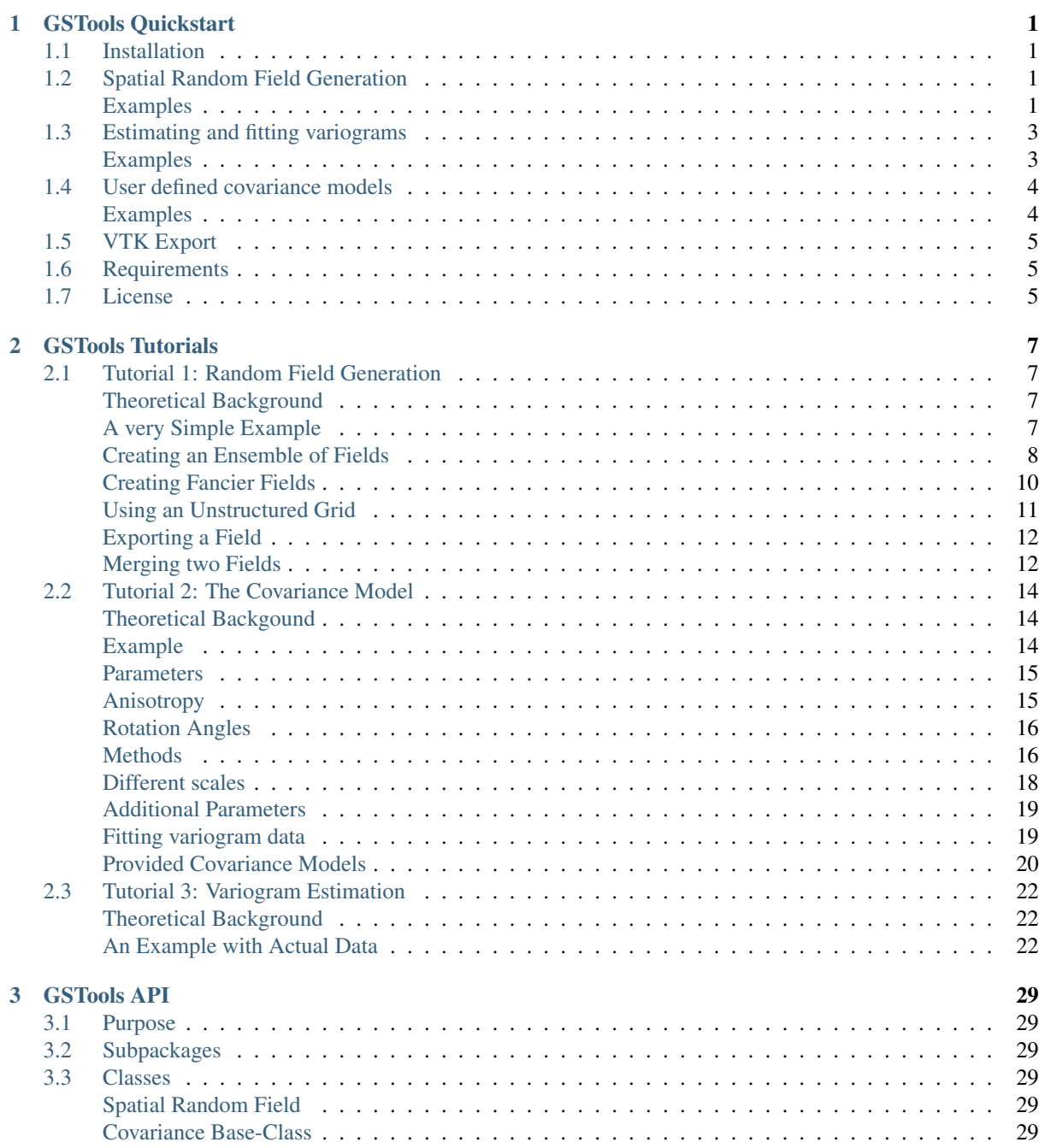

<u> 1980 - Johann Barbara, martxa a</u>

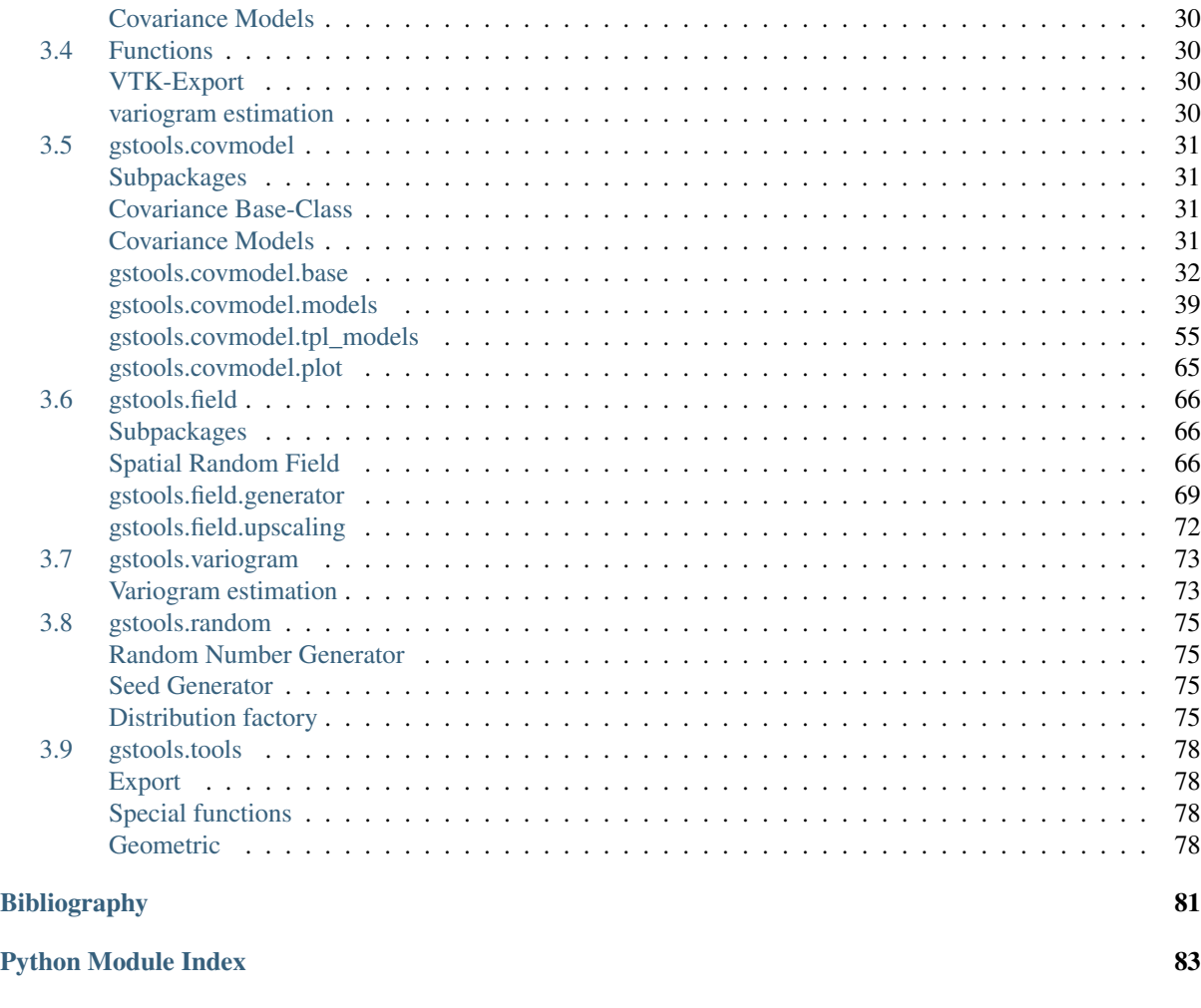

**[Index](#page-88-0)** 85

# <span id="page-4-0"></span>CHAPTER 1

# GSTOOLS QUICKSTART

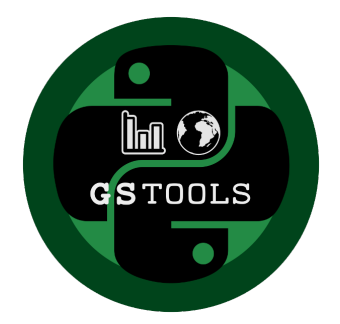

GeoStatTools provides geostatistical tools for random field generation and variogram estimation based on many readily provided and even user-defined covariance models.

# <span id="page-4-1"></span>**1.1 Installation**

The package can be installed via [pip.](https://pypi.org/project/gstools/) On Windows you can install [WinPython](https://winpython.github.io/) to get Python and pip running.

pip install gstools

# <span id="page-4-2"></span>**1.2 Spatial Random Field Generation**

The core of this library is the generation of spatial random fields. These fields are generated using the randomisation method, described by [Heße et al. 2014.](https://doi.org/10.1016/j.envsoft.2014.01.013)

#### <span id="page-4-3"></span>**Examples**

#### **Gaussian Covariance Model**

This is an example of how to generate a 2 dimensional spatial random field ([SRF](#page-69-3)) with a [Gaussian](#page-42-1) covariance model.

```
from gstools import SRF, Gaussian
import matplotlib.pyplot as plt
# structured field with a size 100x100 and a grid-size of 1x1
```
(continued from previous page)

```
x = y = range(100)model = Gaussian(dim=2, var=1, len_scale=10)
srf = SRF(model)
field = srf((x, y), mesh_type='structured')plt.imshow(field)
plt.show()
```
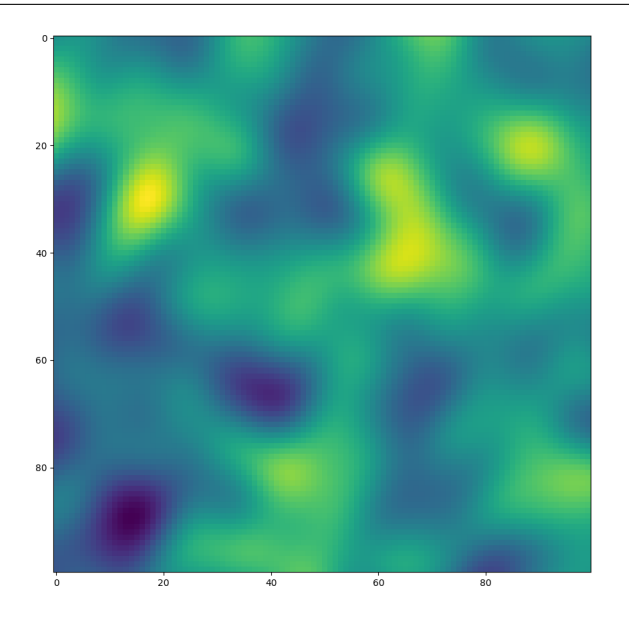

#### **Truncated Power Law Model**

GSTools also implements truncated power law variograms, which can be represented as a superposition of scale dependant modes in form of standard variograms, which are truncated by a lower-  $\ell_{\text{low}}$  and an upper length-scale  $\ell_{\rm up}$ .

This example shows the truncated power law ( $TPLStable$ ) based on the  $Stable$  covariance model and is given by

$$
\gamma_{\ell_{\text{low}},\ell_{\text{up}}}(r) = \int\limits_{\ell_{\text{low}}}^{\ell_{\text{up}}} \gamma(r,\lambda) \frac{d\lambda}{\lambda}
$$

with *Stable* modes on each scale:

$$
\gamma(r,\lambda) = \sigma^2(\lambda) \cdot \left(1 - \exp\left[-\left(\frac{r}{\lambda}\right)^{\alpha}\right]\right)
$$

$$
\sigma^2(\lambda) = C \cdot \lambda^{2H}
$$

which gives Gaussian modes for alpha=2 or Exponential modes for alpha=1. For  $\ell_{\text{low}} = 0$  this results in:

$$
\begin{split} \gamma_{\ell_{\rm up}}(r) &= \sigma_{\ell_{\rm up}}^2 \cdot \left(1 - \frac{2H}{\alpha} \cdot E_{1 + \frac{2H}{\alpha}} \left[ \left(\frac{r}{\ell_{\rm up}}\right)^{\alpha}\right]\right) \\ \sigma_{\ell_{\rm up}}^2 &= C \cdot \frac{\ell_{\rm up}^{2H}}{2H} \end{split}
$$

```
import numpy as np
import matplotlib.pyplot as plt
from gstools import SRF, TPLStable
x = y = npulinspace(0, 100, 100)
```

```
(continued from previous page)
```

```
model = TPLStable(
   dim=2, # spatial dimension
   var=1, \# variance (C calculated internally, so that `var` is 1)
   len_low=0, # lower truncation of the power law
   len_scale=10, # length scale (a.k.a. range), len_up = len_low + len_scale
   nugget=0.1, # nuggetanis=0.5, # anisotropy between main direction and transversal ones
   angles=np.pi/4, # rotation anglesalpha=1.5, \qquad # shape parameter from the stable model
   hurst=0.7, # hurst coefficient from the power law
)
srf = SRF(model, mean=1, mode_no=1000, seed=19970221, verbose=True)
field = srf((x, y), mesh_type='structured', force_moments=True)
# show the field in correct xy coordinates
plt.imshow(field.T, origin="lower")
plt.show()
```
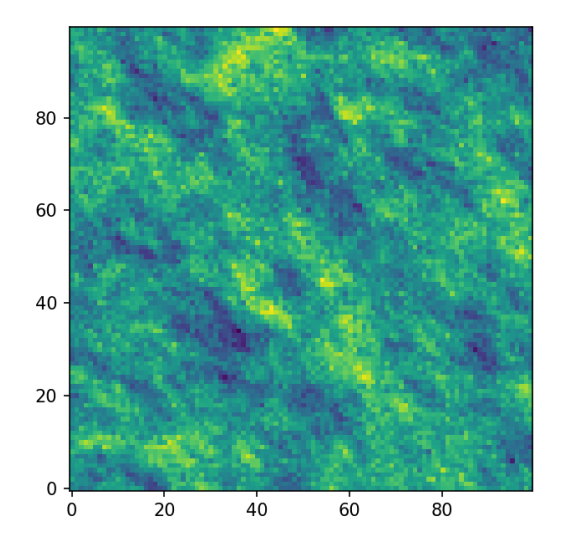

# <span id="page-6-0"></span>**1.3 Estimating and fitting variograms**

The spatial structure of a field can be analyzed with the variogram, which contains the same information as the covariance function.

All covariance models can be used to fit given variogram data by a simple interface.

### <span id="page-6-1"></span>**Examples**

This is an example of how to estimate the variogram of a 2 dimensional unstructured field and estimate the parameters of the covariance model again.

```
import numpy as np
from gstools import SRF, Exponential, Stable, vario_estimate_unstructured
from gstools.covmodel.plot import plot_variogram
import matplotlib.pyplot as plt
# generate a synthetic field with an exponential model
x = np.random.RandomState(19970221).rand(1000) * 100.y = np.random.RandomState(20011012) .rand(1000) * 100.
```
(continued from previous page)

```
model = Exponential(dim=2, var=2, len\_scale=8)srf = SRF(model, mean=0, seed=19970221)
field = srf((x, y))# estimate the variogram of the field with 40 bins
bins = np \cdot \text{arange}(40)bin_center, gamma = vario_estimate_unstructured((x, y), field, bins)
plt.plot(bin_center, gamma)
# fit the variogram with a stable model. (no nugget fitted)
fit_model = Stable(dim=2)
fit_model.fit_variogram(bin_center, gamma, nugget=False)
plot_variogram(fit_model, x_max=40)
# output
print(fit_model)
plt.show()
```
#### Which gives:

```
Stable(dim=2, var=1.92, len_scale=8.15, nugget=0.0, anis=[1.], angles=[0.],
˓→alpha=1.05)
```
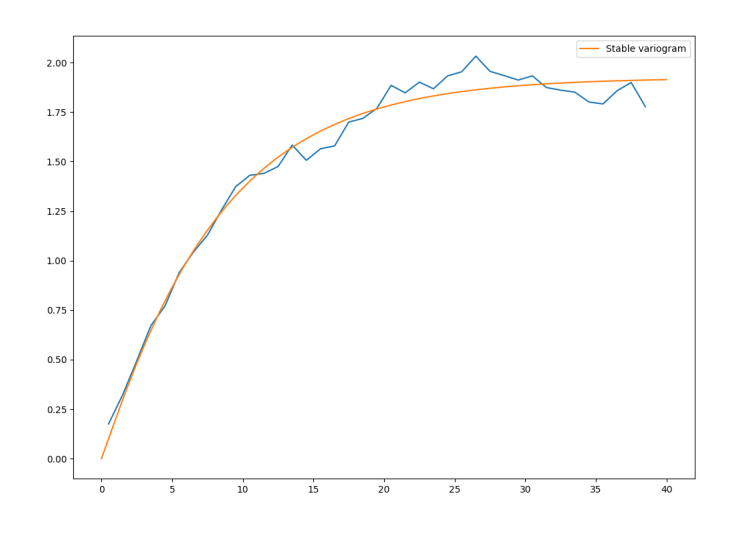

### <span id="page-7-0"></span>**1.4 User defined covariance models**

One of the core-features of GSTools is the powerfull  $\text{CovModel}$  $\text{CovModel}$  $\text{CovModel}$  class, which allows to easy define covariance models by the user.

#### <span id="page-7-1"></span>**Examples**

Here we reimplement the Gaussian covariance model by defining just the [correlation](https://en.wikipedia.org/wiki/Autocovariance#Normalization) function:

```
from gstools import CovModel
import numpy as np
# use CovModel as the base-class
class Gau(CovModel):
    def correlation(self, r):
        return np.exp(-(r/self.length_scale)**2)
```
And that's it! With Gau you now have a fully working covariance model, which you could use for field generation or variogram fitting as shown above.

# <span id="page-8-0"></span>**1.5 VTK Export**

After you have created a field, you may want to save it to file, so we provide a handy [VTK](https://www.vtk.org/) export routine ([vtk\\_export](#page-81-4)):

```
from gstools import SRF, Gaussian, vtk_export
x = y = range(100)model = Gaussian(dim=2, var=1, len\_scale=10)srf = SRF(model)
field = srf((x, y), mesh_type='structured')vtk_export("field", (x, y), field, mesh_type='structured')
```
Which gives a RectilinearGrid VTK file field.vtr.

# <span id="page-8-1"></span>**1.6 Requirements**

- Numpy  $> = 1.8.2$
- SciPy  $> = 0.19.1$
- hankel  $> = 0.3.6$
- [emcee](https://github.com/dfm/emcee)
- [pyevtk](https://bitbucket.org/pauloh/pyevtk)
- $\bullet$  [six](https://github.com/benjaminp/six)

# <span id="page-8-2"></span>**1.7 License**

[GPL](https://github.com/LSchueler/GSTools/blob/master/LICENSE) © 2018

# <span id="page-10-0"></span>CHAPTER 2

# GSTOOLS TUTORIALS

In the following you will find several Tutorials on how to use GSTools to explore its whole beauty and power.

# <span id="page-10-1"></span>**2.1 Tutorial 1: Random Field Generation**

The main feature of GSTools is the spatial random field generator [SRF](#page-69-3), which can generate random fields following a given covariance model. The generator provides a lot of nice features, which will be explained in the following

### <span id="page-10-2"></span>**Theoretical Background**

GSTools generates spatial random fields with a given covariance model or semi-variogram. This is done by using the so-called randomization method. The spatial random field is represented by a stochastic Fourier integral and its discretised modes are evaluated at random frequencies.

GSTools supports arbitrary and non-isotropic covariance models.

### <span id="page-10-3"></span>**A very Simple Example**

We are going to start with a very simple example of a spatial random field with an isotropic Gaussian covariance model and following parameters:

- variance  $\sigma^2 = 1$
- correlation length  $\lambda = 10$

First, we set things up and create the axes for the field. We are going to need the  $SRF$  class for the actual generation of the spatial random field. But [SRF](#page-69-3) also needs a covariance model and we will simply take the [Gaussian](#page-42-1) model.

```
import numpy as np
import matplotlib.pyplot as pt
from gstools import SRF, Gaussian
x = y = np \cdot \text{arange}(100)
```
Now we create the covariance model with the parameters  $\sigma^2$  and  $\lambda$  and hand it over to [SRF](#page-69-3). By specifying a seed, we make sure to create reproducible results:

```
model = Gaussian(dim=2, var=1, len\_scale=10)srf = SRF(model, seed=20170519)
```
With these simple steps, everything is ready to create our first random field. We will create the field on a structured grid (as you might have guessed from the *x* and *y*), which makes it easier to plot.

```
field = srf((x, y), mesh_type='structured')
pt.imshow(field.T, origin='lower')
pt.show()
```
Yielding

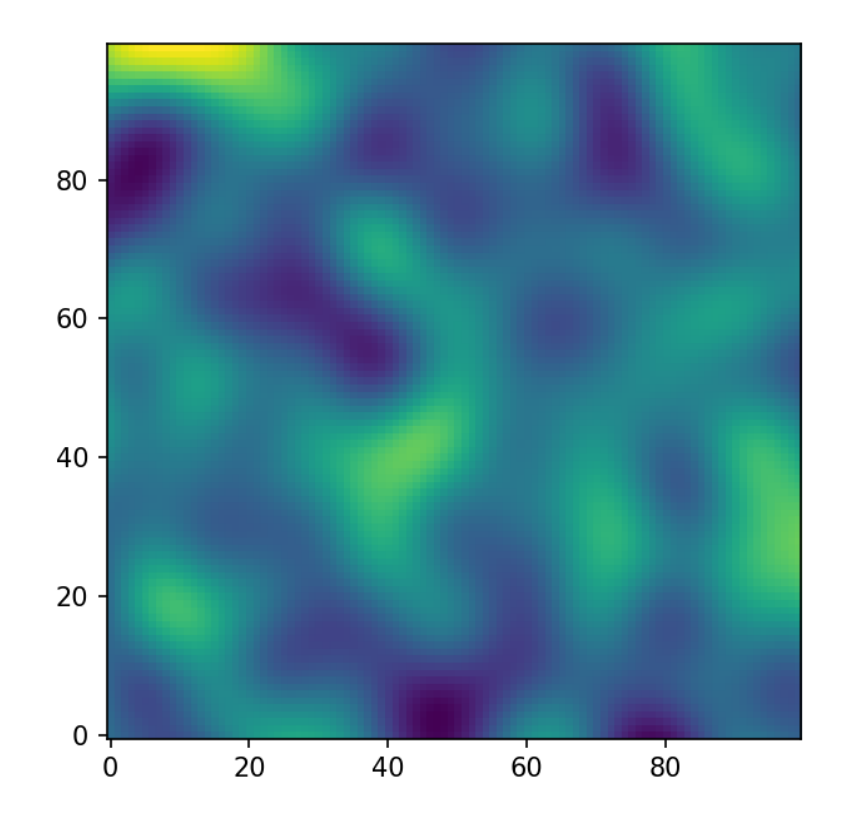

Wow, that was pretty easy!

The script can be found in gstools/examples/00\_gaussian.py

### <span id="page-11-0"></span>**Creating an Ensemble of Fields**

Creating an ensemble of random fields would also be a great idea. Let's reuse most of the previous code.

```
import numpy as np
import matplotlib.pyplot as pt
from gstools import SRF, Gaussian
x = y = np \cdot \text{arange}(100)model = Gaussian(dim=2, var=1, len_scale=10)
srf = SRF(model)
```
This time, we did not provide a seed to *[SRF](#page-69-3)*, as the seeds will used during the actual computation of the fields. We will create four ensemble members, for better visualisation and save them in a list and in a first step, we will be using the loop counter as the seeds.

ens\_no =  $4$ field = [] **for** i **in** range(ens\_no): field.append(srf((x, y), seed=i, mesh\_type='structured'))

Now let's have a look at the results:

```
fig, ax = pt.subplots(2, 2, sharex=True, sharey=True)
ax = ax.flatten()
for i in range(ens_no):
   ax[i].imshow(field[i].T, origin='lower')
pt.show()
```
Yielding

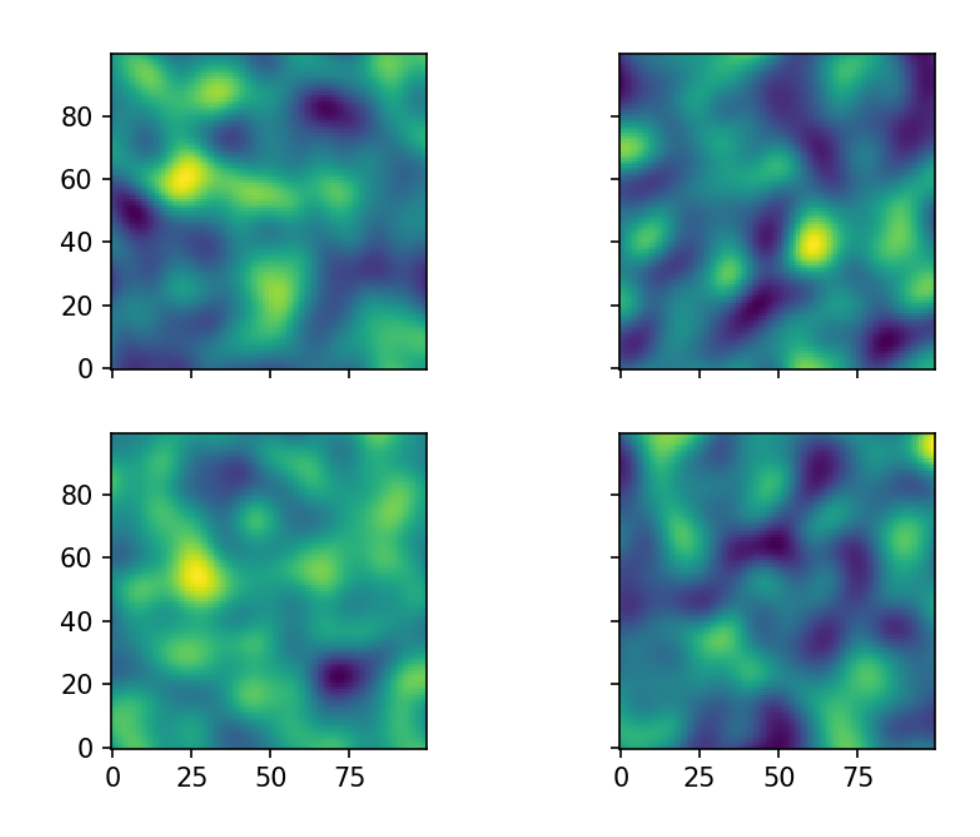

The script can be found in gstools/examples/05\_srf\_ensemble.py

#### **Using better Seeds**

It is not always a good idea to use incrementing seeds. Therefore GSTools provides a seed generator  $MasterRNG$ . The loop, in which the fields are generated would then look like

```
from gstools.random import MasterRNG
seed = MasterRNG(20170519)for i in range(ens_no):
    field.append(srf((x, y), seed=seed(), mesh_type='structured'))
```
### <span id="page-13-0"></span>**Creating Fancier Fields**

Only using Gaussian covariance fields gets boring. Now we are going to create much rougher random fields by using an exponential covariance model and we are going to make them anisotropic.

The code is very similar to the previous examples, but with a different covariance model class [Exponential](#page-44-0). As model parameters we a using following

- variance  $\sigma^2 = 1$
- correlation length  $\lambda = (12, 3)^T$
- rotation angle  $\theta = \pi/8$

```
from gstools import SRF, Exponential
import numpy as np
import matplotlib.pyplot as pt
x = y = np \cdot \text{arange}(100)model = Exponential(dim=2, var=1, len_scale=[12., 3.], angles=np.pi/8.)
srf = SRF(model, seed=20170519)field = srf((x, y), mesh_type='structured')pt.imshow(field.T, origin='lower')
pt.show()
```
Yielding

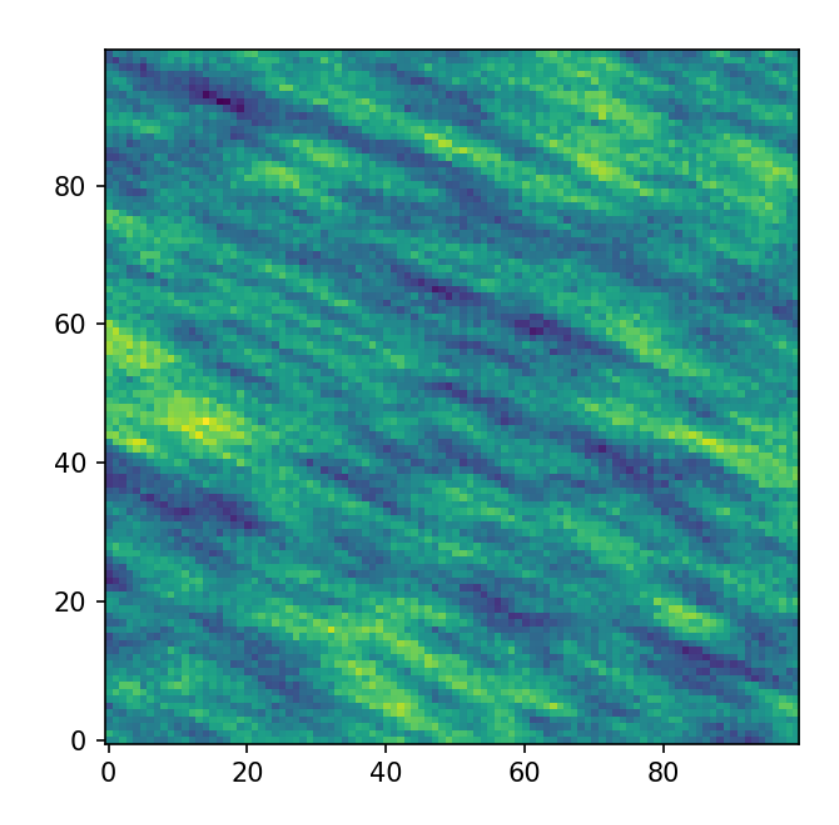

The anisotropy ratio could also have been set with

model = Exponential(dim=2, var=1, len\_scale=12., anis=3./12., angles=np.pi/8.)

### <span id="page-14-0"></span>**Using an Unstructured Grid**

For many applications, the random fields are needed on an unstructured grid. Normally, such a grid would be read in, but we can simply generate one and then create a random field at those coordinates.

```
import numpy as np
import matplotlib.pyplot as pt
from gstools import SRF, Exponential
from gstools.random import MasterRNG
seed = MasterRNG(19970221)rng = np.random.RandomState(seed())
x = rng.random(0, 100, size=10000)y = \text{rng.randint}(0, 100, size=10000)model = Exponential(dim=2, var=1, len_scale=[12., 3.], angles=np.pi/8.)
srf = SRF(model, seed=20170519)field = srf((x, y))pt.tricontourf(x, y, field.T)
pt.axes().set_aspect('equal')
pt.show()
```
Yielding

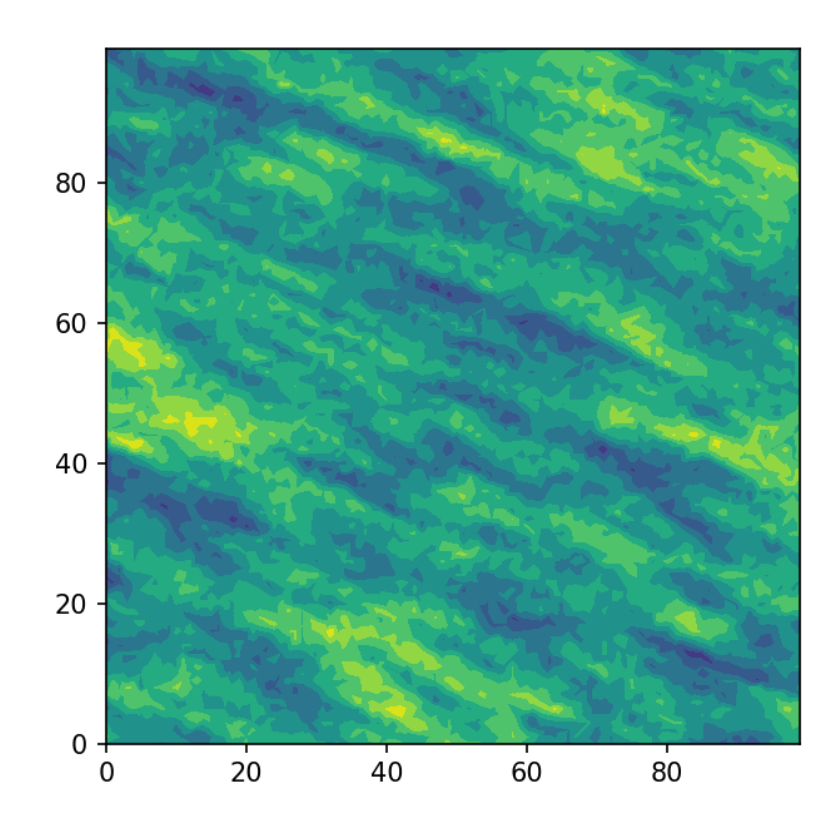

Comparing this image to the previous one, you can see that be using the same seed, the same field can be computed on different grids.

The script can be found in gstools/examples/06\_unstr\_srf\_export.py

#### <span id="page-15-0"></span>**Exporting a Field**

Using the field from *[previous example](#page-14-0)*, it can simply be exported to the file field. vtu and viewed by e.g. paraview with following lines of code

```
from gstools import vtk_export
vtk_export('field', (x, y), field)
```

```
The script can be found in gstools/examples/04_export.py and in gstools/examples/
06_unstr_srf_export.py
```
#### <span id="page-15-1"></span>**Merging two Fields**

We can even generate the same field realisation on different grids. Let's try to merge two unstructured rectangular fields. The first field will be generated exactly like in example *[Using an Unstructured Grid](#page-14-0)*:

```
import numpy as np
import matplotlib.pyplot as pt
from gstools import SRF, Exponential
from gstools.random import MasterRNG
seed = MasterRNG(19970221)
rng = np.random.RandomState(seed())
x = rng.random(0, 100, size=10000)y = rng.random(0, 100, size=10000)model = Exponential(dim=2, var=1, len scale=[12., 3.1, angles=np.pi/8.)
srf = SRF(model, seed=20170519)field = srf((x, y))
```
But now we extend the field on the right hand side by creating a new unstructured grid and calculating a field with the same parameters and the same seed on it:

```
# new grid
seed = MasterRNG(20011012)rng = np.random.RandomState(seed())
x2 = rng.random(99, 150, size=10000)y2 = rng.random(20, 80, size=10000)field2 = srf((x2, y2))pt.tricontourf(x, y, field.T)
pt.tricontourf(x2, y2, field2.T)
pt.axes().set_aspect('equal')
pt.show()
```
Yielding

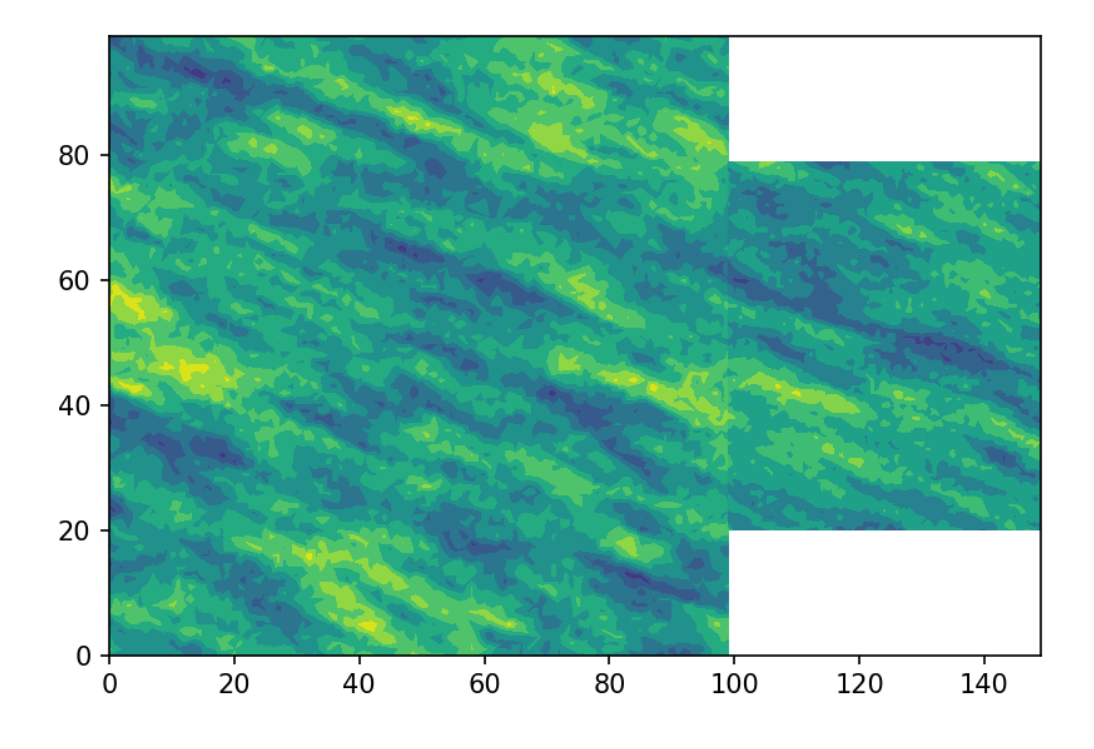

The slight mismatch where the two fields were merged is merely due to interpolation problems of the plotting routine. You can convince yourself be increasing the resolution of the grids by a factor of 10.

Of course, this merging could also have been done by appending the grid point  $(x2, y2)$  to the original grid (x, y) before generating the field. But one application scenario would be to generate hugh fields, which would not fit into memory anymore.

The script can be found in gstools/examples/07\_srf\_merge.py

## <span id="page-17-0"></span>**2.2 Tutorial 2: The Covariance Model**

One of the core-features of GSTools is the powerful [CovModel](#page-35-1) class, which allows you to easily define arbitrary covariance models by yourself. The resulting models provide a bunch of nice features to explore the covariance models.

### <span id="page-17-1"></span>**Theoretical Backgound**

A covariance model is used to characterize the [semi-variogram,](https://en.wikipedia.org/wiki/Variogram#Semivariogram) denoted by  $\gamma$ , of a spatial random field. In GSTools, we use the following form for an isotropic and stationary field:

$$
\gamma(r) = \sigma^2 \cdot (1 - \text{cor}(r)) + n
$$

Where:

- cor $(r)$  is the so called [correlation](https://en.wikipedia.org/wiki/Autocovariance#Normalization) function depending on the distance r
- $\sigma^2$  is the variance
- $\bullet$  *n* is the nugget (subscale variance)

Note: We are not limited to isotropic models. We support anisotropy ratios for length scales in orthogonal transversal directions like:

- $x$  (main direction)
- $y(1.$  transversal direction)
- $z$  (2. transversal direction)

These main directions can also be rotated, but we will come to that later.

### <span id="page-17-2"></span>**Example**

Let us start with a short example of a self defined model (Of course, we provide a lot of predefined models [See: [gstools.covmodel](#page-34-0)], but they all work the same way). Therefore we reimplement the Gaussian covariance model by defining just the [correlation](https://en.wikipedia.org/wiki/Autocovariance#Normalization) function:

```
from gstools import CovModel
import numpy as np
# use CovModel as the base-class
class Gau(CovModel):
    def correlation(self, r):
        return np \cdot exp(-(r/self.len_scale)**2)
```
Now we can instantiate this model:

 $model = Gau(dim=2, var=2., len\_scale=10)$ 

To have a look at the variogram, let's plot it:

```
from gstools.covmodel.plot import plot_variogram
plot_variogram(model)
```
Which gives:

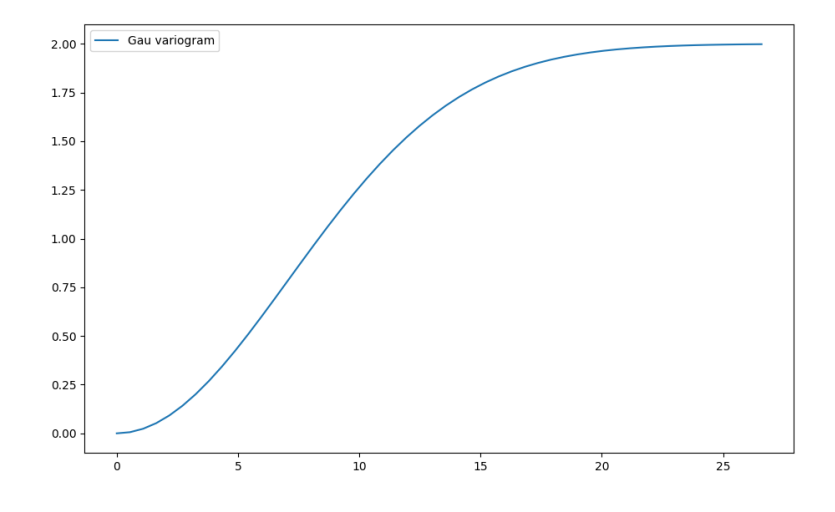

### <span id="page-18-0"></span>**Parameters**

We already used some parameters, which every covariance models has. The basic ones are:

- dim : dimension of the model
- var : variance of the model (on top of the subscale variance)
- len\_scale : length scale of the model
- **nugget** : nugget (subscale variance) of the model

These are the common parameters used to characterize a covariance model and are therefore used by every model in GSTools. You can also access and reset them:

```
print(model.dim, model.var, model.len_scale, model.nugget, model.sill)
model.dim = 3
model.var = 1
model.len_scale = 15
model.nugget = 0.1print(model.dim, model.var, model.len_scale, model.nugget, model.sill)
```
Which gives:

```
2 2.0 10 0.0 2.0
3 1.0 15 0.1 1.1
```
Note:

- The sill of the variogram is calculated by sill = variance + nugget So we treat the variance as everything above the nugget, which is sometimes called partial sill.
- A covariance model can also have additional parameters.

### <span id="page-18-1"></span>**Anisotropy**

The internally used (semi-) variogram represents the isotropic case for the model. Nevertheless, you can provide anisotropy ratios by:

```
model = Gau(dim=3, var=2., len\_scale=10, anis=0.5)print(model.anis)
print(model.len_scale_vec)
```
Which gives:

```
[0.5 1. ]
[10. 5. 10.]
```
As you can see, we defined just one anisotropy-ratio and the second transversal direction was filled up with 1. and you can get the length-scales in each direction by the attribute  $len scale$  vec. For full control you can set a list of anistropy ratios:  $anis=[0.5, 0.4]$ .

Alternatively you can provide a list of length-scales:

```
model = Gau(dim=3, var=2., len\_scale=[10, 5, 4])print(model.anis)
print(model.len_scale)
print(model.len_scale_vec)
```
Which gives:

[0.5 0.4] 10 [10. 5. 4.]

### <span id="page-19-0"></span>**Rotation Angles**

The main directions of the field don't have to coincide with the spatial directions  $x$ ,  $y$  and  $z$ . Therefore you can provide rotation angles for the model:

```
model = Gau(dim=3, var=2., len\_scale=10, angles=2.5)print(model.angles)
```
Which gives:

 $[2.5 \ 0. \ 0.]$ 

Again, the angles were filled up with 0. to match the dimension and you could also provide a list of angles. The number of angles depends on the given dimension:

- in 1D: no rotation performable
- in 2D: given as rotation around z-axis
- in 3D: given by yaw, pitch, and roll (known as [Tait–Bryan](https://en.wikipedia.org/wiki/Euler_angles#Tait-Bryan_angles) angles)

### <span id="page-19-1"></span>**Methods**

The covariance model class [CovModel](#page-35-1) of GSTools provides a set of handy methods.

#### **Basics**

One of the following functions defines the main characterization of the variogram:

• variogram : The variogram of the model given by

$$
\gamma(r) = \sigma^2 \cdot (1 - \text{cor}(r)) + n
$$

• variogram\_normed : The normalized variogram of the model given by

```
\tilde{\gamma}(r) = 1 - \text{cor}(r)
```
• covariance : The (auto-)covariance of the model given by

$$
C(r) = \sigma^2 \cdot \text{cor}(r)
$$

• correlation : The (auto-)correlation (or normalized covariance) of the model given by

 $\operatorname{cor}(r)$ 

As you can see, it is the easiest way to define a covariance model by giving a correlation function as demonstrated by the above model Gau. If one of the above functions is given, the others will be determined:

```
model = Gau(dim=3, var=2., len-scale=10, nugget=0.5)print(model.variogram(10.))
print(model.variogram_normed(10.))
print(model.covariance(10.))
print(model.correlation(10.))
```
Which gives:

```
1.7642411176571153
0.6321205588285577
0.7357588823428847
0.36787944117144233
```
#### **Spectral methods**

The spectrum of a covariance model is given by:

$$
S(\mathbf{k}) = \left(\frac{1}{2\pi}\right)^n \int C(\|\mathbf{r}\|) e^{ib\mathbf{k}\cdot\mathbf{r}} d^n \mathbf{r}
$$

Since the covariance function  $C(r)$  is radially symmetric, we can calculate this by the [hankel-transformation:](https://en.wikipedia.org/wiki/Hankel_transform)

$$
S(k) = \left(\frac{1}{2\pi}\right)^n \cdot \frac{(2\pi)^{n/2}}{(bk)^{n/2-1}} \int_0^\infty r^{n/2-1} C(r) J_{n/2-1}(bkr) r dr
$$

Where  $k = ||\mathbf{k}||$ .

Depending on the spectrum, the spectral-density is defined by:

$$
\tilde{S}(k) = \frac{S(k)}{\sigma^2}
$$

You can access these methods by:

```
model = Gau(dim=3, var=2., len\_scale=10)print(model.spectrum(0.1))
print(model.spectral_density(0.1))
```
Which gives:

```
34.96564773852395
17.482823869261974
```
Note: The spectral-density is given by the radius of the input phase. But it is not a probability density function for the radius of the phase. To obtain the pdf for the phase-radius, you can use the methods spectral rad pdf or [ln\\_spectral\\_rad\\_pdf](#page-37-0) for the logarithm.

The user can also provide a cdf (cumulative distribution function) by defining a method called spectral\_rad\_cdf and/or a ppf (percent-point function) by spectral\_rad\_ppf.

The attributes has  $cdf$  and has ppf will check for that.

### <span id="page-21-0"></span>**Different scales**

Besides the length-scale, there are many other ways of characterizing a certain scale of a covariance model. We provide two common scales with the covariance model.

#### **Integral scale**

The [integral scale](https://en.wikipedia.org/wiki/Integral_length_scale) of a covariance model is calculated by:

$$
I = \int_0^\infty \mathrm{cor}(r) dr
$$

You can access it by:

```
model = Gau(dim=3, var=2., len_scale=10)
print(model.integral_scale)
print(model.integral_scale_vec)
```
Which gives:

```
8.862269254527579
[8.86226925 8.86226925 8.86226925]
```
You can also specify integral length scales like the ordinary length scale, and len\_scale/anis will be recalculated:

```
model = Gau(dim=3, var=2., integral scale=[10, 4, 2])
print(model.anis)
print(model.len_scale)
print(model.len_scale_vec)
print(model.integral_scale)
print(model.integral_scale_vec)
```
Which gives:

```
[0.4 0.2]
11.283791670955127
[11.28379167 4.51351667 2.25675833]
10.000000000000002
[10. 4. 2.]
```
#### **Percentile scale**

Another scale characterizing the covariance model, is the percentile scale. It is the distance, where the normalized variogram reaches a certain percentage of its sill.

```
model = Gau(dim=3, var=2., len\_scale=10)print(model.percentile_scale(0.9))
```
Which gives:

```
15.174271293851463
```
Note: The nugget is neglected by this percentile\_scale.

### <span id="page-22-0"></span>**Additional Parameters**

Let's pimp our self-defined model Gau by setting the exponent as an additional parameter:

$$
\mathrm{cor}(r):=\exp\left(-\left(\frac{r}{\ell}\right)^{\alpha}\right)
$$

This leads to the so called stable covariance model and we can define it by

```
class Stab(CovModel):
   def default_opt_arg(self):
       return {"alpha": 1.5}
   def correlation(self, r):
       return np.exp(-(r/self.len_scale)**self.alpha)
```
As you can see, we override the method  $CovModel$ .  $default\_opt\_arg$  to provide a standard value for the optional argument alpha and we can access it in the correlation function by self.alpha

Now we can instantiate this model:

```
model1 = Stab(dim=2, var=2., len-scale=10)model2 = Stab(dim=2, var=2., len\_scale=10, alpha=0.5)print(model1)
print(model2)
```
Which gives:

```
Stab(dim=2, var=2.0, len_scale=10, nugget=0.0, anis=[1.], angles=[0.], alpha=1.5)
Stab(dim=2, var=2.0, len_scale=10, nugget=0.0, anis=[1.], angles=[0.], alpha=0.5)
```
**Note:** You don't have to overrid the [CovModel.default\\_opt\\_arg](#page-37-1), but you will get a ValueError if you don't set it on creation.

#### <span id="page-22-1"></span>**Fitting variogram data**

The model class comes with a routine to fit the model-parameters to given variogram data. Have a look at the following:

```
# data
x = [1.0, 3.0, 5.0, 7.0, 9.0, 11.0]y = [0.2, 0.5, 0.6, 0.8, 0.8, 0.9]# fitting model
model = Stab(dim=2)# we have to provide boundaries for the parameters
model.set_arg_bounds(alpha=[0, 3])
# fit the model to given data, deselect nugget
results, pcov = model.fit_variogram(x, y, nugget=False)
print(results)
# show the fitting
from matplotlib import pyplot as plt
from gstools.covmodel.plot import plot_variogram
plt.scatter(x, y, color="k")
plot_variogram(model)
plt.show()
```
Which gives:

```
{'var': 1.024575782651677,
 'len_scale': 5.081620691462197,
'nugget': 0.0,
 'alpha': 0.906705123369987}
```
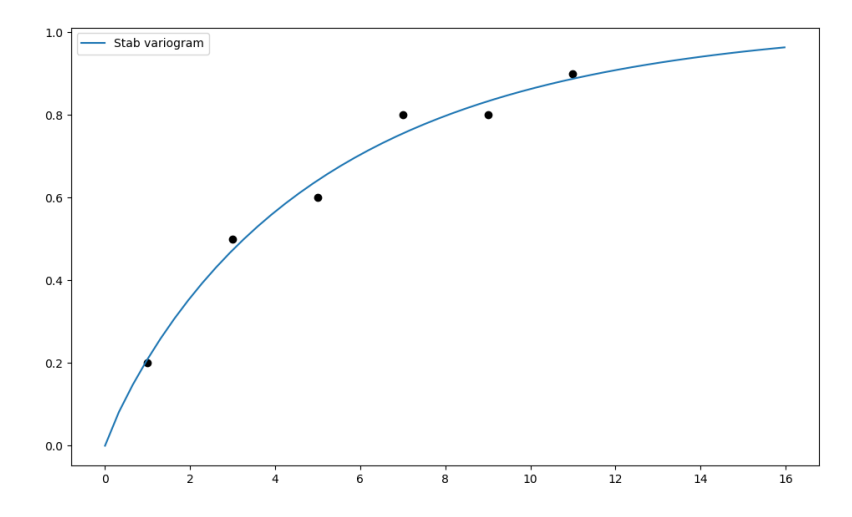

As you can see, we have to provide boundaries for the parameters. As a default, the following bounds are set:

- additional parameters:  $[0.0, 1000.0]$
- variance: [0.0, 100.0]
- len\_scale: [0.0, 1000.0]
- nugget: [0.0, 100.0]

Also, you can deselect parameters from fitting, so their predefined values will be kept. In our case, we fixed a nugget of 0.0, which was set by default. You can deselect any standard or optional argument of the covariance model. The second return value  $pcov$  is the estimated covariance of  $popt$  from the used scipy routine  $scipy$ . [optimize.curve\\_fit](https://docs.scipy.org/doc/scipy/reference/generated/scipy.optimize.curve_fit.html#scipy.optimize.curve_fit).

You can use the following methods to manipulate the used bounds:

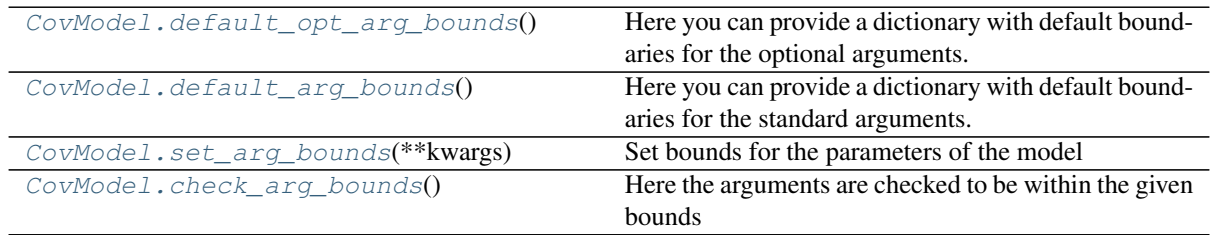

You can override the [CovModel.default\\_opt\\_arg\\_bounds](#page-37-2) to provide standard bounds for your additional parameters.

To access the bounds you can use:

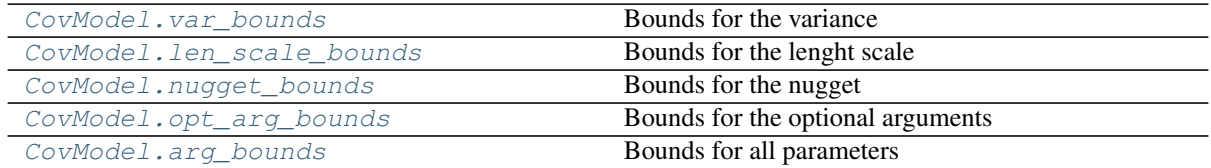

### <span id="page-23-0"></span>**Provided Covariance Models**

The following standard covariance models are provided by GSTools

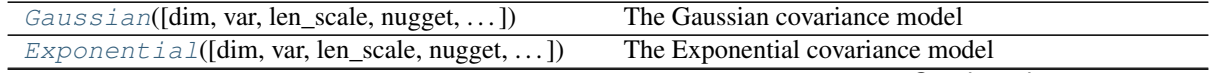

Continued on next page

| $1$ able $3 -$ continued from previous page             |                                         |
|---------------------------------------------------------|-----------------------------------------|
| $\text{Matern}([dim, var, len\_scale, nugget, anis, ])$ | The Matérn covariance model             |
| $Rational([dim, var, len\_scale, nugget, )$             | The rational quadratic covariance model |
| $Stab1e([dim, var, len\_scale, nugget, anis, )$         | The stable covariance model             |
| $Spherical$ ([dim, var, len_scale, nugget, ])           | The Spherical covariance model          |
| $Linear([dim, var, len\_scale, nugget, anis, )$         | The bounded linear covariance model     |
| $MaternRescal([dim, var, len\_scale, nugget, )$         | The rescaled Matérn covariance model    |
| $Spherical Rescal([dim, var, len\_scale, )$             | The rescaled Spherical covariance model |

Table 3 – continued from previous page

As a special feature, we also provide truncated power law (TPL) covariance models

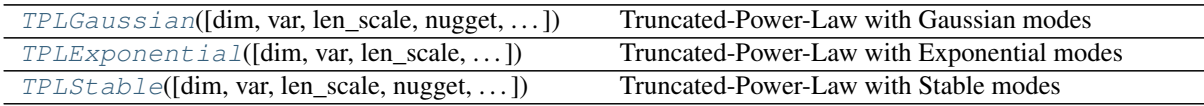

# <span id="page-25-0"></span>**2.3 Tutorial 3: Variogram Estimation**

Estimating the spatial correlations is an important part of geostatistics. These spatial correlations can be expressed by the variogram, which can be estimated with the subpackage  $qstools$ . variogram. The variograms can be estimated on structured and unstructured grids.

### <span id="page-25-1"></span>**Theoretical Background**

The same [\(semi-\)variogram](https://en.wikipedia.org/wiki/Variogram#Semivariogram) as the Covariance Model is being used by this subpackage.

### <span id="page-25-2"></span>**An Example with Actual Data**

This example is going to be a bit more extensive and we are going to do some basic data preprocessing for the actual variogram estimation. But this example will be self-contained and all data gathering and processing will be done in this example script.

The complete script can be found in gstools/examples/08\_variogram\_estimation.py

*This example will only work with Python 3.*

#### **The Data**

We are going to analyse the Herten aquifer, which is situated in Southern Germany. Multiple outcrop faces where surveyed and interpolated to a 3D dataset. In these publications, you can find more information about the data:

Bayer, Peter; Comunian, Alessandro; Höyng, Dominik; Mariethoz, Gregoire (2015): Physicochemical properties and 3D geostatistical simulations of the Herten and the Descalvado aquifer analogs. PANGAEA, [https://doi.org/10.1594/PANGAEA.844167,](https://doi.org/10.1594/PANGAEA.844167)

Supplement to: Bayer, P et al. (2015): Three-dimensional multi-facies realizations of sedimentary reservoir and aquifer analogs. Scientific Data, 2, 150033, <https://doi.org/10.1038/sdata.2015.33>

#### **Retrieving the Data**

To begin with, we need to download and extract the data. Therefore, we are going to use some built-in Python libraries. For simplicity, many values and strings will be hardcoded.

```
import os
import urllib.request
import zipfile
import numpy as np
import matplotlib.pyplot as pt
def download_herten():
    # download the data, warning: its about 250MB
   print('Downloading Herten data')
   data_filename = 'data.zip'
   data_url = 'http://store.pangaea.de/Publications/Bayer_et_al_2015/Herten-
˓→analog.zip'
   urllib.request.urlretrieve(data_url, 'data.zip')
    # extract the data
    with zipfile.ZipFile(data_filename, 'r') as zf:
        zf.extract(os.path.join('Herten-analog', 'sim-big_1000x1000x140',
                                 'sim.vtk'))
```
That was that. But we also need a script to convert the data into a format we can use. This script is also kindly provided by the authors. We can download this script in a very similar manner as the data:

```
def download_scripts():
   # download a script for file conversion
   print('Downloading scripts')
   tools_filename = 'scripts.zip'
   tool_url = 'http://store.pangaea.de/Publications/Bayer_et_al_2015/tools.zip'
   urllib.request.urlretrieve(tool_url, tools_filename)
    # only extract the script we need
   with zipfile.ZipFile(tools_filename, 'r') as zf:
        zf.extract(os.path.join('tools', 'vtk2gslib.py'))
```
These two functions can now be called:

```
download_herten()
download_scripts()
```
#### **Preprocessing the Data**

First of all, we have to convert the data with the script we just downloaded

```
# import the downloaded conversion script
from tools.vtk2gslib import vtk2numpy
# load the Herten aquifer with the downloaded vtk2numpy routine
print('Loading data')
herten, grid = vtk2numpy(os.path.join('Herten-analog', 'sim-big_1000x1000x140',
\leftrightarrow'sim.vtk'))
```
The data only contains facies, but from the supplementary data, we know the hydraulic conductivity values of each facies, which we will simply paste here and assign them to the correct facies

```
# conductivity values per fazies from the supplementary data
cond = np.array([2.50E-04, 2.30E-04, 6.10E-05, 2.60E-02, 1.30E-01,9.50E-02, 4.30E-05, 6.00E-07, 2.30E-03, 1.40E-04,])
# asign the conductivities to the facies
herten_cond = cond[herten]
```
Next, we are going to calculate the transmissivity, by integrating over the vertical axis

```
# integrate over the vertical axis, calculate transmissivity
herten_log_trans = np.log(np.sum(herten_cond, axis=2) * grid['dz'])
```
The Herten data provides information about the grid, which was already used in the previous code block. From this information, we can create our own grid on which we can estimate the variogram. As a first step, we are going to estimate an isotropic variogram, meaning that we will take point pairs from all directions into account. An unstructured grid is a natural choice for this. Therefore, we are going to create an unstructured grid from the given, structured one. For this, we are going to write another small function

```
def create_unstructured_grid(x_s, y_s):
    x_u, y_u = np. meshqrid(x_s, y_s)
    len_unstruct = len(x_s) \star len(y_s)
    x_u = np. reshape(x_u, len_u nstruct)
    y_u = np.reshape(y_u, len_unstruct)
    return x_u, y_u
# create a structured grid on which the data is defined
```
(continued from previous page)

```
x_s = np.arange(grid['ox'], grid['nx']*grid['dx'], grid['dx'])
y_s = np.arange(grid['oy'], grid['ny']*grid['dy'], grid['dy'])create an unstructured grid for the variogram estimation
x_u, y_u = \text{create\_unstructured\_grid}(x_s, y_s)
```
#### Let's have a look at the transmissivity field of the Herten aquifer

```
pt.imshow(herten_log_trans.T, origin='lower', aspect='equal')
pt.show()
```
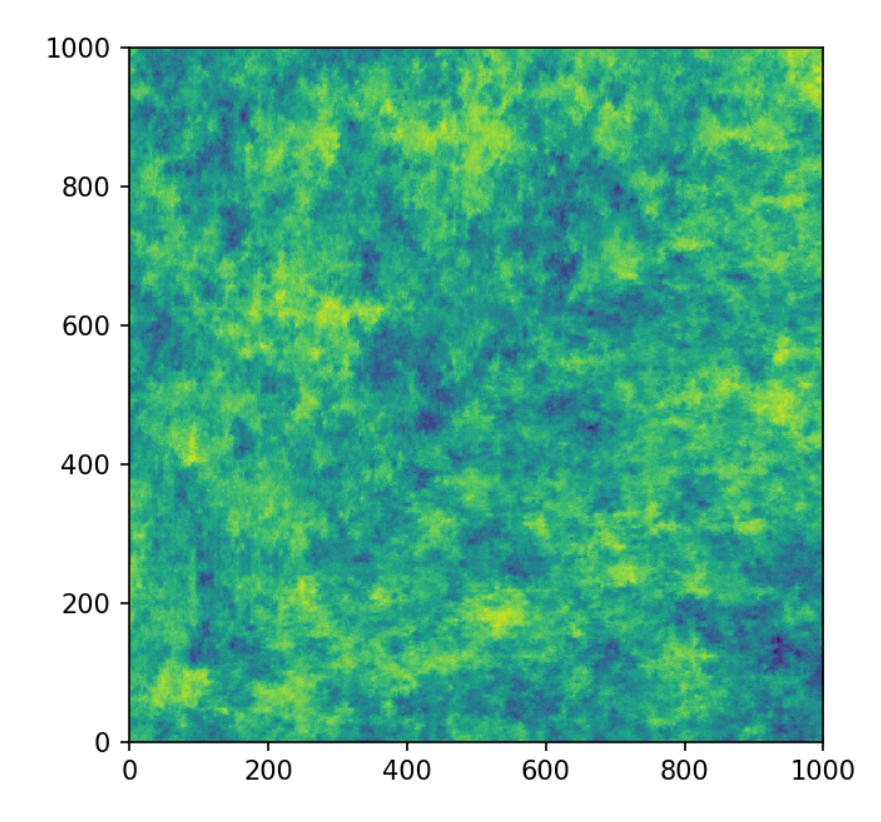

#### **Estimating the Variogram**

Finally, everything is ready for the variogram estimation. For the unstructured method, we have to define the bins on which the variogram will be estimated. Through expert knowledge (i.e. fiddling around), we assume that the main features of the variogram will be below 10 metres distance. And because the data has a high spatial resolution, the resolution of the bins can also be high. The transmissivity data is still defined on a structured grid, but we can simply flatten it with [numpy.ndarray.flatten](https://numpy.org/doc/stable/reference/generated/numpy.ndarray.flatten.html#numpy.ndarray.flatten), in order to bring it into the right shape. It might be more memory efficient to use herten\_log\_trans.reshape $(-1)$ , but for better readability, we will stick to [numpy.ndarray.flatten](https://numpy.org/doc/stable/reference/generated/numpy.ndarray.flatten.html#numpy.ndarray.flatten). Taking all data points into account would take a very long time (expert knowledge \*wink\*), thus we will only take 2000 datapoints into account, which are sampled randomly. In order to make the exact results reproducible, we can also set a seed.

```
from gstools import vario_estimate_unstructured
bins = npu. linspace(0, 10, 50)
print('Estimating unstructured variogram')
```
(continued from previous page)

```
bin_center, gamma = vario_estimate_unstructured(
    (x_u, y_u),
    herten_log_trans.flatten(),
   bins,
    sampling_size=2000,
    sampling_seed=19920516,
    )
```
The estimated variogram is calculated on the centre of the given bins, therefore, the bin center array is also returned.

#### **Fitting the Variogram**

Now, we can see, if the estimated variogram can be modelled by a common variogram model. Let's try the [Exponential](#page-44-0) model.

```
from gstools import Exponential
# fit an exponential model
fit_model = Exponential(dim=2)fit_model.fit_variogram(bin_center, gamma, nugget=False)
```
Finally, we can visualise some results. For quickly plotting a covariance model, GSTools provides some helper functions.

```
from gstools.covmodel.plot import plot_variogram
pt.plot(bin_center, gamma)
plot_variogram(fit_model, x_max=bins[-1])
pt.show()
```
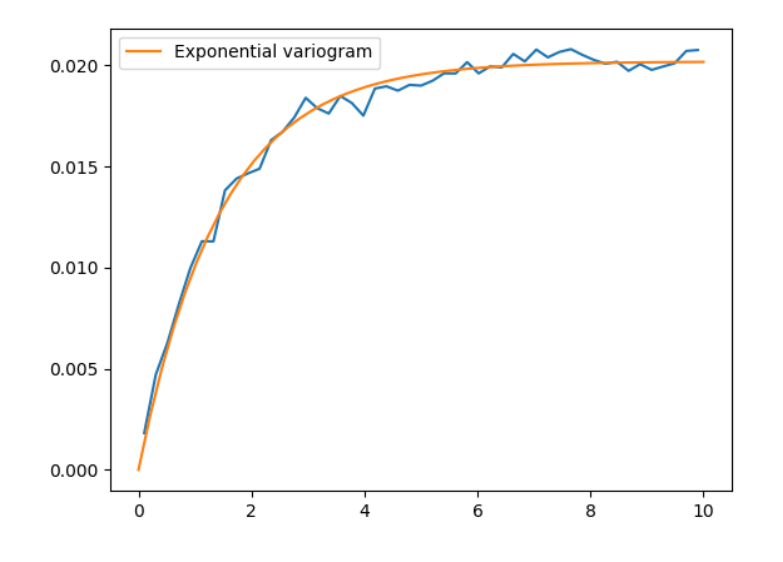

That looks like a pretty good fit! By printing the model, we can directly see the fitted parameters

print(fit\_model)

which gives

```
Exponential(dim=2, var=0.020193095802479327, len_scale=1.4480057557321007,
˓→nugget=0.0, anis=[1.], angles=[0.])
```
With this data, we could start generating new ensembles of the Herten aquifer with the  $SRF$  class.

#### **Estimating the Variogram in Specific Directions**

Estimating a variogram on a structured grid gives us the possibility to only consider values in a specific direction. This could be a first test, to see if the data is anisotropic. In order to speed up the calculations, we are going to only use every 10th datapoint and for a comparison with the isotropic variogram calculated earlier, we only need the first 21 array items.

```
x_s = x_s[::10][:21]y_s = y_s[::10][:21]herten_trans_log = herten_log_trans[::10,::10]
```
With this much smaller data set, we can immediately estimate the variogram in the x- and y-axis

```
from gstools import vario_estimate_structured
print('Estimating structured variograms')
gamma_x = vario_estimate_structured(herten_trans_log, direction='x')[:21]
gamma_y = vario_estimate_structured(herten_trans_log, direction='y')[:21]
```
With these two estimated variograms, we can start fitting  $Exponential$  covariance models

```
fit_model_x = Exponential(dim=2)fit_model_x.fit_variogram(x_s, gamma_x, nugget=False)
fit_model_y = Exponential(dim=2)
fit_model_y.fit_variogram(y_s, gamma_y, nugget=False)
```
Now, the isotropic variogram and the two variograms in x- and y-direction can be plotted together with their respective models, which will be plotted with dashed lines.

```
line, = pt.plot(bin_center, gamma, label='estimated variogram (isotropic)')
pt.plot(bin_center, fit_model.variogram(bin_center), color=line.get_color(),
        linestyle='--', label='exp. variogram (isotropic)')
line, = pt.plot(x s, gamma x, label='estimated variogram in x-dir')
pt.plot(x_s, fit_model_x.variogram(x_s), color=line.get_color(),
        linestyle='--', label='exp. variogram in x-dir')
line, = pt.plot(y_s, gamma_y, label='estimated variogram in y-dir')
pt.plot(y_s, fit_model_y.variogram(y_s),
    color=line.get_color(), linestyle='--', label='exp. variogram in y-dir')
pt.legend()
pt.show()
```
Giving

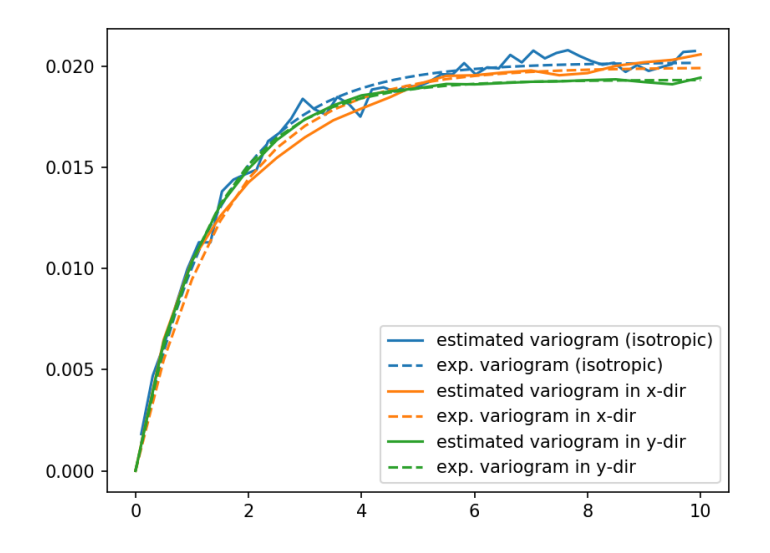

The plot might be a bit cluttered, but at least it is pretty obvious that the Herten aquifer has no apparent anisotropies in its spatial structure.

#### **Creating a Spatial Random Field from the Herten Parameters**

With all the hard work done, it's straight forward now, to generate new *Herten realisations*

```
from gstools import SRF
srf = SRF(fit_model, seed=19770928)
new_herten = srf((x_s, y_s), mesh_type='structured')
pt.imshow(new_herten.T, origin='lower')
pt.show()
```
Yielding

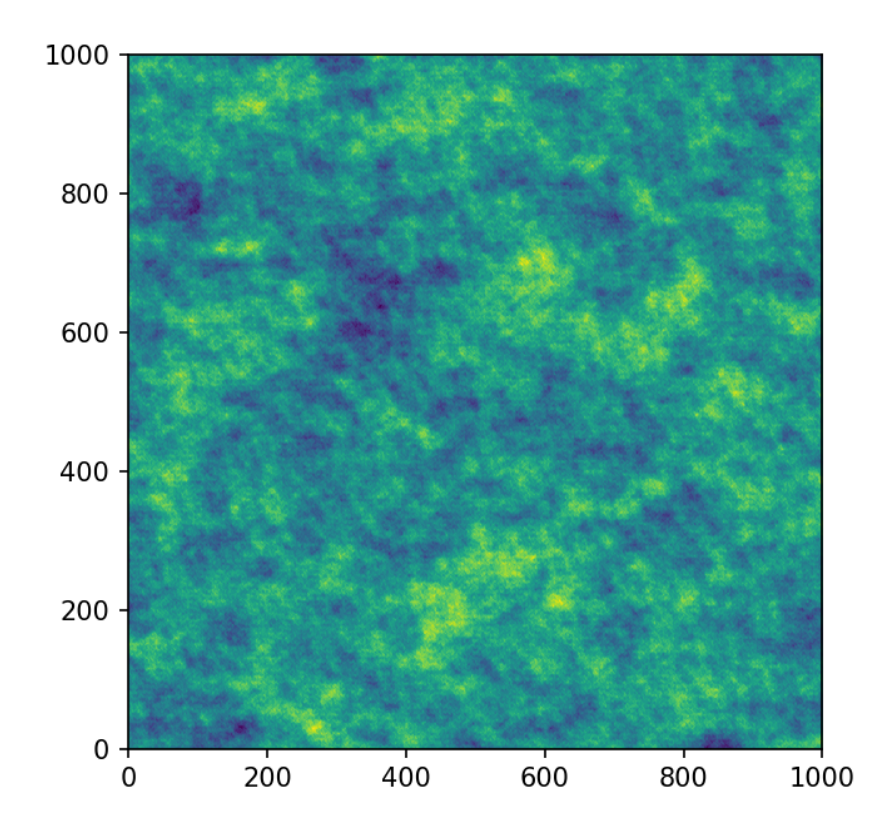

That's pretty neat! Executing the code given on this site, will result in a lower resolution of the field, because we overwrote *x\_s* and *y\_s* for the directional variogram estimation. In the example script, this is not the case and you will get a high resolution field.

#### **And Now for Some Cleanup**

In case you want all the downloaded data and scripts to be deleted, use following commands

```
os.remove('data.zip')
os.remove('scripts.zip')
rmtree('Herten-analog')
rmtree('tools')
```
And in case you want to play around a little bit more with the data, you can comment out the function calls download\_herten() and download\_scripts(), after they where called at least once and also comment out the cleanup. This way, the data will not be downloaded with every script execution.

# <span id="page-32-0"></span>CHAPTER 3

# GSTOOLS API

# <span id="page-32-1"></span>**3.1 Purpose**

GeoStatTools is a library providing geostatistical tools for random field generation and variogram estimation based on a list of provided or even user-defined covariance models.

The following functionalities are directly provided on module-level.

# <span id="page-32-2"></span>**3.2 Subpackages**

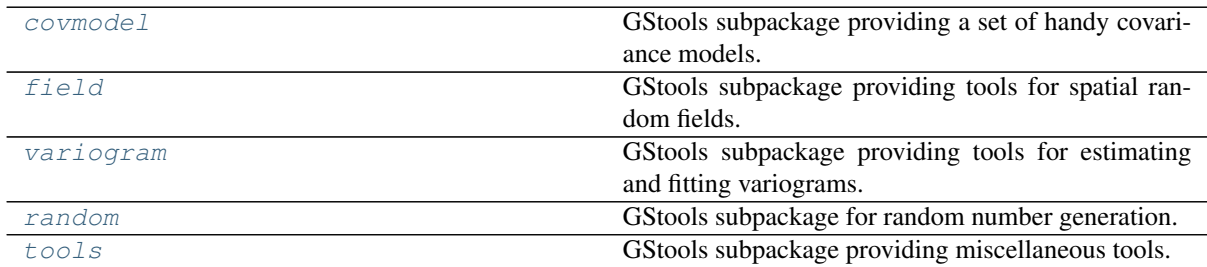

# <span id="page-32-3"></span>**3.3 Classes**

### <span id="page-32-4"></span>**Spatial Random Field**

Class for random field generation

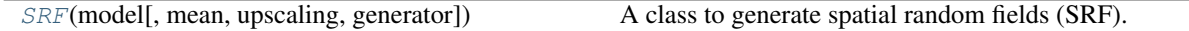

### <span id="page-32-5"></span>**Covariance Base-Class**

Class to construct user defined covariance models

<span id="page-32-6"></span>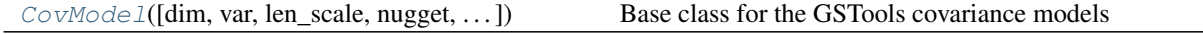

### **Covariance Models**

### **Standard Covariance Models**

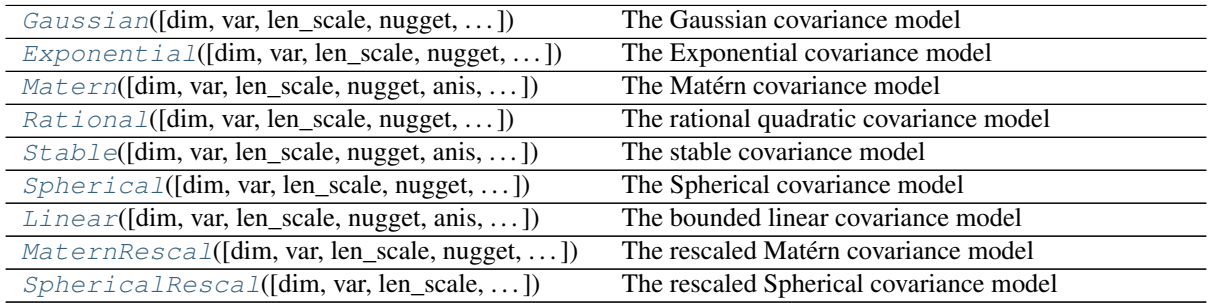

#### **Truncated Power Law Covariance Models**

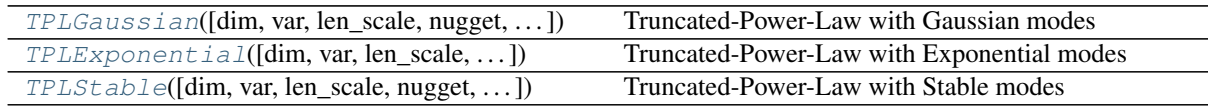

# <span id="page-33-0"></span>**3.4 Functions**

## <span id="page-33-1"></span>**VTK-Export**

Routines to export fields to the vtk format

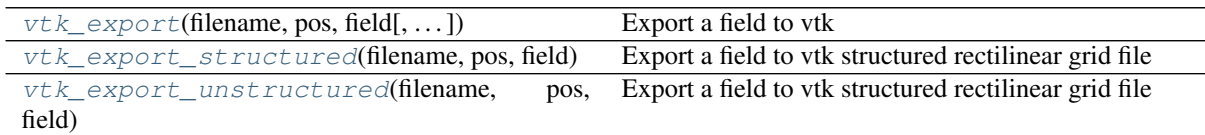

### <span id="page-33-2"></span>**variogram estimation**

Estimate the variogram of a given field

```
vario_estimate_structured(field[,
tion])
                                         direc- Estimates the variogram on a regular grid.
 vario_estimate_unstructured(pos,
\ldots)
                                         field, Estimates the variogram on a unstructured grid.
```
# <span id="page-34-0"></span>**3.5 gstools.covmodel**

GStools subpackage providing a set of handy covariance models.

### <span id="page-34-1"></span>**Subpackages**

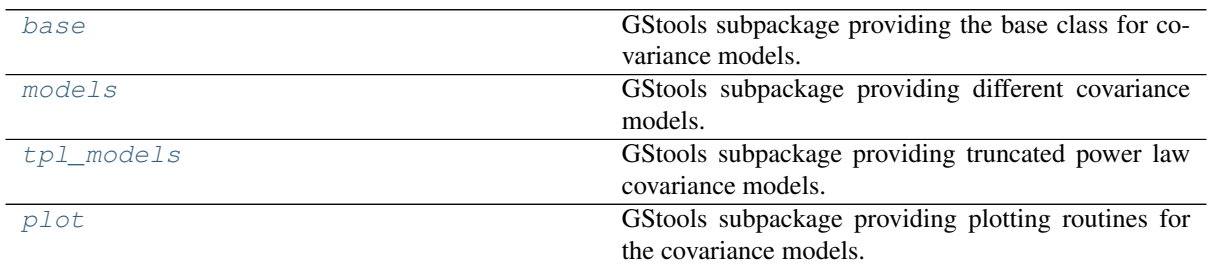

### <span id="page-34-2"></span>**Covariance Base-Class**

Class to construct user defined covariance models

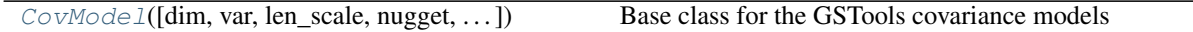

### <span id="page-34-3"></span>**Covariance Models**

Standard Covariance Models

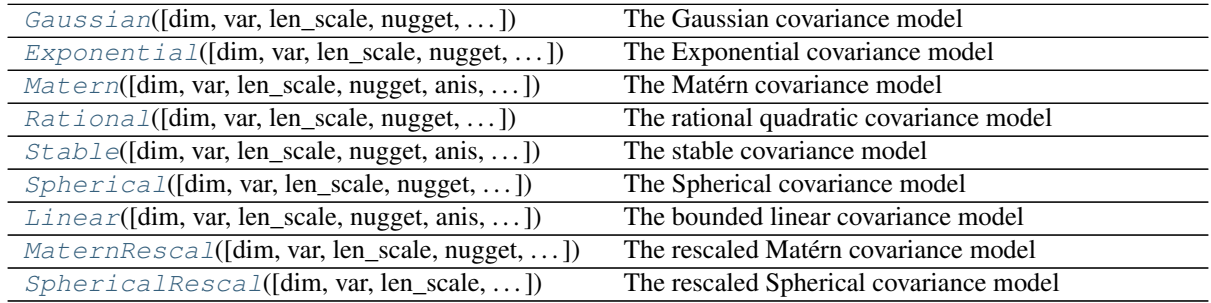

Truncated Power Law Covariance Models

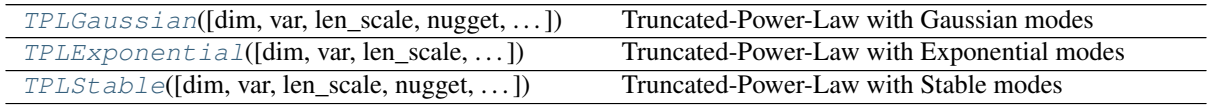

#### <span id="page-35-0"></span>**gstools.covmodel.base**

GStools subpackage providing the base class for covariance models.

The following classes are provided

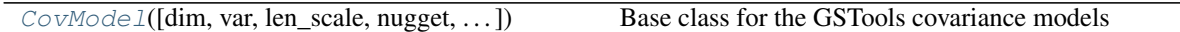

<span id="page-35-1"></span>**class** gstools.covmodel.base.**CovModel**(*dim=3*, *var=1.0*, *len\_scale=1.0*, *nugget=0.0*, *anis=1.0*, *angles=0.0*, *integral\_scale=None*, *var\_raw=None*, *hankel\_kw=None*, *\*\*opt\_arg*)

Bases: [object](https://docs.python.org/3.6/library/functions.html#object)

Base class for the GSTools covariance models

#### **Parameters**

- **dim** ([int](https://docs.python.org/3.6/library/functions.html#int), optional) dimension of the model. Default: 3
- **var** ([float](https://docs.python.org/3.6/library/functions.html#float), optional) variance of the model (the nugget is not included in "this" variance) Default: 1.0
- **len\_scale** ([float](https://docs.python.org/3.6/library/functions.html#float) or [list](https://docs.python.org/3.6/library/stdtypes.html#list), optional) length scale of the model. If a single value is given, the same length-scale will be used for every direction. If multiple values (for main and transversal directions) are given, *anis* will be recalculated accordingly. Default: 1.0
- **nugget** ([float](https://docs.python.org/3.6/library/functions.html#float), optional) nugget of the model. Default: 0.0
- **anis** ([float](https://docs.python.org/3.6/library/functions.html#float) or [list](https://docs.python.org/3.6/library/stdtypes.html#list), optional) anisotropy ratios in the transversal directions [y, z]. Default: 1.0
- **angles** ([float](https://docs.python.org/3.6/library/functions.html#float) or [list](https://docs.python.org/3.6/library/stdtypes.html#list), optional) angles of rotation:
	- in 2D: given as rotation around z-axis
	- in 3D: given by yaw, pitch, and roll (known as Tait–Bryan angles)

Default: 0.0

- **integral\_scale** ([float](https://docs.python.org/3.6/library/functions.html#float) or [list](https://docs.python.org/3.6/library/stdtypes.html#list) or [None](https://docs.python.org/3.6/library/constants.html#None), optional) If given, len\_scale will be ignored and recalculated, so that the integral scale of the model matches the given one. Default: None
- **var\_raw** ([float](https://docs.python.org/3.6/library/functions.html#float) or [None](https://docs.python.org/3.6/library/constants.html#None), optional) raw variance of the model which will be mul-tiplied with [CovModel.var\\_factor](#page-38-3) to result in the actual variance. If given, var will be ignored. (This is just for models that override  $\text{CovModel}$ . var factor) Default: [None](https://docs.python.org/3.6/library/constants.html#None)
- **hankel kw** ([dict](https://docs.python.org/3.6/library/stdtypes.html#dict) or [None](https://docs.python.org/3.6/library/constants.html#None), optional) Modify the init-arguments of [hankel.](https://hankel.readthedocs.io/en/latest/api.html#hankel.SymmetricFourierTransform) [SymmetricFourierTransform](https://hankel.readthedocs.io/en/latest/api.html#hankel.SymmetricFourierTransform) used for the spectrum calculation. Use with caution (Better: Don't!). None is equivalent to  $\{\nightharpoonup a^n: -1, \nightharpoonup b^n: 1, \nightharpoonup N^n: \nightharpoonup b^n: 1, \nightharpoonup N^n: \nightharpoonup b^n: 1, \nightharpoonup N^n: 1, \nightharpoonup N^n: 1, \nightharpoonup N^n: 1, \nightharpoonup N^n: 1, \nightharpoonup N^n: 1, \nightharpoonup N^n: 1, \nightharpoonup N^n: 1, \nightharpoonup N^n: 1, \nightharpoonup N^n:$ 1000, "h": 0.001}. Default: [None](https://docs.python.org/3.6/library/constants.html#None)

#### **Examples**

```
>>> from gstools import CovModel
>>> import numpy as np
>>> class Gau(CovModel):
... def correlation(self, r):
... return np.exp(-(r/self.len_scale)**2)
...
\Rightarrow model = Gau()
>>> model.spectrum(2)
0.00825830126008459
```
**Attributes [angles](#page-38-0)** [numpy.ndarray](https://numpy.org/doc/stable/reference/generated/numpy.ndarray.html#numpy.ndarray): The rotation angles (in rad) of the model. **[anis](#page-38-1)** [numpy.ndarray](https://numpy.org/doc/stable/reference/generated/numpy.ndarray.html#numpy.ndarray): The anisotropy factors of the model. **[arg](#page-38-2)** [list](https://docs.python.org/3.6/library/stdtypes.html#list) of [str](https://docs.python.org/3.6/library/stdtypes.html#str): Names of all arguments **[arg\\_bounds](#page-38-3)** [dict](https://docs.python.org/3.6/library/stdtypes.html#dict): Bounds for all parameters [dim](#page-39-0) [int](https://docs.python.org/3.6/library/functions.html#int): The dimension of the model. **[dist\\_func](#page-39-1)** [tuple](https://docs.python.org/3.6/library/stdtypes.html#tuple) of [callable](https://docs.python.org/3.6/library/functions.html#callable): **[hankel\\_kw](#page-39-2)** [dict](https://docs.python.org/3.6/library/stdtypes.html#dict): Keywords for [hankel.SymmetricFourierTransform](https://hankel.readthedocs.io/en/latest/api.html#hankel.SymmetricFourierTransform) has cdf [bool](https://docs.python.org/3.6/library/functions.html#bool): State if a cdf is defined by the user **[has\\_ppf](#page-39-4)** [bool](https://docs.python.org/3.6/library/functions.html#bool): State if a ppf is defined by the user integral scale [float](https://docs.python.org/3.6/library/functions.html#float): The main integral scale of the model. **[integral\\_scale\\_vec](#page-39-6)** [numpy.ndarray](https://numpy.org/doc/stable/reference/generated/numpy.ndarray.html#numpy.ndarray): The integral scales in each direction. **len scale** [float](https://docs.python.org/3.6/library/functions.html#float): The main length scale of the model. **len** scale bounds [list](https://docs.python.org/3.6/library/stdtypes.html#list): Bounds for the lenght scale **[len\\_scale\\_vec](#page-40-0)** [numpy.ndarray](https://numpy.org/doc/stable/reference/generated/numpy.ndarray.html#numpy.ndarray): The length scales in each direction. **[name](#page-40-1)** [str](https://docs.python.org/3.6/library/stdtypes.html#str): The name of the CovModel class **[nugget](#page-40-2)** [float](https://docs.python.org/3.6/library/functions.html#float): The nugget of the model. **[nugget\\_bounds](#page-40-3)** [list](https://docs.python.org/3.6/library/stdtypes.html#list): Bounds for the nugget **[opt\\_arg](#page-40-4)** [list](https://docs.python.org/3.6/library/stdtypes.html#list) of [str](https://docs.python.org/3.6/library/stdtypes.html#str): Names of the optional arguments **[opt\\_arg\\_bounds](#page-40-5)** [dict](https://docs.python.org/3.6/library/stdtypes.html#dict): Bounds for the optional arguments **[sill](#page-41-0)** [float](https://docs.python.org/3.6/library/functions.html#float): The sill of the variogram. **[var](#page-41-1)** [float](https://docs.python.org/3.6/library/functions.html#float): The variance of the model. **[var\\_bounds](#page-41-2)** [list](https://docs.python.org/3.6/library/stdtypes.html#list): Bounds for the variance **[var\\_raw](#page-41-3)** [float](https://docs.python.org/3.6/library/functions.html#float): The raw variance of the model without factor

# **Methods**

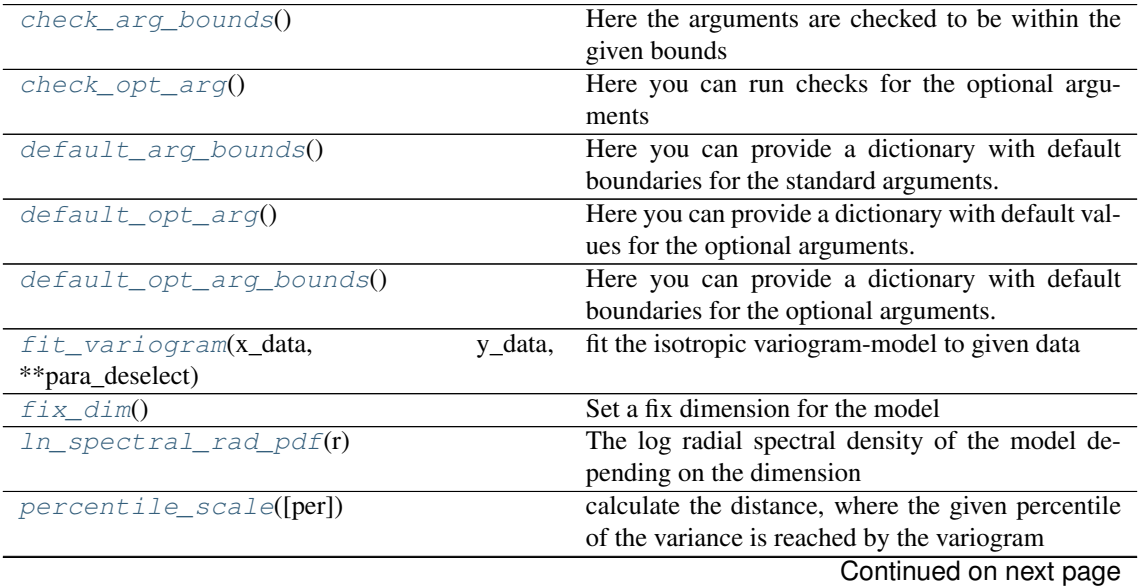

| set_arg_bounds(**kwargs) | Set bounds for the parameters of the model         |
|--------------------------|----------------------------------------------------|
| $spectral\_density(k)$   | The spectral density of the covariance model.      |
| spectral rad $pdf(r)$    | The radial spectral density of the model depending |
|                          | on the dimension                                   |
| spectrum(k)              | The spectrum of the covariance model.              |
| var_factor()             | Optional factor for the variance                   |

Table 13 – continued from previous page

### <span id="page-37-0"></span>**check\_arg\_bounds**()

Here the arguments are checked to be within the given bounds

#### <span id="page-37-1"></span>**check\_opt\_arg**()

Here you can run checks for the optional arguments

This is in addition to the bound-checks

# Notes

- You can use this to raise a ValueError/warning
- Any return value will be ignored
- This method will only be run once, when the class is initialized

#### <span id="page-37-2"></span>**default\_arg\_bounds**()

Here you can provide a dictionary with default boundaries for the standard arguments.

# <span id="page-37-3"></span>**default\_opt\_arg**()

Here you can provide a dictionary with default values for the optional arguments.

# <span id="page-37-4"></span>**default\_opt\_arg\_bounds**()

Here you can provide a dictionary with default boundaries for the optional arguments.

# <span id="page-37-5"></span>**fit\_variogram**(*x\_data*, *y\_data*, *\*\*para\_deselect*)

fit the isotropic variogram-model to given data

#### Parameters

- **x\_data** ([numpy.ndarray](https://numpy.org/doc/stable/reference/generated/numpy.ndarray.html#numpy.ndarray)) The radii of the meassured variogram.
- **y\_data** ([numpy.ndarray](https://numpy.org/doc/stable/reference/generated/numpy.ndarray.html#numpy.ndarray)) The messured variogram
- **\*\*para\_deselect** You can deselect the parameters to be fitted, by setting them "False" as keywords. By default, all parameters are fitted.

#### Returns

- fit\_para ([dict](https://docs.python.org/3.6/library/stdtypes.html#dict)) Dictonary with the fitted parameter values
- pcov ([numpy.ndarray](https://numpy.org/doc/stable/reference/generated/numpy.ndarray.html#numpy.ndarray)) The estimated covariance of *popt* from [scipy.](https://docs.scipy.org/doc/scipy/reference/generated/scipy.optimize.curve_fit.html#scipy.optimize.curve_fit) [optimize.curve\\_fit](https://docs.scipy.org/doc/scipy/reference/generated/scipy.optimize.curve_fit.html#scipy.optimize.curve_fit)

#### **Notes**

You can set the bounds for each parameter by accessing [CovModel.set\\_arg\\_bounds](#page-38-4).

The fitted parameters will be instantly set in the model.

# <span id="page-37-6"></span>**fix\_dim**()

Set a fix dimension for the model

### <span id="page-37-8"></span><span id="page-37-7"></span>In spectral rad  $pdf(r)$

The log radial spectral density of the model depending on the dimension

#### **percentile\_scale**(*per=0.9*)

calculate the distance, where the given percentile of the variance is reached by the variogram

#### <span id="page-38-4"></span>**set\_arg\_bounds**(*\*\*kwargs*)

Set bounds for the parameters of the model

- Parameters **\*\*kwargs** Parameter name as keyword ("var", "len\_scale", "nugget",  $\langle \text{opt}_{\text{arg}} \rangle$  and a list of 2 or 3 values as value:
	- $[a, b]$  or
	- [a, b, <type>]

 $\langle$ type> is one of " $\circ \circ$ ", " $\circ \circ$ ", " $\circ \circ$ " or " $\circ \circ$ " to define if the bounds are open ("o") or closed ("c").

#### <span id="page-38-5"></span>**spectral\_density**(*k*)

The spectral density of the covariance model.

This is given by:

$$
\tilde{S}(k) = \frac{S(k)}{\sigma^2}
$$

Where  $S(k)$  is the spectrum of the covariance model.

**Parameters**  $\mathbf{k}$  ([float](https://docs.python.org/3.6/library/functions.html#float)) – Radius of the phase:  $k = ||\mathbf{k}||$ 

#### <span id="page-38-6"></span>**spectral\_rad\_pdf**(*r*)

The radial spectral density of the model depending on the dimension

# <span id="page-38-7"></span>**spectrum**(*k*)

The spectrum of the covariance model.

This is given by:

$$
S(k) = \left(\frac{1}{2\pi}\right)^n \int C(r)e^{ib\mathbf{k}\cdot\mathbf{r}}d^n\mathbf{r}
$$

Internally, this is calculated by the hankel transformation:

$$
S(k)=\left(\frac{1}{2\pi}\right)^n\cdot\frac{(2\pi)^{n/2}}{(bk)^{n/2-1}}\int_0^\infty r^{n/2-1}f(r)J_{n/2-1}(bkr)rdr
$$

Where  $C(r)$  is the covariance function of the model.

**Parameters**  $\mathbf{k}$  ([float](https://docs.python.org/3.6/library/functions.html#float)) – Radius of the phase:  $k = ||\mathbf{k}||$ 

#### <span id="page-38-8"></span>**var\_factor**()

Optional factor for the variance

#### <span id="page-38-0"></span>**angles**

The rotation angles (in rad) of the model.

Type [numpy.ndarray](https://numpy.org/doc/stable/reference/generated/numpy.ndarray.html#numpy.ndarray)

# <span id="page-38-1"></span>**anis**

The anisotropy factors of the model.

#### Type [numpy.ndarray](https://numpy.org/doc/stable/reference/generated/numpy.ndarray.html#numpy.ndarray)

#### <span id="page-38-2"></span>**arg**

Names of all arguments

Type [list](https://docs.python.org/3.6/library/stdtypes.html#list) of [str](https://docs.python.org/3.6/library/stdtypes.html#str)

#### <span id="page-38-3"></span>**arg\_bounds**

Bounds for all parameters

Notes

Keys are the opt-arg names and values are lists of 2 or 3 values:

- $[a, b]$  or
- [a, b,  $ltype>$ ]

 $\langle$ type> is one of " $\circ \circ$ ", " $\circ \circ$ ", " $\circ \circ$ " or " $\circ \circ$ " to define if the bounds are open ("o") or closed ("c").

# Type [dict](https://docs.python.org/3.6/library/stdtypes.html#dict)

# <span id="page-39-0"></span>**dim**

The dimension of the model.

Type [int](https://docs.python.org/3.6/library/functions.html#int)

#### <span id="page-39-1"></span>**dist\_func**

pdf, cdf and ppf from the radial spectral density

Type [tuple](https://docs.python.org/3.6/library/stdtypes.html#tuple) of [callable](https://docs.python.org/3.6/library/functions.html#callable)

### <span id="page-39-2"></span>**hankel\_kw**

Keywords for [hankel.SymmetricFourierTransform](https://hankel.readthedocs.io/en/latest/api.html#hankel.SymmetricFourierTransform)

Type [dict](https://docs.python.org/3.6/library/stdtypes.html#dict)

# <span id="page-39-3"></span>**has\_cdf**

State if a cdf is defined by the user

Type [bool](https://docs.python.org/3.6/library/functions.html#bool)

#### <span id="page-39-4"></span>**has\_ppf**

State if a ppf is defined by the user

Type [bool](https://docs.python.org/3.6/library/functions.html#bool)

# <span id="page-39-5"></span>**integral\_scale**

The main integral scale of the model.

Raises [ValueError](https://docs.python.org/3.6/library/exceptions.html#ValueError) – If integral scale is not setable.

Type [float](https://docs.python.org/3.6/library/functions.html#float)

# <span id="page-39-6"></span>**integral\_scale\_vec**

The integral scales in each direction.

#### **Notes**

# This is calculated by:

- integral\_scale\_vec[0] = integral\_scale
- integral\_scale\_vec[1] = integral\_scale\*anis[0]
- integral\_scale\_vec[2] = integral\_scale\*anis[1]

### Type [numpy.ndarray](https://numpy.org/doc/stable/reference/generated/numpy.ndarray.html#numpy.ndarray)

#### <span id="page-39-7"></span>**len\_scale**

The main length scale of the model.

Type [float](https://docs.python.org/3.6/library/functions.html#float)

#### <span id="page-39-8"></span>**len\_scale\_bounds**

Bounds for the lenght scale

Notes

Is a list of 2 or 3 values:

- $[a, b]$  or
- [a, b,  $ltype>$ ]

<type> is one of "oo", "cc", "oc" or "co" to define if the bounds are open ("o") or closed ("c").

Type [list](https://docs.python.org/3.6/library/stdtypes.html#list)

# <span id="page-40-0"></span>**len\_scale\_vec**

The length scales in each direction.

### Notes

#### This is calculated by:

- len\_scale\_vec[0] = len\_scale
- len\_scale\_vec[1] = len\_scale\*anis[0]
- len scale vec[2] = len scale\*anis[1]

#### Type [numpy.ndarray](https://numpy.org/doc/stable/reference/generated/numpy.ndarray.html#numpy.ndarray)

#### <span id="page-40-1"></span>**name**

The name of the CovModel class

Type [str](https://docs.python.org/3.6/library/stdtypes.html#str)

#### <span id="page-40-2"></span>**nugget**

The nugget of the model.

Type [float](https://docs.python.org/3.6/library/functions.html#float)

<span id="page-40-3"></span>**nugget\_bounds**

Bounds for the nugget

# Notes

Is a list of 2 or 3 values:

- $[a, b]$  or
- [a, b,  $ltype>$ ]

 $\langle$ type> is one of " $\circ \circ$ ", " $\circ \circ$ ", " $\circ \circ$ " or " $\circ \circ$ " to define if the bounds are open ("o") or closed ("c").

# Type [list](https://docs.python.org/3.6/library/stdtypes.html#list)

### <span id="page-40-4"></span>**opt\_arg**

Names of the optional arguments

Type [list](https://docs.python.org/3.6/library/stdtypes.html#list) of [str](https://docs.python.org/3.6/library/stdtypes.html#str)

# <span id="page-40-5"></span>**opt\_arg\_bounds**

Bounds for the optional arguments

#### Notes

Keys are the opt-arg names and values are lists of 2 or 3 values:

•  $[a, b]$  or

• [a, b, <type>]

<type> is one of "oo", "cc", "oc" or "co" to define if the bounds are open ("o") or closed ("c").

Type [dict](https://docs.python.org/3.6/library/stdtypes.html#dict)

#### <span id="page-41-0"></span>**sill**

The sill of the variogram.

#### Notes

# This is calculated by:

• sill = variance + nugget

Type [float](https://docs.python.org/3.6/library/functions.html#float)

#### <span id="page-41-1"></span>**var**

The variance of the model.

Type [float](https://docs.python.org/3.6/library/functions.html#float)

# <span id="page-41-2"></span>**var\_bounds**

Bounds for the variance

# Notes

Is a list of 2 or 3 values:

- $[a, b]$  or
- [a, b, <type>]

<type> is one of "oo", "cc", "oc" or "co" to define if the bounds are open ("o") or closed ("c").

# Type [list](https://docs.python.org/3.6/library/stdtypes.html#list)

#### <span id="page-41-3"></span>**var\_raw**

The raw variance of the model without factor

(See. CovModel.var\_factor)

Type [float](https://docs.python.org/3.6/library/functions.html#float)

# **gstools.covmodel.models**

GStools subpackage providing different covariance models.

The following classes and functions are provided

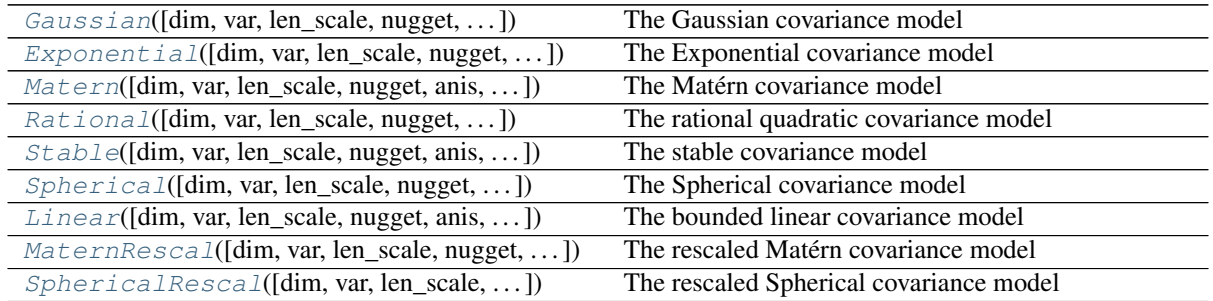

<span id="page-42-0"></span>**class** gstools.covmodel.models.**Gaussian**(*dim=3*, *var=1.0*, *len\_scale=1.0*, *nugget=0.0*, *anis=1.0*, *angles=0.0*, *integral\_scale=None*,

*var\_raw=None*, *hankel\_kw=None*, *\*\*opt\_arg*)

Bases: [gstools.covmodel.base.CovModel](#page-35-0)

The Gaussian covariance model

#### Notes

This model is given by the following correlation function:

$$
cor(r) = \exp\left(-\frac{\pi}{4} \cdot \left(\frac{r}{\ell}\right)^2\right)
$$

#### Parameters

- **dim** ([int](https://docs.python.org/3.6/library/functions.html#int), optional) dimension of the model. Default: 3
- **var** ([float](https://docs.python.org/3.6/library/functions.html#float), optional) variance of the model (the nugget is not included in "this" variance) Default: 1.0
- **len\_scale** ([float](https://docs.python.org/3.6/library/functions.html#float) or [list](https://docs.python.org/3.6/library/stdtypes.html#list), optional) length scale of the model. If a single value is given, the same length-scale will be used for every direction. If multiple values (for main and transversal directions) are given, *anis* will be recalculated accordingly. Default: 1.0
- **nugget** ([float](https://docs.python.org/3.6/library/functions.html#float), optional) nugget of the model. Default: 0.0
- **anis** ([float](https://docs.python.org/3.6/library/functions.html#float) or [list](https://docs.python.org/3.6/library/stdtypes.html#list), optional) anisotropy ratios in the transversal directions [y, z]. Default: 1.0
- **angles** ([float](https://docs.python.org/3.6/library/functions.html#float) or [list](https://docs.python.org/3.6/library/stdtypes.html#list), optional) angles of rotation:
	- in 2D: given as rotation around z-axis
	- in 3D: given by yaw, pitch, and roll (known as Tait–Bryan angles)

Default: 0.0

- **integral\_scale** ([float](https://docs.python.org/3.6/library/functions.html#float) or [list](https://docs.python.org/3.6/library/stdtypes.html#list) or [None](https://docs.python.org/3.6/library/constants.html#None), optional) If given, len\_scale will be ignored and recalculated, so that the integral scale of the model matches the given one. Default: None
- **var\_raw** ([float](https://docs.python.org/3.6/library/functions.html#float) or [None](https://docs.python.org/3.6/library/constants.html#None), optional) raw variance of the model which will be multiplied with  $\text{CovModel}$ . var factor to result in the actual variance. If given, var will be ignored. (This is just for models that override  $\text{CovModel}$ . var factor) Default: [None](https://docs.python.org/3.6/library/constants.html#None)

• **hankel kw** ([dict](https://docs.python.org/3.6/library/stdtypes.html#dict) or [None](https://docs.python.org/3.6/library/constants.html#None), optional) – Modify the init-arguments of [hankel.](https://hankel.readthedocs.io/en/latest/api.html#hankel.SymmetricFourierTransform) [SymmetricFourierTransform](https://hankel.readthedocs.io/en/latest/api.html#hankel.SymmetricFourierTransform) used for the spectrum calculation. Use with caution (Better: Don't!). None is equivalent to  $\{\nightharpoonup a^n: -1, "b": 1, "N": \nightharpoonup a^n\}$ 1000, "h": 0.001}. Default: [None](https://docs.python.org/3.6/library/constants.html#None)

# **Methods**

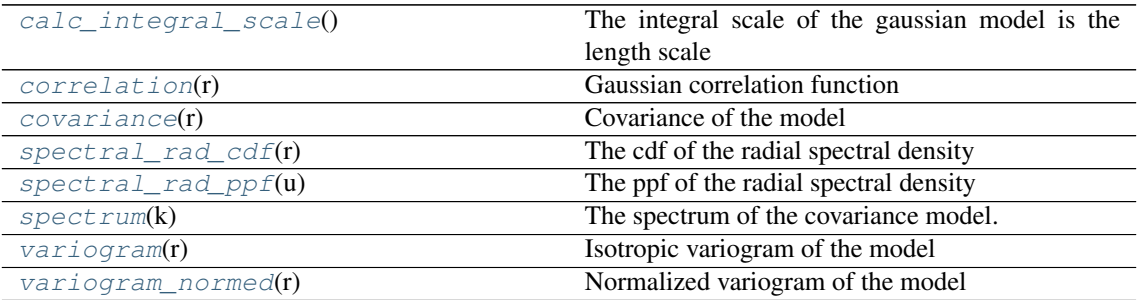

### <span id="page-43-0"></span>**calc\_integral\_scale**()

The integral scale of the gaussian model is the length scale

### <span id="page-43-1"></span>**correlation**(*r*)

Gaussian correlation function

$$
cor(r) = \exp\left(-\frac{\pi}{4} \cdot \left(\frac{r}{\ell}\right)^2\right)
$$

<span id="page-43-2"></span>**covariance**(*r*)

Covariance of the model

Given by:  $C(r) = \sigma^2 \cdot \text{cor}(r)$ 

Where  $\text{cor}(r)$  is the correlation function.

# <span id="page-43-3"></span>**spectral\_rad\_cdf**(*r*)

The cdf of the radial spectral density

# <span id="page-43-4"></span>**spectral\_rad\_ppf**(*u*)

The ppf of the radial spectral density

### <span id="page-43-5"></span>**spectrum**(*k*)

The spectrum of the covariance model.

This is given by:

$$
S(k)=\left(\frac{1}{2\pi}\right)^n\int C(r)e^{ib\mathbf{k}\cdot\mathbf{r}}d^n\mathbf{r}
$$

Internally, this is calculated by the hankel transformation:

$$
S(k) = \left(\frac{1}{2\pi}\right)^n \cdot \frac{(2\pi)^{n/2}}{(bk)^{n/2-1}} \int_0^\infty r^{n/2-1} f(r) J_{n/2-1}(bkr) r dr
$$

Where  $C(r)$  is the covariance function of the model.

**Parameters**  $\mathbf{k}$  ([float](https://docs.python.org/3.6/library/functions.html#float)) – Radius of the phase:  $k = ||\mathbf{k}||$ 

### <span id="page-43-6"></span>**variogram**(*r*)

Isotropic variogram of the model

Given by:  $\gamma(r) = \sigma^2 \cdot (1 - \text{cor}(r)) + n$ 

<span id="page-43-7"></span>Where  $\text{cor}(r)$  is the correlation function.

#### **variogram\_normed**(*r*)

Normalized variogram of the model

Given by:  $\tilde{\gamma}(r) = 1 - \text{cor}(r)$ 

Where  $\text{cor}(r)$  is the correlation function.

<span id="page-44-0"></span>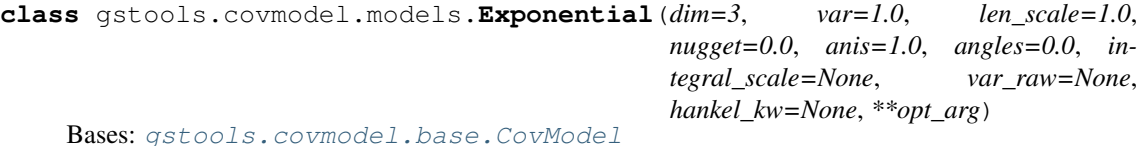

The Exponential covariance model

#### Notes

This model is given by the following correlation function:

$$
\mathrm{cor}(r)=\exp\left(-\frac{r}{\ell}\right)
$$

#### **Parameters**

- **dim** ([int](https://docs.python.org/3.6/library/functions.html#int), optional) dimension of the model. Default: 3
- **var** ([float](https://docs.python.org/3.6/library/functions.html#float), optional) variance of the model (the nugget is not included in "this" variance) Default: 1.0
- **len\_scale** ([float](https://docs.python.org/3.6/library/functions.html#float) or [list](https://docs.python.org/3.6/library/stdtypes.html#list), optional) length scale of the model. If a single value is given, the same length-scale will be used for every direction. If multiple values (for main and transversal directions) are given, *anis* will be recalculated accordingly. Default: 1.0
- **nugget** ([float](https://docs.python.org/3.6/library/functions.html#float), optional) nugget of the model. Default: 0.0
- **anis** ([float](https://docs.python.org/3.6/library/functions.html#float) or [list](https://docs.python.org/3.6/library/stdtypes.html#list), optional) anisotropy ratios in the transversal directions [y, z]. Default: 1.0
- **angles** ([float](https://docs.python.org/3.6/library/functions.html#float) or [list](https://docs.python.org/3.6/library/stdtypes.html#list), optional) angles of rotation:
	- in 2D: given as rotation around z-axis
	- in 3D: given by yaw, pitch, and roll (known as Tait–Bryan angles)

Default: 0.0

- **integral scale** ([float](https://docs.python.org/3.6/library/functions.html#float) or [list](https://docs.python.org/3.6/library/stdtypes.html#list) or [None](https://docs.python.org/3.6/library/constants.html#None), optional) If given, len scale will be ignored and recalculated, so that the integral scale of the model matches the given one. Default: None
- **var raw** ([float](https://docs.python.org/3.6/library/functions.html#float) or [None](https://docs.python.org/3.6/library/constants.html#None), optional) raw variance of the model which will be multiplied with CovModel.var factor to result in the actual variance. If given, var will be ignored. (This is just for models that override  $CovModel$ . var factor) Default: [None](https://docs.python.org/3.6/library/constants.html#None)
- **hankel\_kw** ([dict](https://docs.python.org/3.6/library/stdtypes.html#dict) or [None](https://docs.python.org/3.6/library/constants.html#None), optional) Modify the init-arguments of [hankel.](https://hankel.readthedocs.io/en/latest/api.html#hankel.SymmetricFourierTransform) [SymmetricFourierTransform](https://hankel.readthedocs.io/en/latest/api.html#hankel.SymmetricFourierTransform) used for the spectrum calculation. Use with caution (Better: Don't!). None is equivalent to  $\{\nightharpoonup a^n: -1, "b": 1, "N": \nightharpoonup a$ 1000, "h": 0.001}. Default: [None](https://docs.python.org/3.6/library/constants.html#None)

### **Methods**

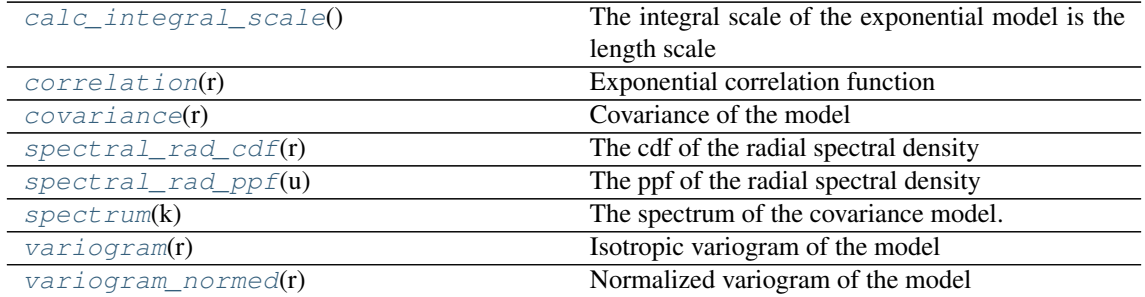

# <span id="page-45-1"></span>**calc\_integral\_scale**()

The integral scale of the exponential model is the length scale

#### <span id="page-45-2"></span>**correlation**(*r*)

Exponential correlation function

$$
\mathrm{cor}(r)=\exp\left(-\frac{r}{\ell}\right)
$$

# <span id="page-45-3"></span>**covariance**(*r*)

Covariance of the model

Given by:  $C(r) = \sigma^2 \cdot \text{cor}(r)$ 

Where  $\text{cor}(r)$  is the correlation function.

# <span id="page-45-4"></span>**spectral\_rad\_cdf**(*r*)

The cdf of the radial spectral density

### <span id="page-45-5"></span>**spectral\_rad\_ppf**(*u*)

The ppf of the radial spectral density

#### <span id="page-45-6"></span>**spectrum**(*k*)

The spectrum of the covariance model.

This is given by:

$$
S(k)=\left(\frac{1}{2\pi}\right)^n\int C(r)e^{ib\mathbf{k}\cdot\mathbf{r}}d^n\mathbf{r}
$$

Internally, this is calculated by the hankel transformation:

$$
S(k) = \left(\frac{1}{2\pi}\right)^n \cdot \frac{(2\pi)^{n/2}}{(bk)^{n/2-1}} \int_0^\infty r^{n/2-1} f(r) J_{n/2-1}(bkr) r dr
$$

Where  $C(r)$  is the covariance function of the model.

**Parameters**  $\mathbf{k}$  ([float](https://docs.python.org/3.6/library/functions.html#float)) – Radius of the phase:  $k = ||\mathbf{k}||$ 

# <span id="page-45-7"></span>**variogram**(*r*)

Isotropic variogram of the model

Given by:  $\gamma(r) = \sigma^2 \cdot (1 - \text{cor}(r)) + n$ 

Where  $\text{cor}(r)$  is the correlation function.

# <span id="page-45-8"></span>**variogram\_normed**(*r*)

Normalized variogram of the model

Given by:  $\tilde{\gamma}(r) = 1 - \text{cor}(r)$ 

<span id="page-45-0"></span>Where  $\text{cor}(r)$  is the correlation function.

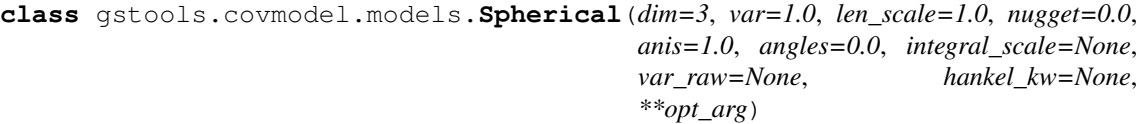

Bases: [gstools.covmodel.base.CovModel](#page-35-0)

The Spherical covariance model

# Notes

This model is given by the following correlation function:

$$
\operatorname{cor}(r) = \begin{cases} 1 - \frac{3}{2} \cdot \frac{r}{\ell} + \frac{1}{2} \cdot \left(\frac{r}{\ell}\right)^3 & r < \ell \\ 0 & r \ge \ell \end{cases}
$$

#### Parameters

- **dim** ([int](https://docs.python.org/3.6/library/functions.html#int), optional) dimension of the model. Default: 3
- **var** ([float](https://docs.python.org/3.6/library/functions.html#float), optional) variance of the model (the nugget is not included in "this" variance) Default: 1.0
- **len\_scale** ([float](https://docs.python.org/3.6/library/functions.html#float) or [list](https://docs.python.org/3.6/library/stdtypes.html#list), optional) length scale of the model. If a single value is given, the same length-scale will be used for every direction. If multiple values (for main and transversal directions) are given, *anis* will be recalculated accordingly. Default: 1.0
- **nugget** ([float](https://docs.python.org/3.6/library/functions.html#float), optional) nugget of the model. Default: 0.0
- **anis** ([float](https://docs.python.org/3.6/library/functions.html#float) or [list](https://docs.python.org/3.6/library/stdtypes.html#list), optional) anisotropy ratios in the transversal directions [y, z]. Default: 1.0
- **angles** ([float](https://docs.python.org/3.6/library/functions.html#float) or [list](https://docs.python.org/3.6/library/stdtypes.html#list), optional) angles of rotation:
	- in 2D: given as rotation around z-axis
	- in 3D: given by yaw, pitch, and roll (known as Tait–Bryan angles)

Default: 0.0

- **integral\_scale** ([float](https://docs.python.org/3.6/library/functions.html#float) or [list](https://docs.python.org/3.6/library/stdtypes.html#list) or [None](https://docs.python.org/3.6/library/constants.html#None), optional) If given, len\_scale will be ignored and recalculated, so that the integral scale of the model matches the given one. Default: None
- **var\_raw** ([float](https://docs.python.org/3.6/library/functions.html#float) or [None](https://docs.python.org/3.6/library/constants.html#None), optional) raw variance of the model which will be mul-tiplied with [CovModel.var\\_factor](#page-38-8) to result in the actual variance. If given, var will be ignored. (This is just for models that override  $CovModel$ . var factor) Default: [None](https://docs.python.org/3.6/library/constants.html#None)
- **hankel\_kw** ([dict](https://docs.python.org/3.6/library/stdtypes.html#dict) or [None](https://docs.python.org/3.6/library/constants.html#None), optional) Modify the init-arguments of [hankel.](https://hankel.readthedocs.io/en/latest/api.html#hankel.SymmetricFourierTransform) [SymmetricFourierTransform](https://hankel.readthedocs.io/en/latest/api.html#hankel.SymmetricFourierTransform) used for the spectrum calculation. Use with caution (Better: Don't!). None is equivalent to  $\{\n^{\mathsf{m}} a \cdot \mathsf{n} : -1, \mathsf{n} \cdot \mathsf{n} \cdot \mathsf$ 1000, "h": 0.001}. Default: [None](https://docs.python.org/3.6/library/constants.html#None)

# **Methods**

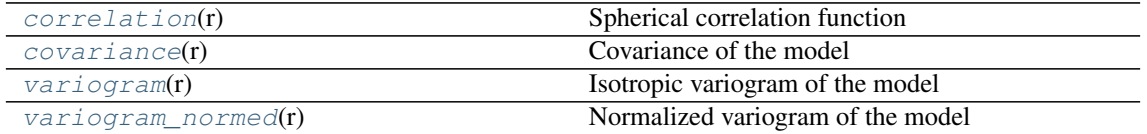

<span id="page-47-1"></span>**correlation**(*r*)

Spherical correlation function

$$
\text{cor}(r) = \begin{cases} 1 - \frac{3}{2} \cdot \frac{r}{\ell} + \frac{1}{2} \cdot \left(\frac{r}{\ell}\right)^3 & r < \ell \\ 0 & r \ge \ell \end{cases}
$$

<span id="page-47-2"></span>**covariance**(*r*)

Covariance of the model

Given by:  $C(r) = \sigma^2 \cdot \text{cor}(r)$ 

Where  $\text{cor}(r)$  is the correlation function.

<span id="page-47-3"></span>**variogram**(*r*)

Isotropic variogram of the model

Given by:  $\gamma(r) = \sigma^2 \cdot (1 - \text{cor}(r)) + n$ 

Where  $\text{cor}(r)$  is the correlation function.

# <span id="page-47-4"></span>**variogram\_normed**(*r*)

Normalized variogram of the model

Given by:  $\tilde{\gamma}(r) = 1 - \text{cor}(r)$ 

Where  $\text{cor}(r)$  is the correlation function.

```
class gstools.covmodel.models.SphericalRescal(dim=3, var=1.0, len_scale=1.0,
                                                   nugget=0.0, anis=1.0, an-
                                                   gles=0.0, integral_scale=None,
                                                   var_raw=None, hankel_kw=None,
                                                   **opt_arg)
```
Bases: [gstools.covmodel.base.CovModel](#page-35-0)

The rescaled Spherical covariance model

# **Notes**

This model is given by the following correlation function:

$$
\text{cor}(r) = \begin{cases} 1 - \frac{9}{16} \cdot \frac{r}{\ell} + \frac{27}{1024} \cdot \left(\frac{r}{\ell}\right)^3 & r < \frac{8}{3}\ell \\ 0 & r \ge \frac{8}{3}\ell \end{cases}
$$

#### Parameters

- **dim** ([int](https://docs.python.org/3.6/library/functions.html#int), optional) dimension of the model. Default: 3
- **var** ([float](https://docs.python.org/3.6/library/functions.html#float), optional) variance of the model (the nugget is not included in "this" variance) Default: 1.0
- **len scale** ([float](https://docs.python.org/3.6/library/functions.html#float) or [list](https://docs.python.org/3.6/library/stdtypes.html#list), optional) length scale of the model. If a single value is given, the same length-scale will be used for every direction. If multiple values (for main and transversal directions) are given, *anis* will be recalculated accordingly. Default: 1.0
- **nugget** ([float](https://docs.python.org/3.6/library/functions.html#float), optional) nugget of the model. Default: 0.0
- **anis** ([float](https://docs.python.org/3.6/library/functions.html#float) or [list](https://docs.python.org/3.6/library/stdtypes.html#list), optional) anisotropy ratios in the transversal directions [y, z]. Default: 1.0
- **angles** ([float](https://docs.python.org/3.6/library/functions.html#float) or [list](https://docs.python.org/3.6/library/stdtypes.html#list), optional) angles of rotation:
	- in 2D: given as rotation around z-axis

– in 3D: given by yaw, pitch, and roll (known as Tait–Bryan angles)

Default: 0.0

- **integral\_scale** ([float](https://docs.python.org/3.6/library/functions.html#float) or [list](https://docs.python.org/3.6/library/stdtypes.html#list) or [None](https://docs.python.org/3.6/library/constants.html#None), optional) If given, len\_scale will be ignored and recalculated, so that the integral scale of the model matches the given one. Default: None
- **var\_raw** ([float](https://docs.python.org/3.6/library/functions.html#float) or [None](https://docs.python.org/3.6/library/constants.html#None), optional) raw variance of the model which will be multiplied with  $\text{CovModel}$ . var factor to result in the actual variance. If given, var will be ignored. (This is just for models that override  $\text{CovModel}$ .  $var_f \text{factor}$ ) Default: [None](https://docs.python.org/3.6/library/constants.html#None)
- **hankel\_kw** ([dict](https://docs.python.org/3.6/library/stdtypes.html#dict) or [None](https://docs.python.org/3.6/library/constants.html#None), optional) Modify the init-arguments of [hankel.](https://hankel.readthedocs.io/en/latest/api.html#hankel.SymmetricFourierTransform) [SymmetricFourierTransform](https://hankel.readthedocs.io/en/latest/api.html#hankel.SymmetricFourierTransform) used for the spectrum calculation. Use with caution (Better: Don't!). None is equivalent to  $\{\nightharpoonup a^n: -1, \nightharpoonup b^n: 1, \nightharpoonup N^n: \nightharpoonup b^n: 1, \nightharpoonup b^n: 1, \nightharpoonup b^n: 1, \nightharpoonup b^n: 1, \nightharpoonup b^n: 1, \nightharpoonup b^n: 1, \nightharpoonup b^n: 1, \nightharpoonup b^n: 1, \nightharpoonup b^n: 1, \nightharpoonup b^n: 1, \nightharpoonup b^n: 1, \nightharpoonup$ 1000, "h": 0.001}. Default: [None](https://docs.python.org/3.6/library/constants.html#None)

# **Methods**

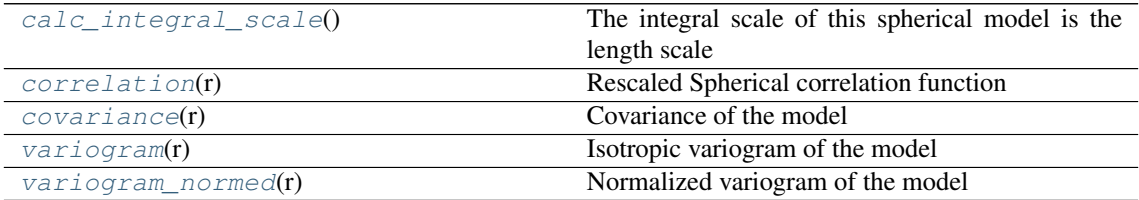

#### <span id="page-48-1"></span>**calc\_integral\_scale**()

The integral scale of this spherical model is the length scale

# <span id="page-48-2"></span>**correlation**(*r*)

Rescaled Spherical correlation function

$$
\text{cor}(r) = \begin{cases} 1 - \frac{9}{16} \cdot \frac{r}{\ell} + \frac{27}{1024} \cdot \left(\frac{r}{\ell}\right)^3 & r < \frac{8}{3}\ell \\ 0 & r \ge \frac{8}{3}\ell \end{cases}
$$

### <span id="page-48-3"></span>**covariance**(*r*)

Covariance of the model

Given by:  $C(r) = \sigma^2 \cdot \text{cor}(r)$ 

Where  $\text{cor}(r)$  is the correlation function.

# <span id="page-48-4"></span>**variogram**(*r*)

Isotropic variogram of the model

Given by:  $\gamma(r) = \sigma^2 \cdot (1 - \text{cor}(r)) + n$ 

Where  $\text{cor}(r)$  is the correlation function.

# <span id="page-48-5"></span>**variogram\_normed**(*r*)

Normalized variogram of the model

Given by:  $\tilde{\gamma}(r) = 1 - \text{cor}(r)$ 

Where  $\text{cor}(r)$  is the correlation function.

```
class gstools.covmodel.models.Rational(dim=3, var=1.0, len_scale=1.0, nugget=0.0,
                                               anis=1.0, angles=0.0, integral_scale=None,
                                               var_raw=None, hankel_kw=None, **opt_arg)
```
Bases: [gstools.covmodel.base.CovModel](#page-35-0)

The rational quadratic covariance model

#### **Notes**

This model is given by the following correlation function:

$$
cor(r) = \left(1 + \frac{1}{2\alpha} \cdot \left(\frac{r}{\ell}\right)^2\right)^{-\alpha}
$$

 $\alpha$  is a shape parameter and should be  $> 0.5$ .

#### Other Parameters

- \*\*opt  $arg$  The following parameters are covered by these keyword arguments
- alpha  $(f$ loat, optional) Shape parameter. Standard range:  $(0, \text{inf})$  Default: 1.0

#### **Parameters**

- **dim** ([int](https://docs.python.org/3.6/library/functions.html#int), optional) dimension of the model. Default: 3
- **var** ([float](https://docs.python.org/3.6/library/functions.html#float), optional) variance of the model (the nugget is not included in "this" variance) Default: 1.0
- **len\_scale** ([float](https://docs.python.org/3.6/library/functions.html#float) or [list](https://docs.python.org/3.6/library/stdtypes.html#list), optional) length scale of the model. If a single value is given, the same length-scale will be used for every direction. If multiple values (for main and transversal directions) are given, *anis* will be recalculated accordingly. Default: 1.0
- **nugget** ([float](https://docs.python.org/3.6/library/functions.html#float), optional) nugget of the model. Default: 0.0
- **anis** ([float](https://docs.python.org/3.6/library/functions.html#float) or [list](https://docs.python.org/3.6/library/stdtypes.html#list), optional) anisotropy ratios in the transversal directions [y, z]. Default: 1.0
- **angles** ([float](https://docs.python.org/3.6/library/functions.html#float) or [list](https://docs.python.org/3.6/library/stdtypes.html#list), optional) angles of rotation:
	- in 2D: given as rotation around z-axis
	- in 3D: given by yaw, pitch, and roll (known as Tait–Bryan angles)

Default: 0.0

- **integral\_scale** ([float](https://docs.python.org/3.6/library/functions.html#float) or [list](https://docs.python.org/3.6/library/stdtypes.html#list) or [None](https://docs.python.org/3.6/library/constants.html#None), optional) If given, len\_scale will be ignored and recalculated, so that the integral scale of the model matches the given one. Default: None
- **var\_raw** ([float](https://docs.python.org/3.6/library/functions.html#float) or [None](https://docs.python.org/3.6/library/constants.html#None), optional) raw variance of the model which will be mul-tiplied with [CovModel.var\\_factor](#page-38-8) to result in the actual variance. If given, var will be ignored. (This is just for models that override  $\text{CovModel}$ . var factor) Default: [None](https://docs.python.org/3.6/library/constants.html#None)
- **hankel\_kw** ([dict](https://docs.python.org/3.6/library/stdtypes.html#dict) or [None](https://docs.python.org/3.6/library/constants.html#None), optional) Modify the init-arguments of [hankel.](https://hankel.readthedocs.io/en/latest/api.html#hankel.SymmetricFourierTransform) [SymmetricFourierTransform](https://hankel.readthedocs.io/en/latest/api.html#hankel.SymmetricFourierTransform) used for the spectrum calculation. Use with caution (Better: Don't!). None is equivalent to  $\{\nightharpoonup a^n : -1, \nightharpoonup b^n : 1, \nightharpoonup N^n : \nightharpoonup b^n : 1, \nightharpoonup b^n : \nightharpoonup b^n : \nightharpoonup b^n : \nightharpoonup b^n : \nightharpoonup b^n : \nightharpoonup b^n : \nightharpoonup b^n : \nightharpoonup b^n : \nightharpoonup b^n : \nightharpoonup b^n : \nightharpoonup b^n : \nightharpoonup b^n : \nightharpoonup b^n : \nightharpoonup b^n :$ 1000, "h": 0.001}. Default: [None](https://docs.python.org/3.6/library/constants.html#None)

# **Methods**

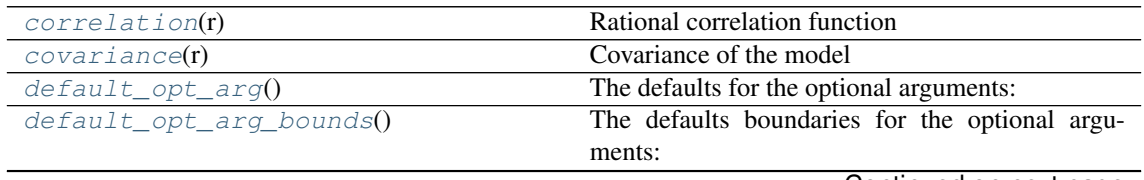

Continued on next page

Table 19 – continued from previous page

| variogram( <b>r</b> ) | Isotropic variogram of the model  |
|-----------------------|-----------------------------------|
| variogram normed(r)   | Normalized variogram of the model |

<span id="page-50-1"></span>**correlation**(*r*)

Rational correlation function

$$
cor(r) = \left(1 + \frac{1}{2\alpha} \cdot \left(\frac{r}{\ell}\right)^2\right)^{-\alpha}
$$

<span id="page-50-2"></span>**covariance**(*r*)

Covariance of the model

Given by:  $C(r) = \sigma^2 \cdot \text{cor}(r)$ 

Where  $\text{cor}(r)$  is the correlation function.

#### <span id="page-50-3"></span>**default\_opt\_arg**()

The defaults for the optional arguments:

• {"alpha": 1.0}

Returns Defaults for optional arguments

Return type [dict](https://docs.python.org/3.6/library/stdtypes.html#dict)

#### <span id="page-50-4"></span>**default\_opt\_arg\_bounds**()

The defaults boundaries for the optional arguments:

• {"alpha": [0.5, inf]}

Returns Boundaries for optional arguments

Return type [dict](https://docs.python.org/3.6/library/stdtypes.html#dict)

### <span id="page-50-5"></span>**variogram**(*r*)

Isotropic variogram of the model

Given by:  $\gamma(r) = \sigma^2 \cdot (1 - \text{cor}(r)) + n$ 

Where  $\text{cor}(r)$  is the correlation function.

### <span id="page-50-6"></span>**variogram\_normed**(*r*)

Normalized variogram of the model

Given by:  $\tilde{\gamma}(r) = 1 - \text{cor}(r)$ 

Where  $\text{cor}(r)$  is the correlation function.

<span id="page-50-0"></span>**class** gstools.covmodel.models.**Stable**(*dim=3*, *var=1.0*, *len\_scale=1.0*, *nugget=0.0*, *anis=1.0*, *angles=0.0*, *integral\_scale=None*, *var\_raw=None*, *hankel\_kw=None*, *\*\*opt\_arg*)

Bases: [gstools.covmodel.base.CovModel](#page-35-0)

The stable covariance model

# Notes

This model is given by the following correlation function:

$$
\operatorname{cor}(r) = \exp\left(-\left(\frac{r}{\ell}\right)^{\alpha}\right)
$$

 $\alpha$  is a shape parameter with  $\alpha \in (0, 2]$ 

Other Parameters

- \*\*opt  $arg$  The following parameters are covered by these keyword arguments
- alpha ( $f$ loat, optional) Shape parameter. Standard range: (0, 2] Default: 1.5

#### **Parameters**

- **dim** ([int](https://docs.python.org/3.6/library/functions.html#int), optional) dimension of the model. Default: 3
- **var** ([float](https://docs.python.org/3.6/library/functions.html#float), optional) variance of the model (the nugget is not included in "this" variance) Default: 1.0
- **len\_scale** ([float](https://docs.python.org/3.6/library/functions.html#float) or [list](https://docs.python.org/3.6/library/stdtypes.html#list), optional) length scale of the model. If a single value is given, the same length-scale will be used for every direction. If multiple values (for main and transversal directions) are given, *anis* will be recalculated accordingly. Default: 1.0
- **nugget** ([float](https://docs.python.org/3.6/library/functions.html#float), optional) nugget of the model. Default: 0.0
- **anis** ([float](https://docs.python.org/3.6/library/functions.html#float) or [list](https://docs.python.org/3.6/library/stdtypes.html#list), optional) anisotropy ratios in the transversal directions [y, z]. Default: 1.0
- **angles** ([float](https://docs.python.org/3.6/library/functions.html#float) or [list](https://docs.python.org/3.6/library/stdtypes.html#list), optional) angles of rotation:
	- in 2D: given as rotation around z-axis
	- in 3D: given by yaw, pitch, and roll (known as Tait–Bryan angles)

Default: 0.0

- **integral\_scale** ([float](https://docs.python.org/3.6/library/functions.html#float) or [list](https://docs.python.org/3.6/library/stdtypes.html#list) or [None](https://docs.python.org/3.6/library/constants.html#None), optional) If given, len\_scale will be ignored and recalculated, so that the integral scale of the model matches the given one. Default: None
- **var\_raw** ([float](https://docs.python.org/3.6/library/functions.html#float) or [None](https://docs.python.org/3.6/library/constants.html#None), optional) raw variance of the model which will be mul-tiplied with [CovModel.var\\_factor](#page-38-8) to result in the actual variance. If given, var will be ignored. (This is just for models that override  $\text{CovModel}$ . var factor) Default: [None](https://docs.python.org/3.6/library/constants.html#None)
- **hankel\_kw** ([dict](https://docs.python.org/3.6/library/stdtypes.html#dict) or [None](https://docs.python.org/3.6/library/constants.html#None), optional) Modify the init-arguments of [hankel.](https://hankel.readthedocs.io/en/latest/api.html#hankel.SymmetricFourierTransform) [SymmetricFourierTransform](https://hankel.readthedocs.io/en/latest/api.html#hankel.SymmetricFourierTransform) used for the spectrum calculation. Use with caution (Better: Don't!). None is equivalent to  $\{\nightharpoonup a\nightharpoonup a: -1, \nightharpoonup b\nightharpoonup : 1, \nightharpoonup N\}$ : 1000, "h": 0.001}. Default: [None](https://docs.python.org/3.6/library/constants.html#None)

### **Methods**

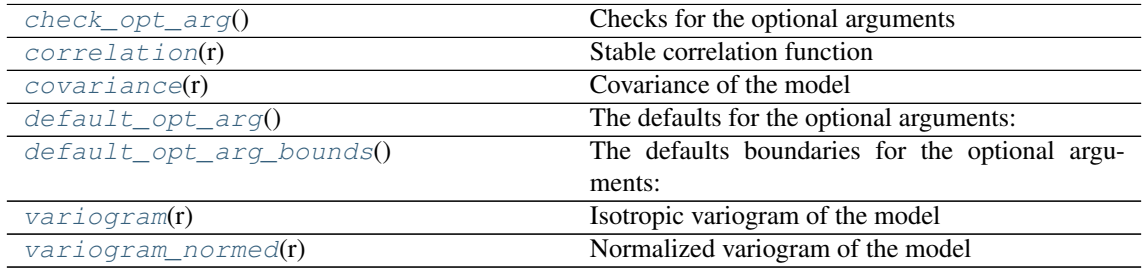

<span id="page-51-0"></span>**check\_opt\_arg**()

Checks for the optional arguments

**Warns alpha** – If alpha is  $\lt 0.3$ , the model tends to a nugget model and gets numerically unstable.

<span id="page-51-1"></span>**correlation**(*r*)

Stable correlation function

$$
cor(r) = \exp\left(-\left(\frac{r}{\ell}\right)^{\alpha}\right)
$$

<span id="page-52-1"></span>**covariance**(*r*)

Covariance of the model

Given by:  $C(r) = \sigma^2 \cdot \text{cor}(r)$ 

Where  $\text{cor}(r)$  is the correlation function.

#### <span id="page-52-2"></span>**default\_opt\_arg**()

The defaults for the optional arguments:

•  $\{ "alpha": 1.5\}$ 

Returns Defaults for optional arguments

Return type [dict](https://docs.python.org/3.6/library/stdtypes.html#dict)

#### <span id="page-52-3"></span>**default\_opt\_arg\_bounds**()

The defaults boundaries for the optional arguments:

• {"alpha": [0, 2, "oc"]}

Returns Boundaries for optional arguments

Return type [dict](https://docs.python.org/3.6/library/stdtypes.html#dict)

```
variogram(r)
```
Isotropic variogram of the model

Given by:  $\gamma(r) = \sigma^2 \cdot (1 - \text{cor}(r)) + n$ 

Where  $\text{cor}(r)$  is the correlation function.

```
variogram_normed(r)
```
Normalized variogram of the model

Given by:  $\tilde{\gamma}(r) = 1 - \text{cor}(r)$ 

Where  $\text{cor}(r)$  is the correlation function.

```
class gstools.covmodel.models.Matern(dim=3, var=1.0, len_scale=1.0, nugget=0.0,
                                          anis=1.0, angles=0.0, integral_scale=None,
                                           var_raw=None, hankel_kw=None, **opt_arg)
    Bases: gstools.covmodel.base.CovModel
```
The Matérn covariance model

#### Notes

This model is given by the following correlation function:

$$
cor(r) = \frac{2^{1-\nu}}{\Gamma(\nu)} \cdot \left(\sqrt{2\nu} \cdot \frac{r}{\ell}\right)^{\nu} \cdot K_{\nu} \left(\sqrt{2\nu} \cdot \frac{r}{\ell}\right)
$$

Where  $\Gamma$  is the gamma function and  $K_{\nu}$  is the modified Bessel function of the second kind.

 $\nu$  is a shape parameter and should be  $\geq$  = 0.5.

# Other Parameters

• \*\*opt\_arg – The following parameters are covered by these keyword arguments

• nu ( $\pm$ loat, optional) – Shape parameter. Standard range: [0.5, 60] Default: 1.0

### Parameters

- **dim** ([int](https://docs.python.org/3.6/library/functions.html#int), optional) dimension of the model. Default: 3
- **var** ([float](https://docs.python.org/3.6/library/functions.html#float), optional) variance of the model (the nugget is not included in "this" variance) Default: 1.0
- **len\_scale** ([float](https://docs.python.org/3.6/library/functions.html#float) or [list](https://docs.python.org/3.6/library/stdtypes.html#list), optional) length scale of the model. If a single value is given, the same length-scale will be used for every direction. If multiple values (for main and transversal directions) are given, *anis* will be recalculated accordingly. Default: 1.0
- **nugget** ([float](https://docs.python.org/3.6/library/functions.html#float), optional) nugget of the model. Default: 0.0
- **anis** ([float](https://docs.python.org/3.6/library/functions.html#float) or [list](https://docs.python.org/3.6/library/stdtypes.html#list), optional) anisotropy ratios in the transversal directions [y, z]. Default: 1.0
- **angles** ([float](https://docs.python.org/3.6/library/functions.html#float) or [list](https://docs.python.org/3.6/library/stdtypes.html#list), optional) angles of rotation:
	- in 2D: given as rotation around z-axis
	- in 3D: given by yaw, pitch, and roll (known as Tait–Bryan angles)

Default: 0.0

- **integral scale** ([float](https://docs.python.org/3.6/library/functions.html#float) or [list](https://docs.python.org/3.6/library/stdtypes.html#list) or [None](https://docs.python.org/3.6/library/constants.html#None), optional) If given, len scale will be ignored and recalculated, so that the integral scale of the model matches the given one. Default: None
- **var\_raw** ([float](https://docs.python.org/3.6/library/functions.html#float) or [None](https://docs.python.org/3.6/library/constants.html#None), optional) raw variance of the model which will be mul-tiplied with [CovModel.var\\_factor](#page-38-8) to result in the actual variance. If given, var will be ignored. (This is just for models that override  $\text{CovModel}$ . var factor) Default: [None](https://docs.python.org/3.6/library/constants.html#None)
- **hankel\_kw** ([dict](https://docs.python.org/3.6/library/stdtypes.html#dict) or [None](https://docs.python.org/3.6/library/constants.html#None), optional) Modify the init-arguments of [hankel.](https://hankel.readthedocs.io/en/latest/api.html#hankel.SymmetricFourierTransform) [SymmetricFourierTransform](https://hankel.readthedocs.io/en/latest/api.html#hankel.SymmetricFourierTransform) used for the spectrum calculation. Use with caution (Better: Don't!). None is equivalent to  $\{\nightharpoonup a^n : -1, \nightharpoonup b^n : 1, \nightharpoonup N^n : \nightharpoonup b^n : 1, \nightharpoonup b^n : \nightharpoonup b^n : \nightharpoonup b^n : \nightharpoonup b^n : \nightharpoonup b^n : \nightharpoonup b^n : \nightharpoonup b^n : \nightharpoonup b^n : \nightharpoonup b^n : \nightharpoonup b^n : \nightharpoonup b^n : \nightharpoonup b^n : \nightharpoonup b^n : \nightharpoonup b^n :$ 1000, "h": 0.001}. Default: [None](https://docs.python.org/3.6/library/constants.html#None)

# **Methods**

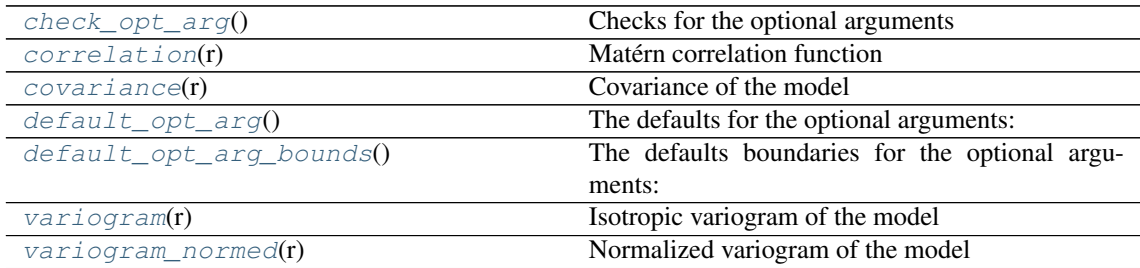

<span id="page-53-0"></span>**check\_opt\_arg**()

Checks for the optional arguments

**Warns**  $nu - If nu is > 50$ **, the model gets numerically unstable.** 

<span id="page-53-1"></span>**correlation**(*r*)

Matérn correlation function

$$
cor(r) = \frac{2^{1-\nu}}{\Gamma(\nu)} \cdot \left(\sqrt{2\nu} \cdot \frac{r}{\ell}\right)^{\nu} \cdot K_{\nu} \left(\sqrt{2\nu} \cdot \frac{r}{\ell}\right)
$$

<span id="page-53-2"></span>**covariance**(*r*)

Covariance of the model

Given by:  $C(r) = \sigma^2 \cdot \text{cor}(r)$ 

Where  $\text{cor}(r)$  is the correlation function.

# <span id="page-54-1"></span>**default\_opt\_arg**()

The defaults for the optional arguments:

•  ${^{\bullet}$  {"nu": 1.0}

Returns Defaults for optional arguments

```
Return type dict
```
### <span id="page-54-2"></span>**default\_opt\_arg\_bounds**()

The defaults boundaries for the optional arguments:

• {"nu": [0.5, 60.0, "cc"]}

Returns Boundaries for optional arguments

Return type [dict](https://docs.python.org/3.6/library/stdtypes.html#dict)

# <span id="page-54-3"></span>**variogram**(*r*)

Isotropic variogram of the model

Given by:  $\gamma(r) = \sigma^2 \cdot (1 - \text{cor}(r)) + n$ 

Where  $\text{cor}(r)$  is the correlation function.

#### <span id="page-54-4"></span>**variogram\_normed**(*r*)

Normalized variogram of the model

Given by:  $\tilde{\gamma}(r) = 1 - \text{cor}(r)$ 

Where  $\text{cor}(r)$  is the correlation function.

```
class gstools.covmodel.models.MaternRescal(dim=3, var=1.0, len_scale=1.0,
```

```
nugget=0.0, anis=1.0, angles=0.0,
integral_scale=None, var_raw=None,
hankel_kw=None, **opt_arg)
```
Bases: [gstools.covmodel.base.CovModel](#page-35-0)

The rescaled Matérn covariance model

### Notes

This model is given by the following correlation function:

$$
\operatorname{cor}(r) = \frac{2^{1-\nu}}{\Gamma(\nu)} \cdot \left(\frac{\pi}{B(\nu,\frac{1}{2})} \cdot \frac{r}{\ell}\right)^{\nu} \cdot \operatorname{K}_{\nu}\left(\frac{\pi}{B(\nu,\frac{1}{2})} \cdot \frac{r}{\ell}\right)
$$

Where  $\Gamma$  is the gamma function,  $K_{\nu}$  is the modified Bessel function of the second kind and B is the Euler beta function.

 $\nu$  is a shape parameter and should be  $> 0.5$ .

#### Other Parameters

- \*\*opt  $arg$  The following parameters are covered by these keyword arguments
- nu ([float](https://docs.python.org/3.6/library/functions.html#float), optional) Shape parameter. Standard range: [0.5, 60] Default: 1.0

#### **Parameters**

• **dim** ([int](https://docs.python.org/3.6/library/functions.html#int), optional) – dimension of the model. Default: 3

- **var** ([float](https://docs.python.org/3.6/library/functions.html#float), optional) variance of the model (the nugget is not included in "this" variance) Default: 1.0
- **len\_scale** ([float](https://docs.python.org/3.6/library/functions.html#float) or [list](https://docs.python.org/3.6/library/stdtypes.html#list), optional) length scale of the model. If a single value is given, the same length-scale will be used for every direction. If multiple values (for main and transversal directions) are given, *anis* will be recalculated accordingly. Default: 1.0
- **nugget** ([float](https://docs.python.org/3.6/library/functions.html#float), optional) nugget of the model. Default: 0.0
- **anis** ([float](https://docs.python.org/3.6/library/functions.html#float) or [list](https://docs.python.org/3.6/library/stdtypes.html#list), optional) anisotropy ratios in the transversal directions [y, z]. Default: 1.0
- **angles** ([float](https://docs.python.org/3.6/library/functions.html#float) or [list](https://docs.python.org/3.6/library/stdtypes.html#list), optional) angles of rotation:
	- in 2D: given as rotation around z-axis
	- in 3D: given by yaw, pitch, and roll (known as Tait–Bryan angles)

Default: 0.0

- **integral scale** ([float](https://docs.python.org/3.6/library/functions.html#float) or [list](https://docs.python.org/3.6/library/stdtypes.html#list) or [None](https://docs.python.org/3.6/library/constants.html#None), optional) If given, len scale will be ignored and recalculated, so that the integral scale of the model matches the given one. Default: None
- **var\_raw** ([float](https://docs.python.org/3.6/library/functions.html#float) or [None](https://docs.python.org/3.6/library/constants.html#None), optional) raw variance of the model which will be multiplied with  $CovModel$ . var factor to result in the actual variance. If given, var will be ignored. (This is just for models that override  $\text{CovModel}$ , var factor) Default: [None](https://docs.python.org/3.6/library/constants.html#None)
- **hankel\_kw** ([dict](https://docs.python.org/3.6/library/stdtypes.html#dict) or [None](https://docs.python.org/3.6/library/constants.html#None), optional) Modify the init-arguments of [hankel.](https://hankel.readthedocs.io/en/latest/api.html#hankel.SymmetricFourierTransform) [SymmetricFourierTransform](https://hankel.readthedocs.io/en/latest/api.html#hankel.SymmetricFourierTransform) used for the spectrum calculation. Use with caution (Better: Don't!). None is equivalent to  ${\lceil "a" : -1, "b" : 1, "N" : \rceil}$ 1000, "h": 0.001}. Default: [None](https://docs.python.org/3.6/library/constants.html#None)

# **Methods**

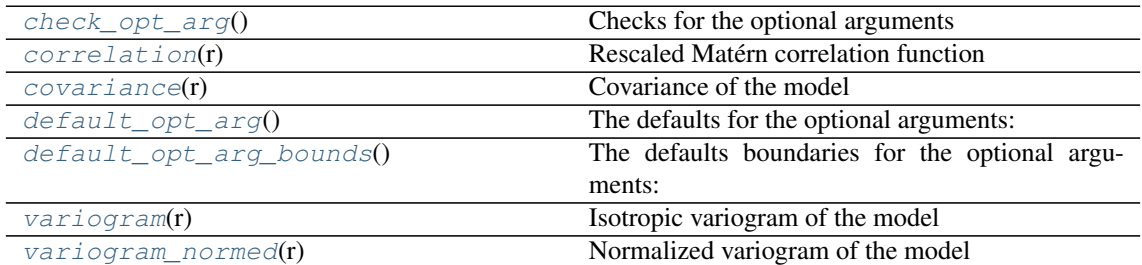

#### <span id="page-55-0"></span>**check\_opt\_arg**()

Checks for the optional arguments

**Warns**  $nu - If nu is > 50$ **, the model gets numerically unstable.** 

# <span id="page-55-1"></span>**correlation**(*r*)

Rescaled Matérn correlation function

$$
cor(r) = \frac{2^{1-\nu}}{\Gamma(\nu)} \cdot \left(\frac{\pi}{B(\nu, \frac{1}{2})} \cdot \frac{r}{\ell}\right)^{\nu} \cdot K_{\nu} \left(\frac{\pi}{B(\nu, \frac{1}{2})} \cdot \frac{r}{\ell}\right)
$$

# <span id="page-55-2"></span>**covariance**(*r*)

Covariance of the model

Given by:  $C(r) = \sigma^2 \cdot \text{cor}(r)$ 

<span id="page-55-3"></span>Where  $\text{cor}(r)$  is the correlation function.

#### **default\_opt\_arg**()

The defaults for the optional arguments:

• {"nu": 1.0}

Returns Defaults for optional arguments

Return type [dict](https://docs.python.org/3.6/library/stdtypes.html#dict)

#### <span id="page-56-1"></span>**default\_opt\_arg\_bounds**()

The defaults boundaries for the optional arguments:

•  $\{\text{"nu"}: \{0.5, 60.0, "cc"]\}$ 

Returns Boundaries for optional arguments

Return type [dict](https://docs.python.org/3.6/library/stdtypes.html#dict)

```
variogram(r)
```
Isotropic variogram of the model

Given by:  $\gamma(r) = \sigma^2 \cdot (1 - \text{cor}(r)) + n$ 

Where  $\text{cor}(r)$  is the correlation function.

# <span id="page-56-3"></span>**variogram\_normed**(*r*)

Normalized variogram of the model

Given by:  $\tilde{\gamma}(r) = 1 - \text{cor}(r)$ 

Where  $\text{cor}(r)$  is the correlation function.

<span id="page-56-0"></span>**class** gstools.covmodel.models.**Linear**(*dim=3*, *var=1.0*, *len\_scale=1.0*, *nugget=0.0*, *anis=1.0*, *angles=0.0*, *integral\_scale=None*, *var\_raw=None*, *hankel\_kw=None*, *\*\*opt\_arg*)

Bases: [gstools.covmodel.base.CovModel](#page-35-0)

The bounded linear covariance model

### **Notes**

This model is given by the following correlation function:

$$
\operatorname{cor}(r) = \begin{cases} 1 - \frac{r}{\ell} & r < \ell \\ 0 & r \ge \ell \end{cases}
$$

#### Parameters

- **dim** ([int](https://docs.python.org/3.6/library/functions.html#int), optional) dimension of the model. Default: 3
- **var** ([float](https://docs.python.org/3.6/library/functions.html#float), optional) variance of the model (the nugget is not included in "this" variance) Default: 1.0
- **len** scale ([float](https://docs.python.org/3.6/library/functions.html#float) or [list](https://docs.python.org/3.6/library/stdtypes.html#list), optional) length scale of the model. If a single value is given, the same length-scale will be used for every direction. If multiple values (for main and transversal directions) are given, *anis* will be recalculated accordingly. Default: 1.0
- **nugget** ([float](https://docs.python.org/3.6/library/functions.html#float), optional) nugget of the model. Default: 0.0
- **anis** ([float](https://docs.python.org/3.6/library/functions.html#float) or [list](https://docs.python.org/3.6/library/stdtypes.html#list), optional) anisotropy ratios in the transversal directions [y, z]. Default: 1.0
- **angles** ([float](https://docs.python.org/3.6/library/functions.html#float) or [list](https://docs.python.org/3.6/library/stdtypes.html#list), optional) angles of rotation:

– in 2D: given as rotation around z-axis

– in 3D: given by yaw, pitch, and roll (known as Tait–Bryan angles)

Default: 0.0

- **integral\_scale** ([float](https://docs.python.org/3.6/library/functions.html#float) or [list](https://docs.python.org/3.6/library/stdtypes.html#list) or [None](https://docs.python.org/3.6/library/constants.html#None), optional) If given, len\_scale will be ignored and recalculated, so that the integral scale of the model matches the given one. Default: None
- **var\_raw** ([float](https://docs.python.org/3.6/library/functions.html#float) or [None](https://docs.python.org/3.6/library/constants.html#None), optional) raw variance of the model which will be multiplied with  $\text{CovModel}$ . var factor to result in the actual variance. If given, var will be ignored. (This is just for models that override  $\text{CovModel}$ .  $var_f$  factor) Default: [None](https://docs.python.org/3.6/library/constants.html#None)
- **hankel\_kw** ([dict](https://docs.python.org/3.6/library/stdtypes.html#dict) or [None](https://docs.python.org/3.6/library/constants.html#None), optional) Modify the init-arguments of [hankel.](https://hankel.readthedocs.io/en/latest/api.html#hankel.SymmetricFourierTransform) [SymmetricFourierTransform](https://hankel.readthedocs.io/en/latest/api.html#hankel.SymmetricFourierTransform) used for the spectrum calculation. Use with caution (Better: Don't!). None is equivalent to  $\{\nightharpoonup a^n: -1, "b": 1, "N":$ 1000, "h": 0.001}. Default: [None](https://docs.python.org/3.6/library/constants.html#None)

# **Methods**

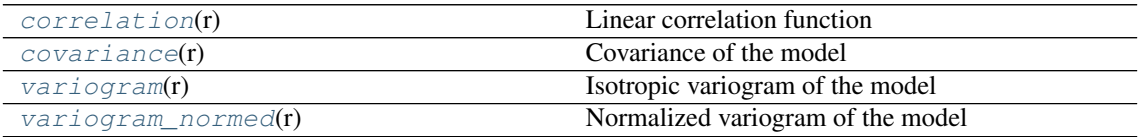

<span id="page-57-0"></span>**correlation**(*r*)

Linear correlation function

$$
\operatorname{cor}(r) = \begin{cases} 1 - \frac{r}{\ell} & r < \ell \\ 0 & r \ge \ell \end{cases}
$$

# <span id="page-57-1"></span>**covariance**(*r*)

Covariance of the model

Given by:  $C(r) = \sigma^2 \cdot \text{cor}(r)$ 

Where  $\text{cor}(r)$  is the correlation function.

# <span id="page-57-2"></span>**variogram**(*r*)

Isotropic variogram of the model

Given by:  $\gamma(r) = \sigma^2 \cdot (1 - \text{cor}(r)) + n$ 

Where  $\text{cor}(r)$  is the correlation function.

# <span id="page-57-3"></span>**variogram\_normed**(*r*)

Normalized variogram of the model

Given by:  $\tilde{\gamma}(r) = 1 - \text{cor}(r)$ 

Where  $\text{cor}(r)$  is the correlation function.

# **gstools.covmodel.tpl\_models**

GStools subpackage providing truncated power law covariance models.

The following classes and functions are provided

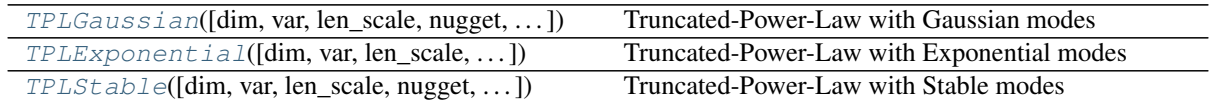

<span id="page-58-0"></span>**class** gstools.covmodel.tpl\_models.**TPLGaussian**(*dim=3*, *var=1.0*, *len\_scale=1.0*, *nugget=0.0*, *anis=1.0*, *angles=0.0*, *integral\_scale=None*, *var\_raw=None*, *hankel\_kw=None*, *\*\*opt\_arg*)

Bases: [gstools.covmodel.base.CovModel](#page-35-0)

Truncated-Power-Law with Gaussian modes

### **Notes**

The truncated power law is given by a superposition of scale-dependent variograms:

$$
\gamma_{\ell_{\rm low},\ell_{\rm up}}(r) = \int\limits_{\ell_{\rm low}}^{\ell_{\rm up}} \gamma(r,\lambda) \frac{{\rm d} \lambda}{\lambda}
$$

with *Gaussian* modes on each scale:

$$
\gamma(r,\lambda) = \sigma^2(\lambda) \cdot \left(1 - \exp\left[-\left(\frac{r}{\lambda}\right)^2\right]\right)
$$

$$
\sigma^2(\lambda) = C \cdot \lambda^{2H}
$$

This results in:

$$
\begin{split} \gamma_{\ell_{\rm low},\ell_{\rm up}}(r) &= \sigma^2_{\ell_{\rm low},\ell_{\rm up}} \cdot \left(1-H \cdot \frac{\ell_{\rm up}^{2H} \cdot E_{1+H}\left[\left(\frac{r}{\ell_{\rm up}}\right)^2\right]-\ell_{\rm low}^{2H} \cdot E_{1+H}\left[\left(\frac{r}{\ell_{\rm low}}\right)^2\right]}{\ell_{\rm up}^{2H}-\ell_{\rm low}^{2H}}\right) \\ \sigma^2_{\ell_{\rm low},\ell_{\rm up}} &= \frac{C \cdot \left(\ell_{\rm up}^{2H}-\ell_{\rm low}^{2H}\right)}{2H} \end{split}
$$

The "length scale" of this model is equivalent by the integration range:

$$
\ell = \ell_{\rm up} - \ell_{\rm low}
$$

If you want to define an upper scale truncation, you should set len\_low and len\_scale accordingly.

The following Parameters occure:

- $C > 0$ : The scaling factor from the Power-Law. This parameter will be calculated internally by the given variance. You can access C directly by model.var\_raw
- $\bullet$  0 <  $H$  < 1 : The hurst coefficient (model.hurst)
- $\ell_{\text{low}} \geq 0$ : The lower length scale truncation of the model (model.len\_low)
- $\ell_{\text{up}} \geq 0$ : The upper length scale truncation of the model (model.len\_up)

This will be calculated internally by:

– len\_up = len\_low + len\_scale

That means, that the len scale in this model actually represents the integration range for the truncated power law.

•  $E_s(x)$  is the exponential integral.

#### Other Parameters

- \*\*opt  $\arg$  The following parameters are covered by these keyword arguments
- hurst ( $float$ , optional) Hurst coefficient of the power law. Standard range: (0, 1). Default: 0.5
- len\_low ([float](https://docs.python.org/3.6/library/functions.html#float), optional) The lower length scale truncation of the model. Standard range: [0, 1000]. Default: 0.0

#### Parameters

- **dim** ([int](https://docs.python.org/3.6/library/functions.html#int), optional) dimension of the model. Default: 3
- **var** ([float](https://docs.python.org/3.6/library/functions.html#float), optional) variance of the model (the nugget is not included in "this" variance) Default: 1.0
- **len scale** ([float](https://docs.python.org/3.6/library/functions.html#float) or [list](https://docs.python.org/3.6/library/stdtypes.html#list), optional) length scale of the model. If a single value is given, the same length-scale will be used for every direction. If multiple values (for main and transversal directions) are given, *anis* will be recalculated accordingly. Default: 1.0
- **nugget** ([float](https://docs.python.org/3.6/library/functions.html#float), optional) nugget of the model. Default: 0.0
- **anis** ([float](https://docs.python.org/3.6/library/functions.html#float) or [list](https://docs.python.org/3.6/library/stdtypes.html#list), optional) anisotropy ratios in the transversal directions [y, z]. Default: 1.0
- **angles** ([float](https://docs.python.org/3.6/library/functions.html#float) or [list](https://docs.python.org/3.6/library/stdtypes.html#list), optional) angles of rotation:
	- in 2D: given as rotation around z-axis
	- in 3D: given by yaw, pitch, and roll (known as Tait–Bryan angles)

Default: 0.0

- **integral\_scale** ([float](https://docs.python.org/3.6/library/functions.html#float) or [list](https://docs.python.org/3.6/library/stdtypes.html#list) or [None](https://docs.python.org/3.6/library/constants.html#None), optional) If given, len\_scale will be ignored and recalculated, so that the integral scale of the model matches the given one. Default: None
- **var\_raw** ([float](https://docs.python.org/3.6/library/functions.html#float) or [None](https://docs.python.org/3.6/library/constants.html#None), optional) raw variance of the model which will be multiplied with CovModel.var factor to result in the actual variance. If given, var will be ignored. (This is just for models that override  $\text{CovModel}$ . var factor) Default: [None](https://docs.python.org/3.6/library/constants.html#None)
- **hankel kw** ([dict](https://docs.python.org/3.6/library/stdtypes.html#dict) or [None](https://docs.python.org/3.6/library/constants.html#None), optional) Modify the init-arguments of [hankel.](https://hankel.readthedocs.io/en/latest/api.html#hankel.SymmetricFourierTransform) [SymmetricFourierTransform](https://hankel.readthedocs.io/en/latest/api.html#hankel.SymmetricFourierTransform) used for the spectrum calculation. Use with caution (Better: Don't!). None is equivalent to  $\{\nightharpoonup a^n: -1, \nightharpoonup b^n: 1, \nightharpoonup N^n: \nightharpoonup b^n: 1, \nightharpoonup b^n: 1, \nightharpoonup b^n: 1, \nightharpoonup b^n: 1, \nightharpoonup b^n: 1, \nightharpoonup b^n: 1, \nightharpoonup b^n: 1, \nightharpoonup b^n: 1, \nightharpoonup b^n: 1, \nightharpoonup b^n: 1, \nightharpoonup b^n: 1, \nightharpoonup$ 1000, "h": 0.001}. Default: [None](https://docs.python.org/3.6/library/constants.html#None)

#### **Attributes**

**[len\\_up](#page-61-1)** [float](https://docs.python.org/3.6/library/functions.html#float): The upper length scale truncation of the model.

# **Methods**

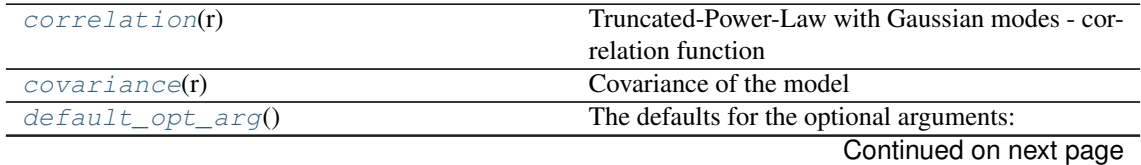

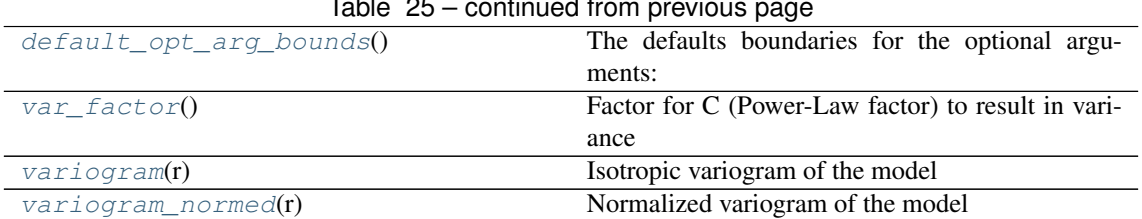

### Table 25 – continued from previous page

#### <span id="page-60-0"></span>**correlation**(*r*)

Truncated-Power-Law with Gaussian modes - correlation function

If len\_low=0 we have a simple representation:

$$
cor(r) = H \cdot E_{1+H} \left[ \left( \frac{r}{\ell} \right)^2 \right]
$$

The general case:

$$
\operatorname{cor}(r) = H \cdot \frac{\ell_{\rm up}^{2H} \cdot E_{1+H} \left[ \left( \frac{r}{\ell_{\rm up}} \right)^2 \right] - \ell_{\rm low}^{2H} \cdot E_{1+H} \left[ \left( \frac{r}{\ell_{\rm low}} \right)^2 \right]}{\ell_{\rm up}^{2H} - \ell_{\rm low}^{2H}}
$$

<span id="page-60-1"></span>**covariance**(*r*)

Covariance of the model

Given by:  $C(r) = \sigma^2 \cdot \text{cor}(r)$ 

Where  $\text{cor}(r)$  is the correlation function.

### <span id="page-60-2"></span>**default\_opt\_arg**()

The defaults for the optional arguments:

• {"hurst": 0.5, "len\_low": 0.0}

Returns Defaults for optional arguments

Return type [dict](https://docs.python.org/3.6/library/stdtypes.html#dict)

#### <span id="page-60-3"></span>**default\_opt\_arg\_bounds**()

The defaults boundaries for the optional arguments:

• {"hurst": [0, 1, "oo"], "len\_low": [0, 1000, "cc"]}

Returns Boundaries for optional arguments

Return type [dict](https://docs.python.org/3.6/library/stdtypes.html#dict)

# <span id="page-60-4"></span>**var\_factor**()

Factor for C (Power-Law factor) to result in variance

This is used to result in the right variance, which is depending on the hurst coefficient and the lengthscale extents

$$
\frac{\ell_{\rm up}^{2H} - \ell_{\rm low}^{2H}}{2H}
$$

Returns factor

Return type [float](https://docs.python.org/3.6/library/functions.html#float)

<span id="page-60-5"></span>**variogram**(*r*)

Isotropic variogram of the model

Given by:  $\gamma(r) = \sigma^2 \cdot (1 - \text{cor}(r)) + n$ 

Where  $\text{cor}(r)$  is the correlation function.

#### <span id="page-61-2"></span>**variogram\_normed**(*r*)

Normalized variogram of the model

Given by:  $\tilde{\gamma}(r) = 1 - \text{cor}(r)$ 

Where  $\text{cor}(r)$  is the correlation function.

#### <span id="page-61-1"></span>**len\_up**

The upper length scale truncation of the model.

• len\_up = len\_low + len\_scale

Type [float](https://docs.python.org/3.6/library/functions.html#float)

<span id="page-61-0"></span>**class** gstools.covmodel.tpl\_models.**TPLExponential**(*dim=3*, *var=1.0*, *len\_scale=1.0*, *nugget=0.0*, *anis=1.0*, *angles=0.0*, *integral\_scale=None*, *var\_raw=None*, *hankel\_kw=None*, *\*\*opt\_arg*)

Bases: [gstools.covmodel.base.CovModel](#page-35-0)

Truncated-Power-Law with Exponential modes

# Notes

The truncated power law is given by a superposition of scale-dependent variograms:

$$
\gamma_{\ell_{\rm low},\ell_{\rm up}}(r)=\int\limits_{\ell_{\rm low}}^{\ell_{\rm up}}\gamma(r,\lambda)\frac{{\rm d}\lambda}{\lambda}
$$

with *Exponential* modes on each scale:

$$
\gamma(r,\lambda) = \sigma^2(\lambda) \cdot \left(1 - \exp\left[-\frac{r}{\lambda}\right]\right)
$$

$$
\sigma^2(\lambda) = C \cdot \lambda^{2H}
$$

This results in:

$$
\gamma_{\ell_{\rm low},\ell_{\rm up}}(r) = \sigma_{\ell_{\rm low},\ell_{\rm up}}^2 \cdot \left(1 - 2H \cdot \frac{\ell_{\rm up}^{2H} \cdot E_{1+2H} \left[\frac{r}{\ell_{\rm up}}\right] - \ell_{\rm low}^{2H} \cdot E_{1+2H} \left[\frac{r}{\ell_{\rm low}}\right]}{\ell_{\rm up}^{2H} - \ell_{\rm low}^{2H}}\right)
$$

$$
\sigma_{\ell_{\rm low},\ell_{\rm up}}^2 = \frac{C \cdot (\ell_{\rm up}^{2H} - \ell_{\rm low}^{2H})}{2H}
$$

The "length scale" of this model is equivalent by the integration range:

$$
\ell = \ell_{\rm up} - \ell_{\rm low}
$$

If you want to define an upper scale truncation, you should set len\_low and len\_scale accordingly.

The following Parameters occure:

- $\bullet$   $C > 0$ : The scaling factor from the Power-Law. This parameter will be calculated internally by the given variance. You can access C directly by model.var\_raw
- $\bullet$  0 <  $H$  < 1 : The hurst coefficient (model.hurst)
- $\ell_{\text{low}} \geq 0$ : The lower length scale truncation of the model (model.len\_low)
- $\ell_{\text{up}} \geq 0$ : The upper length scale truncation of the model (model.len\_up)

This will be calculated internally by:

– len\_up = len\_low + len\_scale

That means, that the len scale in this model actually represents the integration range for the truncated power law.

•  $E_s(x)$  is the exponential integral.

#### Other Parameters

- \*\*opt  $\arg$  The following parameters are covered by these keyword arguments
- hurst ( $float$ , optional) Hurst coefficient of the power law. Standard range: (0, 1). Default: 0.5
- len\_low ([float](https://docs.python.org/3.6/library/functions.html#float), optional) The lower length scale truncation of the model. Standard range: [0, 1000]. Default: 0.0

#### Parameters

- **dim** ([int](https://docs.python.org/3.6/library/functions.html#int), optional) dimension of the model. Default: 3
- **var** ([float](https://docs.python.org/3.6/library/functions.html#float), optional) variance of the model (the nugget is not included in "this" variance) Default: 1.0
- **len scale** ([float](https://docs.python.org/3.6/library/functions.html#float) or [list](https://docs.python.org/3.6/library/stdtypes.html#list), optional) length scale of the model. If a single value is given, the same length-scale will be used for every direction. If multiple values (for main and transversal directions) are given, *anis* will be recalculated accordingly. Default: 1.0
- **nugget** ([float](https://docs.python.org/3.6/library/functions.html#float), optional) nugget of the model. Default: 0.0
- **anis** ([float](https://docs.python.org/3.6/library/functions.html#float) or [list](https://docs.python.org/3.6/library/stdtypes.html#list), optional) anisotropy ratios in the transversal directions [y, z]. Default: 1.0
- **angles** ([float](https://docs.python.org/3.6/library/functions.html#float) or [list](https://docs.python.org/3.6/library/stdtypes.html#list), optional) angles of rotation:
	- in 2D: given as rotation around z-axis
	- in 3D: given by yaw, pitch, and roll (known as Tait–Bryan angles)

Default: 0.0

- **integral\_scale** ([float](https://docs.python.org/3.6/library/functions.html#float) or [list](https://docs.python.org/3.6/library/stdtypes.html#list) or [None](https://docs.python.org/3.6/library/constants.html#None), optional) If given, len\_scale will be ignored and recalculated, so that the integral scale of the model matches the given one. Default: None
- **var\_raw** ([float](https://docs.python.org/3.6/library/functions.html#float) or [None](https://docs.python.org/3.6/library/constants.html#None), optional) raw variance of the model which will be multiplied with CovModel.var factor to result in the actual variance. If given, var will be ignored. (This is just for models that override  $\text{CovModel}$ . var factor) Default: [None](https://docs.python.org/3.6/library/constants.html#None)
- **hankel kw** ([dict](https://docs.python.org/3.6/library/stdtypes.html#dict) or [None](https://docs.python.org/3.6/library/constants.html#None), optional) Modify the init-arguments of [hankel.](https://hankel.readthedocs.io/en/latest/api.html#hankel.SymmetricFourierTransform) [SymmetricFourierTransform](https://hankel.readthedocs.io/en/latest/api.html#hankel.SymmetricFourierTransform) used for the spectrum calculation. Use with caution (Better: Don't!). None is equivalent to  $\{\nightharpoonup a^n: -1, \nightharpoonup b^n: 1, \nightharpoonup N^n: \nightharpoonup b^n: 1, \nightharpoonup b^n: 1, \nightharpoonup b^n: 1, \nightharpoonup b^n: 1, \nightharpoonup b^n: 1, \nightharpoonup b^n: 1, \nightharpoonup b^n: 1, \nightharpoonup b^n: 1, \nightharpoonup b^n: 1, \nightharpoonup b^n: 1, \nightharpoonup b^n: 1, \nightharpoonup$ 1000, "h": 0.001}. Default: [None](https://docs.python.org/3.6/library/constants.html#None)

#### **Attributes**

**[len\\_up](#page-64-1)** [float](https://docs.python.org/3.6/library/functions.html#float): The upper length scale truncation of the model.

# **Methods**

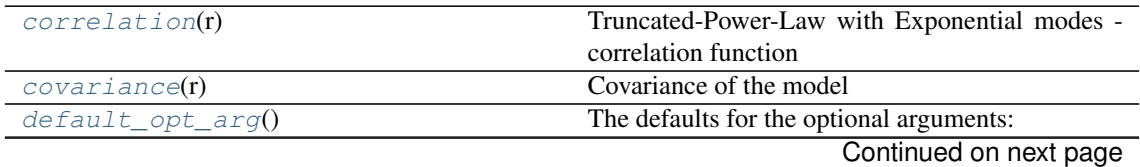

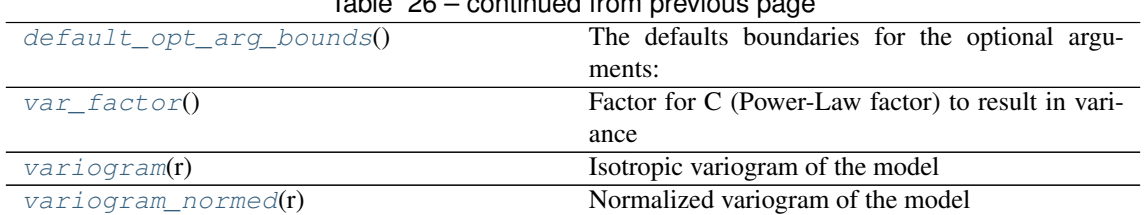

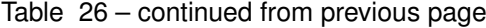

#### <span id="page-63-0"></span>**correlation**(*r*)

Truncated-Power-Law with Exponential modes - correlation function

If len\_low=0 we have a simple representation:

$$
cor(r) = H \cdot E_{1+H} \left[ \frac{r}{\ell} \right]
$$

The general case:

$$
\text{cor}(r) = 2H \cdot \frac{\ell_{\text{up}}^{2H} \cdot E_{1+2H} \left[ \frac{r}{\ell_{\text{up}}} \right] - \ell_{\text{low}}^{2H} \cdot E_{1+2H} \left[ \frac{r}{\ell_{\text{low}}} \right]}{\ell_{\text{up}}^{2H} - \ell_{\text{low}}^{2H}}
$$

#### <span id="page-63-1"></span>**covariance**(*r*)

Covariance of the model

Given by:  $C(r) = \sigma^2 \cdot \text{cor}(r)$ 

Where  $\text{cor}(r)$  is the correlation function.

### <span id="page-63-2"></span>**default\_opt\_arg**()

The defaults for the optional arguments:

• {"hurst": 0.5, "len\_low": 0.0}

Returns Defaults for optional arguments

Return type [dict](https://docs.python.org/3.6/library/stdtypes.html#dict)

#### <span id="page-63-3"></span>**default\_opt\_arg\_bounds**()

The defaults boundaries for the optional arguments:

• {"hurst": [0, 1, "oo"], "len\_low": [0, 1000, "cc"]}

Returns Boundaries for optional arguments

Return type [dict](https://docs.python.org/3.6/library/stdtypes.html#dict)

# <span id="page-63-4"></span>**var\_factor**()

Factor for C (Power-Law factor) to result in variance

This is used to result in the right variance, which is depending on the hurst coefficient and the lengthscale extents

$$
\frac{\ell_{\rm up}^{2H} - \ell_{\rm low}^{2H}}{2H}
$$

Returns factor

Return type [float](https://docs.python.org/3.6/library/functions.html#float)

<span id="page-63-5"></span>**variogram**(*r*)

Isotropic variogram of the model

Given by:  $\gamma(r) = \sigma^2 \cdot (1 - \text{cor}(r)) + n$ 

<span id="page-63-6"></span>Where  $\text{cor}(r)$  is the correlation function.

#### **variogram\_normed**(*r*)

Normalized variogram of the model

Given by:  $\tilde{\gamma}(r) = 1 - \text{cor}(r)$ 

Where  $\text{cor}(r)$  is the correlation function.

#### <span id="page-64-1"></span>**len\_up**

The upper length scale truncation of the model.

• len\_up = len\_low + len\_scale

```
float
```
<span id="page-64-0"></span>**class** gstools.covmodel.tpl\_models.**TPLStable**(*dim=3*, *var=1.0*, *len\_scale=1.0*,

*nugget=0.0*, *anis=1.0*, *angles=0.0*, *integral\_scale=None*, *var\_raw=None*, *hankel\_kw=None*, *\*\*opt\_arg*)

Bases: [gstools.covmodel.base.CovModel](#page-35-0)

Truncated-Power-Law with Stable modes

# **Notes**

The truncated power law is given by a superposition of scale-dependent variograms:

$$
\gamma_{\ell_{\mathrm{low}},\ell_{\mathrm{up}}}(r) = \int\limits_{\ell_{\mathrm{low}}}^{\ell_{\mathrm{up}}} \gamma(r,\lambda) \frac{{\mathrm d}\lambda}{\lambda}
$$

with *Stable* modes on each scale:

$$
\gamma(r,\lambda) = \sigma^2(\lambda) \cdot \left(1 - \exp\left[-\left(\frac{r}{\lambda}\right)^{\alpha}\right]\right)
$$

$$
\sigma^2(\lambda) = C \cdot \lambda^{2H}
$$

This results in:

$$
\begin{split} \gamma_{\ell_{\rm low},\ell_{\rm up}}(r) &= \sigma^2_{\ell_{\rm low},\ell_{\rm up}} \cdot \left(1-\frac{2H}{\alpha}\cdot\frac{\ell_{\rm up}^{2H}\cdot E_{1+\frac{2H}{\alpha}}\left[\left(\frac{r}{\ell_{\rm up}}\right)^{\alpha}\right]-\ell_{\rm low}^{2H}\cdot E_{1+\frac{2H}{\alpha}}\left[\left(\frac{r}{\ell_{\rm low}}\right)^{\alpha}\right]}{\ell_{\rm up}^{2H}-\ell_{\rm low}^{2H}}\right) \\ \sigma^2_{\ell_{\rm low},\ell_{\rm up}} &= \frac{C\cdot\left(\ell_{\rm up}^{2H}-\ell_{\rm low}^{2H}\right)}{2H} \end{split}
$$

The "length scale" of this model is equivalent by the integration range:

$$
\ell = \ell_{\rm up} - \ell_{\rm low}
$$

If you want to define an upper scale truncation, you should set len\_low and len\_scale accordingly.

The following Parameters occure:

- $0 < \alpha \leq 2$ : The shape parameter of the Stable model.
	- $\alpha = 1$ : Exponential modes
	- $-\alpha = 2$ : Gaussian modes
- $C > 0$ : The scaling factor from the Power-Law. This parameter will be calculated internally by the given variance. You can access C directly by model.var\_raw
- $\bullet$  0 <  $H$  < 1 : The hurst coefficient (model.hurst)
- $\ell_{\text{low}} \geq 0$ : The lower length scale truncation of the model (model.len\_low)
- $\ell_{\text{up}} \geq 0$ : The upper length scale truncation of the model (model.len\_up)

This will be calculated internally by:

 $-$  len up = len low + len scale

That means, that the len\_scale in this model actually represents the integration range for the truncated power law.

•  $E_s(x)$  is the exponential integral.

#### Other Parameters

- \*\*opt\_arg The following parameters are covered by these keyword arguments
- hurst ( $f$ loat, optional) Hurst coefficient of the power law. Standard range: (0, 1). Default: 0.5
- alpha ( $f$ loat, optional) Shape parameter of the stable model. Standard range: (0, 2]. Default: 1.5
- len low ( $f$ loat, optional) The lower length scale truncation of the model. Standard range: [0, 1000]. Default: 0.0

#### **Parameters**

- **dim** ([int](https://docs.python.org/3.6/library/functions.html#int), optional) dimension of the model. Default: 3
- **var** ([float](https://docs.python.org/3.6/library/functions.html#float), optional) variance of the model (the nugget is not included in "this" variance) Default: 1.0
- **len\_scale** ([float](https://docs.python.org/3.6/library/functions.html#float) or [list](https://docs.python.org/3.6/library/stdtypes.html#list), optional) length scale of the model. If a single value is given, the same length-scale will be used for every direction. If multiple values (for main and transversal directions) are given, *anis* will be recalculated accordingly. Default: 1.0
- **nugget** ([float](https://docs.python.org/3.6/library/functions.html#float), optional) nugget of the model. Default: 0.0
- **anis** ([float](https://docs.python.org/3.6/library/functions.html#float) or [list](https://docs.python.org/3.6/library/stdtypes.html#list), optional) anisotropy ratios in the transversal directions [y, z]. Default: 1.0
- **angles** ([float](https://docs.python.org/3.6/library/functions.html#float) or [list](https://docs.python.org/3.6/library/stdtypes.html#list), optional) angles of rotation:
	- in 2D: given as rotation around z-axis
	- in 3D: given by yaw, pitch, and roll (known as Tait–Bryan angles)

Default: 0.0

- **integral\_scale** ([float](https://docs.python.org/3.6/library/functions.html#float) or [list](https://docs.python.org/3.6/library/stdtypes.html#list) or [None](https://docs.python.org/3.6/library/constants.html#None), optional) If given, len\_scale will be ignored and recalculated, so that the integral scale of the model matches the given one. Default: None
- **var\_raw** ([float](https://docs.python.org/3.6/library/functions.html#float) or [None](https://docs.python.org/3.6/library/constants.html#None), optional) raw variance of the model which will be multiplied with CovModel.var factor to result in the actual variance. If given, var will be ignored. (This is just for models that override  $CovModel$ . var factor) Default: [None](https://docs.python.org/3.6/library/constants.html#None)
- **hankel kw** ([dict](https://docs.python.org/3.6/library/stdtypes.html#dict) or [None](https://docs.python.org/3.6/library/constants.html#None), optional) Modify the init-arguments of [hankel.](https://hankel.readthedocs.io/en/latest/api.html#hankel.SymmetricFourierTransform) [SymmetricFourierTransform](https://hankel.readthedocs.io/en/latest/api.html#hankel.SymmetricFourierTransform) used for the spectrum calculation. Use with caution (Better: Don't!). None is equivalent to  $\{\nightharpoonup a^n: -1, \nightharpoonup b^n: 1, \nightharpoonup N^n: \nightharpoonup b^n: 1, \nightharpoonup b^n: 1, \nightharpoonup b^n: 1, \nightharpoonup b^n: 1, \nightharpoonup b^n: 1, \nightharpoonup b^n: 1, \nightharpoonup b^n: 1, \nightharpoonup b^n: 1, \nightharpoonup b^n: 1, \nightharpoonup b^n: 1, \nightharpoonup b^n: 1, \nightharpoonup$ 1000, "h": 0.001}. Default: [None](https://docs.python.org/3.6/library/constants.html#None)

# **Attributes**

**[len\\_up](#page-67-0)** [float](https://docs.python.org/3.6/library/functions.html#float): The upper length scale truncation of the model.

### **Methods**

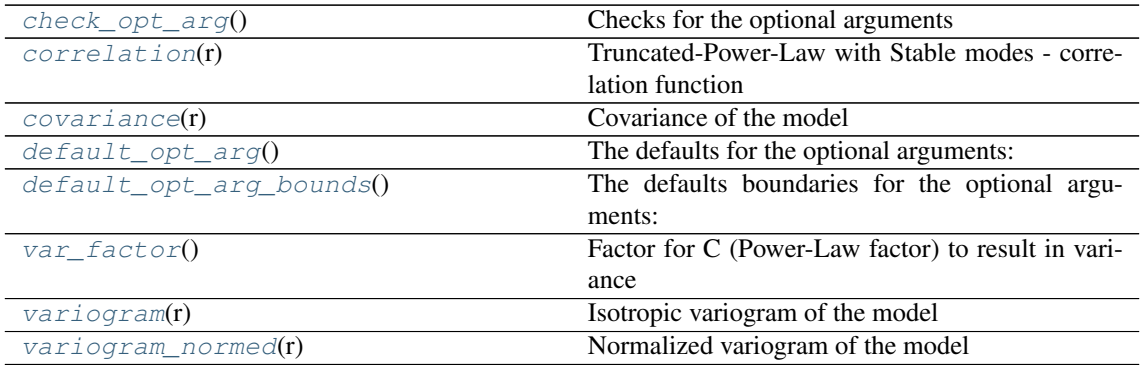

### <span id="page-66-0"></span>**check\_opt\_arg**()

Checks for the optional arguments

**Warns alpha** – If alpha is  $< 0.3$ , the model tends to a nugget model and gets numerically unstable.

#### <span id="page-66-1"></span>**correlation**(*r*)

Truncated-Power-Law with Stable modes - correlation function

If  $len\_low=0$  we have a simple representation:

$$
\text{cor}(r) = \frac{2H}{\alpha} \cdot E_{1+\frac{2H}{\alpha}}\left[\left(\frac{r}{\ell}\right)^{\alpha}\right]
$$

The general case:

$$
\text{cor}(r) = \frac{2H}{\alpha} \cdot \frac{\ell_{\text{up}}^{2H} \cdot E_{1+\frac{2H}{\alpha}} \left[ \left( \frac{r}{\ell_{\text{up}}} \right)^{\alpha} \right] - \ell_{\text{low}}^{2H} \cdot E_{1+\frac{2H}{\alpha}} \left[ \left( \frac{r}{\ell_{\text{low}}} \right)^{\alpha} \right]}{\ell_{\text{up}}^{2H} - \ell_{\text{low}}^{2H}}
$$

#### <span id="page-66-2"></span>**covariance**(*r*)

Covariance of the model

Given by:  $C(r) = \sigma^2 \cdot \text{cor}(r)$ 

Where  $\text{cor}(r)$  is the correlation function.

# <span id="page-66-3"></span>**default\_opt\_arg**()

The defaults for the optional arguments:

• {"hurst": 0.5, "alpha": 1.5, "len\_low": 0.0}

Returns Defaults for optional arguments

Return type [dict](https://docs.python.org/3.6/library/stdtypes.html#dict)

### <span id="page-66-4"></span>**default\_opt\_arg\_bounds**()

The defaults boundaries for the optional arguments:

• {"hurst": [0, 1, "oo"], "alpha": [0, 2, "oc"], "len\_low": [0, 1000, "cc"]}

Returns Boundaries for optional arguments

### Return type [dict](https://docs.python.org/3.6/library/stdtypes.html#dict)

### <span id="page-66-5"></span>**var\_factor**()

Factor for C (Power-Law factor) to result in variance

This is used to result in the right variance, which is depending on the hurst coefficient and the lengthscale extents

$$
\frac{\ell_{\rm up}^{2H}-\ell_{\rm low}^{2H}}{2H}
$$

Returns factor

# Return type [float](https://docs.python.org/3.6/library/functions.html#float)

<span id="page-67-1"></span>**variogram**(*r*)

Isotropic variogram of the model

Given by:  $\gamma(r) = \sigma^2 \cdot (1 - \text{cor}(r)) + n$ 

Where  $\text{cor}(r)$  is the correlation function.

# <span id="page-67-2"></span>**variogram\_normed**(*r*)

Normalized variogram of the model

Given by:  $\tilde{\gamma}(r) = 1 - \text{cor}(r)$ 

Where  $\text{cor}(r)$  is the correlation function.

# <span id="page-67-0"></span>**len\_up**

The upper length scale truncation of the model.

• len\_up = len\_low + len\_scale

Type [float](https://docs.python.org/3.6/library/functions.html#float)

# **gstools.covmodel.plot**

GStools subpackage providing plotting routines for the covariance models.

The following classes and functions are provided

| $plot\_vari\,ogram(model[, x\_min, x\_max])$ |        | plot variogram of a given CovModel                     |
|----------------------------------------------|--------|--------------------------------------------------------|
| plot_variogram_normed(model[,                | x min, | plot normalized variogram of a given CovModel          |
| $x$ max $)$                                  |        |                                                        |
| plot_covariance(model[, x_min, x_max])       |        | plot covariance of a given CovModel                    |
| plot_correlation(model[, x_min, x_max])      |        | plot correlation function of a given CovModel          |
| $plot\_spectrum(model[, x.min, x_max])$      |        | plot specturm of a given CovModel                      |
| $plot\_spectral\_density(\text{model}),$     | x min. | plot spectral density of a given CovModel              |
| $x$ max $)$                                  |        |                                                        |
| plot_spectral_rad_pdf(model[,                | x min, | plot radial spectral propability density function of a |
| $x$ max $)$                                  |        | given CovModel                                         |

<span id="page-68-0"></span>gstools.covmodel.plot.**plot\_variogram**(*model*, *x\_min=0.0*, *x\_max=None*) plot variogram of a given CovModel

- <span id="page-68-1"></span>gstools.covmodel.plot.**plot\_variogram\_normed**(*model*, *x\_min=0.0*, *x\_max=None*) plot normalized variogram of a given CovModel
- <span id="page-68-2"></span>gstools.covmodel.plot.**plot\_covariance**(*model*, *x\_min=0.0*, *x\_max=None*) plot covariance of a given CovModel
- <span id="page-68-3"></span>gstools.covmodel.plot.**plot\_correlation**(*model*, *x\_min=0.0*, *x\_max=None*) plot correlation function of a given CovModel
- <span id="page-68-4"></span>gstools.covmodel.plot.**plot\_spectrum**(*model*, *x\_min=0.0*, *x\_max=None*) plot specturm of a given CovModel
- <span id="page-68-5"></span>gstools.covmodel.plot.**plot\_spectral\_density**(*model*, *x\_min=0.0*, *x\_max=None*) plot spectral density of a given CovModel
- <span id="page-68-6"></span>gstools.covmodel.plot.**plot\_spectral\_rad\_pdf**(*model*, *x\_min=0.0*, *x\_max=None*) plot radial spectral propability density function of a given CovModel

# **3.6 gstools.field**

GStools subpackage providing tools for spatial random fields.

# **Subpackages**

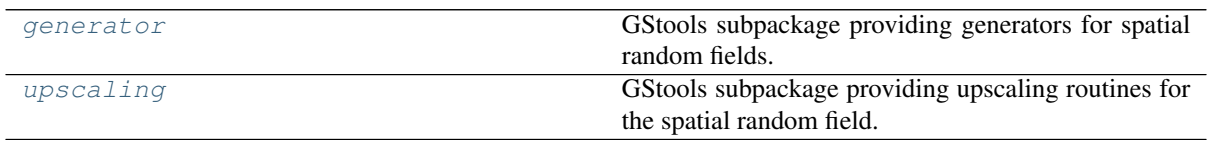

# **Spatial Random Field**

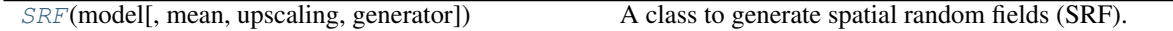

<span id="page-69-0"></span>**class** gstools.field.**SRF**(*model*, *mean=0.0*, *upscaling='no\_scaling'*, *generator='RandMeth'*, *\*\*generator\_kwargs*)

A class to generate spatial random fields (SRF).

# Parameters

- **model** ([CovModel](#page-35-0)) Covariance Model to use for the field.
- **mean** ([float](https://docs.python.org/3.6/library/functions.html#float), optional) mean value of the SRF
- **var\_upscaling** ([str](https://docs.python.org/3.6/library/stdtypes.html#str), optional) Method to be used for upscaling the variance at each point depending on the related element volume. See the point\_volumes keyword in the SRF. \_\_call\_ routine. At the moment, the following upscaling methods are provided:
	- "no\_scaling" : No upscaling is applied to the variance. See: [var\\_no\\_scaling](#page-75-1)
	- "coarse\_graining" : A volume depended variance is calculated by the upscaling technique coarse graining. See: [var\\_coarse\\_graining](#page-75-2)

Default: "no\_scaling"

- **generator** ([str](https://docs.python.org/3.6/library/stdtypes.html#str), optional) Name of the generator to use for field generation. At the moment, the following generators are provided:
	- "RandMeth" : The Randomization Methode. See: [RandMeth](#page-72-1)

Default: "RandMeth"

• **\*\*generator\_kwargs** – keyword arguments that are forwarded to the generator in use. Have a look at the provided generators for further information.

# **Attributes**

**[do\\_rotation](#page-70-1)** [bool](https://docs.python.org/3.6/library/functions.html#bool): State if a rotation should be performed

**[generator](#page-72-0)** [callable](https://docs.python.org/3.6/library/functions.html#callable): The generator of the field.

**[model](#page-70-2)** [CovModel](#page-35-0): The covariance model of the spatial random field.

**[upscaling](#page-75-0)** [str](https://docs.python.org/3.6/library/stdtypes.html#str): Name of the upscaling method for the variance at each

# **Methods**

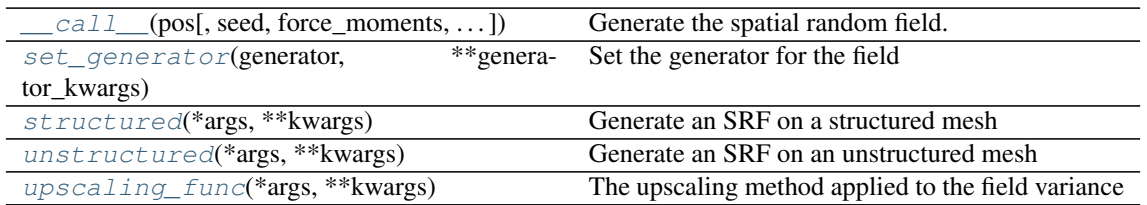

<span id="page-70-0"></span>**\_\_call\_\_**(*pos*, *seed=nan*, *force\_moments=False*, *point\_volumes=0.0*, *mesh\_type='unstructured'*) Generate the spatial random field.

# **Parameters**

- **pos** ([list](https://docs.python.org/3.6/library/stdtypes.html#list)) the position tuple, containing main direction and transversal directions
- **seed** ([int](https://docs.python.org/3.6/library/functions.html#int), optional) seed for RNG for reseting. Default: keep seed from generator
- **force\_moments** ([bool](https://docs.python.org/3.6/library/functions.html#bool)) Force the generator to exactly match mean and variance. Default: False
- **point\_volumes** ([float](https://docs.python.org/3.6/library/functions.html#float) or [numpy.ndarray](https://numpy.org/doc/stable/reference/generated/numpy.ndarray.html#numpy.ndarray)) If your evaluation points for the field are coming from a mesh, they are probably representing a certain element volume. This volumes can be passed by *point\_volumes* to apply the given variance upscaling. If *point\_volumes* is 0 nothing is changed. Default: 0
- **mesh\_type** ([str](https://docs.python.org/3.6/library/stdtypes.html#str)) 'structured' / 'unstructured'

#### Returns field – the SRF

Return type [numpy.ndarray](https://numpy.org/doc/stable/reference/generated/numpy.ndarray.html#numpy.ndarray)

#### <span id="page-70-3"></span>**set\_generator**(*generator*, *\*\*generator\_kwargs*)

Set the generator for the field

### Parameters

- **generator** ([str](https://docs.python.org/3.6/library/stdtypes.html#str), optional) Name of the generator to use for field generation. Default: "RandMeth"
- **\*\*generator\_kwargs** keyword arguments that are forwarded to the generator in use.

#### <span id="page-70-4"></span>**structured**(*\*args*, *\*\*kwargs*) Generate an SRF on a structured mesh

See SRF. \_\_call\_

# <span id="page-70-5"></span>**unstructured**(*\*args*, *\*\*kwargs*)

Generate an SRF on an unstructured mesh

See SRF.\_call\_

# <span id="page-70-6"></span>**upscaling\_func**(*\*args*, *\*\*kwargs*)

The upscaling method applied to the field variance

### <span id="page-70-1"></span>**do\_rotation**

State if a rotation should be performed depending on the model.

Type [bool](https://docs.python.org/3.6/library/functions.html#bool)

#### **generator**

The generator of the field.

Default: [RandMeth](#page-72-1)

Type [callable](https://docs.python.org/3.6/library/functions.html#callable)

#### <span id="page-70-2"></span>**model**

The covariance model of the spatial random field.

# Type [CovModel](#page-35-0)

# **upscaling**

Name of the upscaling method for the variance at each point depending on the related element volume.

See the point\_volumes keyword in the [SRF.\\_\\_call\\_\\_](#page-70-0) routine. Default: "no\_scaling"

Type [str](https://docs.python.org/3.6/library/stdtypes.html#str)
### <span id="page-72-2"></span><span id="page-72-1"></span>**gstools.field.generator**

GStools subpackage providing generators for spatial random fields.

The following classes are provided

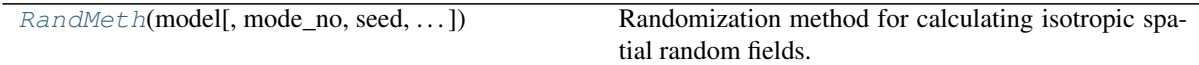

<span id="page-72-0"></span>**class** gstools.field.generator.**RandMeth**(*model*, *mode\_no=1000*, *seed=None*, *chunk\_tmp\_size=10000000.0*, *verbose=False*, *\*\*kwargs*)

Randomization method for calculating isotropic spatial random fields.

#### Parameters

- **model** ([CovModel](#page-35-0)) covariance model
- **mode\_no** ([int](https://docs.python.org/3.6/library/functions.html#int), optional) number of Fourier modes. Default: 1000
- **seed** ([int](https://docs.python.org/3.6/library/functions.html#int) or [None](https://docs.python.org/3.6/library/constants.html#None), optional) the seed of the random number generator. If "None", a random seed is used. Default: [None](https://docs.python.org/3.6/library/constants.html#None)
- **chunk\_tmp\_size** ([int](https://docs.python.org/3.6/library/functions.html#int), optional) Number of points (number of coordinates \* mode\_no) to be handled by one chunk while creating the fild. This is used to prevent memory overflows while generating the field. Default:  $1e7$
- **verbose** ([bool](https://docs.python.org/3.6/library/functions.html#bool), optional) State if there should be output during the generation. Default: [False](https://docs.python.org/3.6/library/constants.html#False)
- **\*\*kwargs** Placeholder for keyword-args

### Notes

The Randomization method is used to generate isotropic spatial random fields characterized by a given covariance model. The calculation looks like:

$$
u(x) = \sqrt{\frac{\sigma^2}{N}} \cdot \sum_{i=1}^{N} (Z_{1,i} \cdot \cos(\langle k_i, x \rangle) + Z_{2,i} \cdot \sin(\langle k_i, x \rangle))
$$

where:

- $N$ : fourier mode number
- $Z_{j,i}$ : random samples from a normal distribution
- $k_i$ : samples from the spectral density distribution of the covariance model

### Attributes

**[chunk\\_tmp\\_size](#page-73-0)** [int](https://docs.python.org/3.6/library/functions.html#int): temporary chunk size

**[mode\\_no](#page-73-1)** [int](https://docs.python.org/3.6/library/functions.html#int): The number of modes in the randomization method.

**[model](#page-73-2)** [CovModel](#page-35-0): The covariance model of the spatial random field.

**[name](#page-73-3)** [str](https://docs.python.org/3.6/library/stdtypes.html#str): The name of the generator

**[seed](#page-73-4)** [int](https://docs.python.org/3.6/library/functions.html#int): the seed of the master RNG

**[verbose](#page-74-0)** [bool](https://docs.python.org/3.6/library/functions.html#bool): verbosity of the generator

### **Methods**

<span id="page-73-8"></span>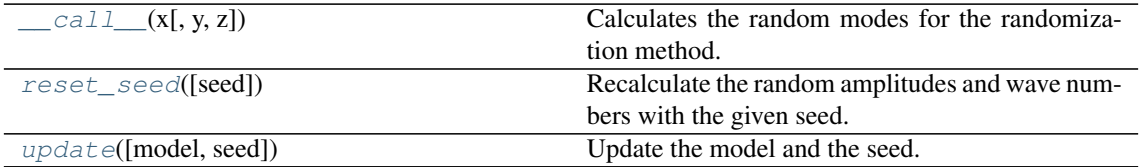

<span id="page-73-5"></span>**\_\_call\_\_**(*x*, *y=None*, *z=None*)

Calculates the random modes for the randomization method.

### Parameters

- **x** ([float](https://docs.python.org/3.6/library/functions.html#float), [numpy.ndarray](https://numpy.org/doc/stable/reference/generated/numpy.ndarray.html#numpy.ndarray)) the x components of the position tuple, the shape has to be  $(len(x), 1, 1)$  for 3d and accordingly shorter for lower dimensions
- **y** ([float](https://docs.python.org/3.6/library/functions.html#float), [numpy.ndarray](https://numpy.org/doc/stable/reference/generated/numpy.ndarray.html#numpy.ndarray), optional) the y components of the pos. tupls
- **z** ([float](https://docs.python.org/3.6/library/functions.html#float), [numpy.ndarray](https://numpy.org/doc/stable/reference/generated/numpy.ndarray.html#numpy.ndarray), optional) the z components of the pos. tuple

### Returns the random modes

Return type [numpy.ndarray](https://numpy.org/doc/stable/reference/generated/numpy.ndarray.html#numpy.ndarray)

### <span id="page-73-6"></span>**reset\_seed**(*seed=nan*)

Recalculate the random amplitudes and wave numbers with the given seed.

Parameters seed ([int](https://docs.python.org/3.6/library/functions.html#int) or [None](https://docs.python.org/3.6/library/constants.html#None) or [numpy.nan](https://numpy.org/doc/stable/reference/constants.html#numpy.nan), optional) – the seed of the random number generator. If [None](https://docs.python.org/3.6/library/constants.html#None), a random seed is used. If [numpy.nan](https://numpy.org/doc/stable/reference/constants.html#numpy.nan), the actual seed will be kept. Default: [numpy.nan](https://numpy.org/doc/stable/reference/constants.html#numpy.nan)

#### **Notes**

Even if the given seed is the present one, modes will be racalculated.

### <span id="page-73-7"></span>**update**(*model=None*, *seed=nan*)

Update the model and the seed.

If model and seed are not different, nothing will be done.

### **Parameters**

- **model** ([CovModel](#page-35-0) or [None](https://docs.python.org/3.6/library/constants.html#None), optional) covariance model. Default: [None](https://docs.python.org/3.6/library/constants.html#None)
- **seed** ([int](https://docs.python.org/3.6/library/functions.html#int) or [None](https://docs.python.org/3.6/library/constants.html#None) or [numpy.nan](https://numpy.org/doc/stable/reference/constants.html#numpy.nan), optional) the seed of the random number generator. If [None](https://docs.python.org/3.6/library/constants.html#None), a random seed is used. If [numpy.nan](https://numpy.org/doc/stable/reference/constants.html#numpy.nan), the actual seed will be kept. Default: [numpy.nan](https://numpy.org/doc/stable/reference/constants.html#numpy.nan)

### <span id="page-73-0"></span>**chunk\_tmp\_size**

temporary chunk size

Type [int](https://docs.python.org/3.6/library/functions.html#int)

### <span id="page-73-1"></span>**mode\_no**

The number of modes in the randomization method.

Type [int](https://docs.python.org/3.6/library/functions.html#int)

### <span id="page-73-2"></span>**model**

The covariance model of the spatial random field.

Type [CovModel](#page-35-0)

#### <span id="page-73-4"></span><span id="page-73-3"></span>**name**

The name of the generator

Type [str](https://docs.python.org/3.6/library/stdtypes.html#str)

### <span id="page-74-1"></span>**seed**

the seed of the master RNG

### Notes

If a new seed is given, the setter property not only saves the new seed, but also creates new random modes with the new seed.

Type [int](https://docs.python.org/3.6/library/functions.html#int)

### <span id="page-74-0"></span>**verbose**

verbosity of the generator

Type [bool](https://docs.python.org/3.6/library/functions.html#bool)

### <span id="page-75-3"></span><span id="page-75-2"></span>**gstools.field.upscaling**

GStools subpackage providing upscaling routines for the spatial random field.

The following functions are provided

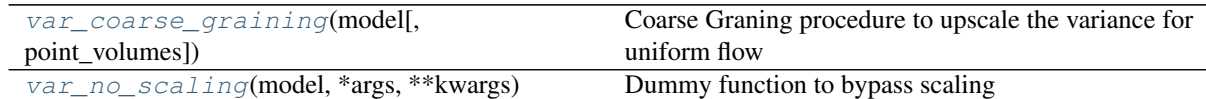

<span id="page-75-0"></span>gstools.field.upscaling.**var\_coarse\_graining**(*model*, *point\_volumes=0.0*) Coarse Graning procedure to upscale the variance for uniform flow

Parameters

- **model** ([CovModel](#page-35-0)) Covariance Model used for the field.
- **point\_volumes** ([float](https://docs.python.org/3.6/library/functions.html#float) or [numpy.ndarray](https://numpy.org/doc/stable/reference/generated/numpy.ndarray.html#numpy.ndarray)) Volumes of the elements at the given points. Default: 0

Returns scaled\_var – The upscaled variance

Return type [float](https://docs.python.org/3.6/library/functions.html#float) or [numpy.ndarray](https://numpy.org/doc/stable/reference/generated/numpy.ndarray.html#numpy.ndarray)

### **Notes**

This procedure was presented in [\[Attinger03\]](#page-84-0). It applies the upscaling procedure 'Coarse Graining' to the Groundwater flow equation under uniform flow on a lognormal distributed conductivity field following a gaussian covariance function. A filter over a cube with a given edge-length  $\lambda$  is applied and an upscaled conductivity field is obtained. The upscaled field is again following a gaussian covariance function with scale dependent variance and length-scale:

$$
\lambda = V^{\frac{1}{d}}
$$

$$
\sigma^{2}(\lambda) = \sigma^{2} \cdot \left(\frac{\ell^{2}}{\ell^{2} + \left(\frac{\lambda}{2}\right)^{2}}\right)^{\frac{d}{2}}
$$

$$
\ell(\lambda) = \left(\ell^{2} + \left(\frac{\lambda}{2}\right)^{2}\right)^{\frac{1}{2}}
$$

Therby  $\lambda$  will be calculated from the given point\_volumes V by assuming a cube with the given volume.

The upscaled length scale will be ignored by this routine.

### **References**

<span id="page-75-1"></span>gstools.field.upscaling.**var\_no\_scaling**(*model*, *\*args*, *\*\*kwargs*) Dummy function to bypass scaling

**Parameters model** ([CovModel](#page-35-0)) – Covariance Model used for the field.

Returns var – The model variance.

Return type [float](https://docs.python.org/3.6/library/functions.html#float)

# <span id="page-76-3"></span><span id="page-76-2"></span>**3.7 gstools.variogram**

GStools subpackage providing tools for estimating and fitting variograms.

### **Variogram estimation**

```
vario_estimate_unstructured(pos, field,
. . . )
                                                  Estimates the variogram on a unstructured grid.
vario_estimate_structured(field[, direc-
tion])
                                                  Estimates the variogram on a regular grid.
```
<span id="page-76-0"></span>gstools.variogram.**vario\_estimate\_unstructured**(*pos*, *field*, *bin\_edges*, *sampling\_size=None*, *sampling\_seed=None*)

Estimates the variogram on a unstructured grid.

The algorithm calculates following equation:

$$
\gamma(r_k) = \frac{1}{2N} \sum_{i=1}^{N} (z(\mathbf{x}_i) - z(\mathbf{x}'_i))^2, \text{ with}
$$

$$
r_k \le ||\mathbf{x}_i - \mathbf{x}'_i|| < r_{k+1}
$$

### **Notes**

Internally uses double precision and also returns doubles.

### Parameters

- **pos** ([list](https://docs.python.org/3.6/library/stdtypes.html#list)) the position tuple, containing main direction and transversal directions
- **field** ([numpy.ndarray](https://numpy.org/doc/stable/reference/generated/numpy.ndarray.html#numpy.ndarray)) the spatially distributed data
- **bin\_edges** ([numpy.ndarray](https://numpy.org/doc/stable/reference/generated/numpy.ndarray.html#numpy.ndarray)) the bins on which the variogram will be calculated
- **sampling\_size** ([int](https://docs.python.org/3.6/library/functions.html#int) or None, optional) for large input data, this method can take a long time to compute the variogram, therefore this argument specifies the number of data points to sample randomly Default: None
- **sampling** seed ([int](https://docs.python.org/3.6/library/functions.html#int) or None, optional) seed for samples if sampling size is given. Default: None

Returns the estimated variogram and the bin centers

Return type [tuple](https://docs.python.org/3.6/library/stdtypes.html#tuple) of [numpy.ndarray](https://numpy.org/doc/stable/reference/generated/numpy.ndarray.html#numpy.ndarray)

### <span id="page-76-1"></span>gstools.variogram.**vario\_estimate\_structured**(*field*, *direction='x'*)

Estimates the variogram on a regular grid.

The indices of the given direction are used for the bins. The algorithm calculates following equation:

$$
\gamma(r_k) = \frac{1}{2N} \sum_{i=1}^{N} (z(\mathbf{x}_i) - z(\mathbf{x}'_i))^2, \text{ with}
$$

$$
r_k \le ||\mathbf{x}_i - \mathbf{x}'_i|| < r_{k+1}
$$

Warning: It is assumed that the field is defined on an equidistant Cartesian grid.

### Notes

Internally uses double precision and also returns doubles.

### Parameters

- **field** ([numpy.ndarray](https://numpy.org/doc/stable/reference/generated/numpy.ndarray.html#numpy.ndarray)) the spatially distributed data
- **direction**  $(str)$  $(str)$  $(str)$  the axis over which the variogram will be estimated  $(x, y, z)$

Returns the estimated variogram along the given direction.

Return type [numpy.ndarray](https://numpy.org/doc/stable/reference/generated/numpy.ndarray.html#numpy.ndarray)

# <span id="page-78-3"></span><span id="page-78-2"></span>**3.8 gstools.random**

GStools subpackage for random number generation.

### **Random Number Generator**

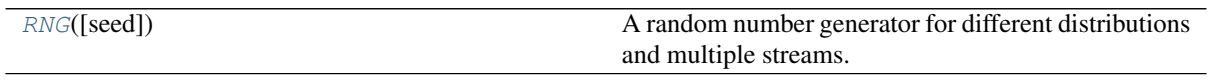

### **Seed Generator**

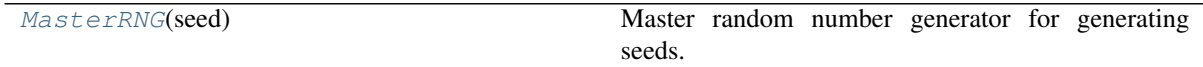

### **Distribution factory**

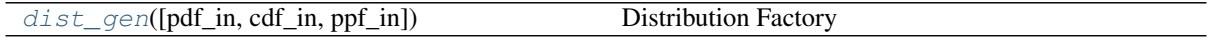

### <span id="page-78-0"></span>**class** gstools.random.**RNG**(*seed=None*)

A random number generator for different distributions and multiple streams.

**Parameters seed** ([int](https://docs.python.org/3.6/library/functions.html#int) or [None](https://docs.python.org/3.6/library/constants.html#None), optional) – The seed of the master RNG, if None, a random seed is used. Default: None

### Attributes

[random](#page-79-1) [numpy.random.RandomState](https://numpy.org/doc/stable/reference/random/legacy.html#numpy.random.RandomState):

**[seed](#page-79-2)** [int](https://docs.python.org/3.6/library/functions.html#int): the seed of the master RNG

### **Methods**

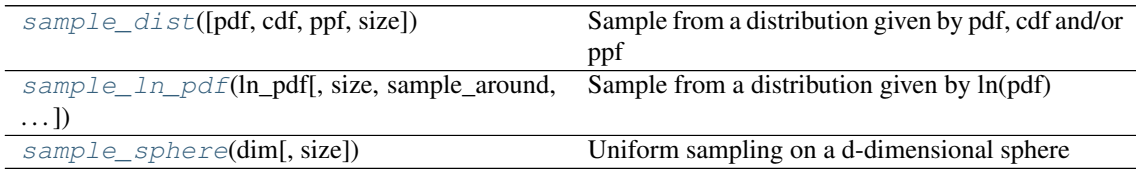

<span id="page-78-1"></span>**sample\_dist**(*pdf=None*, *cdf=None*, *ppf=None*, *size=None*, *\*\*kwargs*) Sample from a distribution given by pdf, cdf and/or ppf

### Parameters

- **pdf** ([callable](https://docs.python.org/3.6/library/functions.html#callable) or [None](https://docs.python.org/3.6/library/constants.html#None), optional) Probability density function of the given distribution, that takes a single argument Default: None
- **cdf** ([callable](https://docs.python.org/3.6/library/functions.html#callable) or [None](https://docs.python.org/3.6/library/constants.html#None), optional) Cumulative distribution function of the given distribution, that takes a single argument Default: None
- **ppf** ([callable](https://docs.python.org/3.6/library/functions.html#callable) or [None](https://docs.python.org/3.6/library/constants.html#None), optional) Percent point function of the given distribution, that takes a single argument Default: None
- **size** ([int](https://docs.python.org/3.6/library/functions.html#int) or [None](https://docs.python.org/3.6/library/constants.html#None), optional) sample size. Default: None

<span id="page-79-5"></span>• **\*\*kwargs** – Keyword-arguments that are forwarded to [scipy.stats.](https://docs.scipy.org/doc/scipy/reference/generated/scipy.stats.rv_continuous.html#scipy.stats.rv_continuous) [rv\\_continuous](https://docs.scipy.org/doc/scipy/reference/generated/scipy.stats.rv_continuous.html#scipy.stats.rv_continuous).

Returns samples – the samples from the given distribution

```
floatnumpy.ndarray
```
#### **Notes**

At least pdf or cdf needs to be given.

<span id="page-79-3"></span>**sample\_ln\_pdf**(*ln\_pdf*, *size=None*, *sample\_around=1.0*, *nwalkers=50*, *burn\_in=20*, *oversampling\_factor=10*)

Sample from a distribution given by ln(pdf)

This algorithm uses the emcee.EnsembleSampler

### Parameters

- **ln pdf** ([callable](https://docs.python.org/3.6/library/functions.html#callable)) The logarithm of the Probability density function of the given distribution, that takes a single argument
- **size** ([int](https://docs.python.org/3.6/library/functions.html#int) or [None](https://docs.python.org/3.6/library/constants.html#None), optional) sample size. Default: None
- **sample** around ([float](https://docs.python.org/3.6/library/functions.html#float), optional) Starting point for initial guess Default: 1.
- **nwalkers** ([int](https://docs.python.org/3.6/library/functions.html#int), optional) The number of walkers in the mcmc sampler. Used for the emcee.EnsembleSampler class. Default: 100
- **burn\_in** ([int](https://docs.python.org/3.6/library/functions.html#int), optional) Number of burn-in runs in the mcmc algorithm. Default: 100
- **oversampling\_factor** ([int](https://docs.python.org/3.6/library/functions.html#int), optional) To guess the sample number needed for proper results, we use a factor for oversampling. The intern used sample-size is calculated by

```
sample_size = max(burn_in, (size/nwalkers)*oversampling_factor)
```
So at least, as much as the burn-in runs. Default: 10

### <span id="page-79-4"></span>**sample\_sphere**(*dim*, *size=None*)

Uniform sampling on a d-dimensional sphere

### Parameters

- **dim** ([int](https://docs.python.org/3.6/library/functions.html#int)) Dimension of the sphere. Just 1, 2, and 3 supported.
- **size** ([int](https://docs.python.org/3.6/library/functions.html#int), optional) sample size

**Returns coord** – x[, y[, z]] coordinates on the sphere with shape (dim, size)

Return type [numpy.ndarray](https://numpy.org/doc/stable/reference/generated/numpy.ndarray.html#numpy.ndarray)

#### <span id="page-79-1"></span>**random**

Get a stream to the numpy Random number generator

You can use this, to call any provided distribution from [numpy.random.RandomState](https://numpy.org/doc/stable/reference/random/legacy.html#numpy.random.RandomState).

Type [numpy.random.RandomState](https://numpy.org/doc/stable/reference/random/legacy.html#numpy.random.RandomState)

### <span id="page-79-2"></span>**seed**

the seed of the master RNG

The setter property not only saves the new seed, but also creates a new master RNG function with the new seed.

### Type [int](https://docs.python.org/3.6/library/functions.html#int)

```
class gstools.random.MasterRNG(seed)
```
Master random number generator for generating seeds.

<span id="page-80-3"></span>**Parameters seed** ([int](https://docs.python.org/3.6/library/functions.html#int) or [None](https://docs.python.org/3.6/library/constants.html#None), optional) – The seed of the master RNG, if None, a random seed is used. Default: None

### **Attributes**

**[seed](#page-80-1)** [int](https://docs.python.org/3.6/library/functions.html#int): the seed of the master RNG

### **Methods**

<span id="page-80-2"></span>

[\\_\\_call\\_\\_](#page-80-2)() Returns a random seed.

**\_\_call\_\_**()

Returns a random seed.

### <span id="page-80-1"></span>**seed**

the seed of the master RNG

The setter property not only saves the new seed, but also creates a new master RNG function with the new seed.

Type [int](https://docs.python.org/3.6/library/functions.html#int)

<span id="page-80-0"></span>gstools.random.**dist\_gen**(*pdf\_in=None*, *cdf\_in=None*, *ppf\_in=None*, *\*\*kwargs*) Distribution Factory

### Parameters

- **pdf\_in** ([callable](https://docs.python.org/3.6/library/functions.html#callable) or [None](https://docs.python.org/3.6/library/constants.html#None), optional) Proprobability distribution function of the given distribution, that takes a single argument Default: None
- **cdf\_in** ([callable](https://docs.python.org/3.6/library/functions.html#callable) or [None](https://docs.python.org/3.6/library/constants.html#None), optional) Cumulative distribution function of the given distribution, that takes a single argument Default: None
- **ppf\_in** ([callable](https://docs.python.org/3.6/library/functions.html#callable) or [None](https://docs.python.org/3.6/library/constants.html#None), optional) Percent point function of the given distribution, that takes a single argument Default: None
- **\*\*kwargs** Keyword-arguments forwarded to [scipy.stats.rv\\_continuous](https://docs.scipy.org/doc/scipy/reference/generated/scipy.stats.rv_continuous.html#scipy.stats.rv_continuous).

Returns dist – The constructed distribution.

Return type [scipy.stats.rv\\_continuous](https://docs.scipy.org/doc/scipy/reference/generated/scipy.stats.rv_continuous.html#scipy.stats.rv_continuous)

### Notes

At least pdf or cdf needs to be given.

# <span id="page-81-4"></span><span id="page-81-3"></span>**3.9 gstools.tools**

GStools subpackage providing miscellaneous tools.

# **Export**

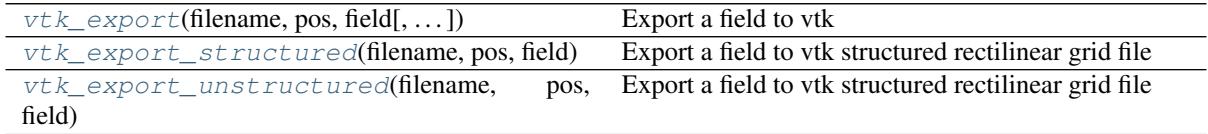

### **Special functions**

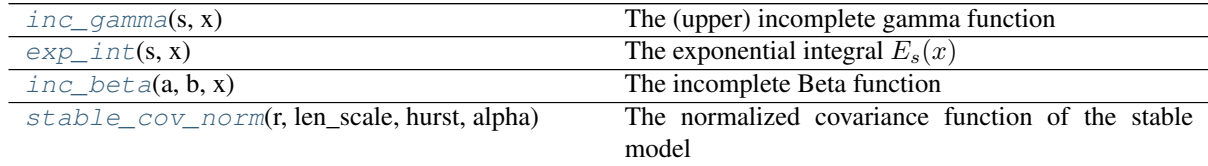

### **Geometric**

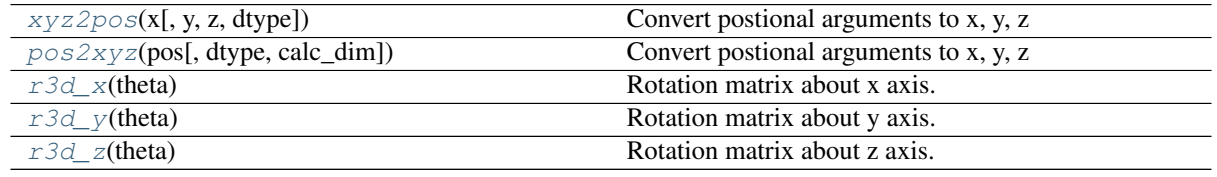

<span id="page-81-1"></span>gstools.tools.**vtk\_export\_structured**(*filename*, *pos*, *field*, *fieldname='field'*) Export a field to vtk structured rectilinear grid file

### Parameters

- **filename** ([str](https://docs.python.org/3.6/library/stdtypes.html#str)) Filename of the file to be saved, including the path. Note that an ending (\*.vtr or \*.vtu) will be added to the name.
- **pos** ([list](https://docs.python.org/3.6/library/stdtypes.html#list)) the position tuple, containing main direction and transversal directions
- **field** ([numpy.ndarray](https://numpy.org/doc/stable/reference/generated/numpy.ndarray.html#numpy.ndarray)) Structured field to be saved. As returned by SRF.
- **fieldname** ([str](https://docs.python.org/3.6/library/stdtypes.html#str), optional) Name of the field in the VTK file. Default: "field"

<span id="page-81-2"></span>gstools.tools.**vtk\_export\_unstructured**(*filename*, *pos*, *field*, *fieldname='field'*) Export a field to vtk structured rectilinear grid file

### **Parameters**

- **filename**  $(s \text{tr})$  Filename of the file to be saved, including the path. Note that an ending (\*.vtr or \*.vtu) will be added to the name.
- **pos** ([list](https://docs.python.org/3.6/library/stdtypes.html#list)) the position tuple, containing main direction and transversal directions
- **field** ([numpy.ndarray](https://numpy.org/doc/stable/reference/generated/numpy.ndarray.html#numpy.ndarray)) Unstructured field to be saved. As returned by SRF.
- **fieldname** ([str](https://docs.python.org/3.6/library/stdtypes.html#str), optional) Name of the field in the VTK file. Default: "field"

<span id="page-81-0"></span>gstools.tools.**vtk\_export**(*filename*, *pos*, *field*, *fieldname='field'*, *mesh\_type='unstructured'*) Export a field to vtk

### <span id="page-82-5"></span>Parameters

- **filename**  $(str)$  $(str)$  $(str)$  Filename of the file to be saved, including the path. Note that an ending (\*.vtr or \*.vtu) will be added to the name.
- **pos** ([list](https://docs.python.org/3.6/library/stdtypes.html#list)) the position tuple, containing main direction and transversal directions
- **field** ([numpy.ndarray](https://numpy.org/doc/stable/reference/generated/numpy.ndarray.html#numpy.ndarray)) Unstructured field to be saved. As returned by SRF.
- **fieldname** ([str](https://docs.python.org/3.6/library/stdtypes.html#str), optional) Name of the field in the VTK file. Default: "field"
- **mesh\_type** ([str](https://docs.python.org/3.6/library/stdtypes.html#str), optional) 'structured' / 'unstructured'. Default: structured

<span id="page-82-0"></span>gstools.tools.**inc\_gamma**(*s*, *x*)

The (upper) incomplete gamma function

Given by:  $\Gamma(s, x) = \int_x^{\infty} t^{s-1} e^{-t} dt$ 

### Parameters

- **s** ([float](https://docs.python.org/3.6/library/functions.html#float)) exponent in the integral
- **x** ([numpy.ndarray](https://numpy.org/doc/stable/reference/generated/numpy.ndarray.html#numpy.ndarray)) input values

<span id="page-82-1"></span>gstools.tools.**exp\_int**(*s*, *x*) The exponential integral  $E_s(x)$ 

Given by:  $E_s(x) = \int_1^\infty \frac{e^{-xt}}{t^s}$  $\frac{d}{t^s} dt$ 

Parameters

- **s** ([float](https://docs.python.org/3.6/library/functions.html#float)) exponent in the integral
- **x** ([numpy.ndarray](https://numpy.org/doc/stable/reference/generated/numpy.ndarray.html#numpy.ndarray)) input values

<span id="page-82-2"></span>gstools.tools.**inc\_beta**(*a*, *b*, *x*) The incomplete Beta function

Given by:  $B(a, b; x) = \int_0^x t^{a-1} (1-t)^{b-1} dt$ 

#### Parameters

- **a**  $(f$ loat) first exponent in the integral
- **b**  $(f$ loat) second exponent in the integral
- **x** ([numpy.ndarray](https://numpy.org/doc/stable/reference/generated/numpy.ndarray.html#numpy.ndarray)) input values

<span id="page-82-3"></span>gstools.tools.**stable\_cov\_norm**(*r*, *len\_scale*, *hurst*, *alpha*) The normalized covariance function of the stable model

Given by

$$
\tilde{C}(r) = \frac{2H}{\alpha} \cdot E_{1 + \frac{2H}{\alpha}} \left( \left(\frac{r}{\ell}\right)^{\alpha} \right)
$$

#### Parameters

- **r** ([numpy.ndarray](https://numpy.org/doc/stable/reference/generated/numpy.ndarray.html#numpy.ndarray)) input values
- **len\_scale** ([float](https://docs.python.org/3.6/library/functions.html#float)) length-scale of the model.
- **hurst** ([float](https://docs.python.org/3.6/library/functions.html#float)) Hurst coefficient of the power law.
- **alpha** ([float](https://docs.python.org/3.6/library/functions.html#float), optional) Shape parameter of the stable model.

<span id="page-82-4"></span>gstools.tools.**xyz2pos**(*x*, *y=None*, *z=None*, *dtype=None*)

Convert postional arguments to x, y, z

### Parameters

• **x** ([numpy.ndarray](https://numpy.org/doc/stable/reference/generated/numpy.ndarray.html#numpy.ndarray)) – grid axis in x-direction if structured, or first components of position vectors if unstructured

- <span id="page-83-4"></span>• **y** ([numpy.ndarray](https://numpy.org/doc/stable/reference/generated/numpy.ndarray.html#numpy.ndarray), optional) – analog to x
- **z** ([numpy.ndarray](https://numpy.org/doc/stable/reference/generated/numpy.ndarray.html#numpy.ndarray), optional) analog to x
- **dtype** (data-type, optional) The desired data-type for the array. If not given, then the type will be determined as the minimum type required to hold the objects in the sequence. Default: None

Returns pos – the position tuple

Return type [numpy.ndarray](https://numpy.org/doc/stable/reference/generated/numpy.ndarray.html#numpy.ndarray)

<span id="page-83-0"></span>gstools.tools.**pos2xyz**(*pos*, *dtype=None*, *calc\_dim=False*) Convert postional arguments to x, y, z

### Parameters

- **pos** ([iterable](https://docs.python.org/3.6/glossary.html#term-iterable)) the position tuple, containing main direction and transversal directions
- **dtype** (data-type, optional) The desired data-type for the array. If not given, then the type will be determined as the minimum type required to hold the objects in the sequence. Default: None
- **calc** dim ([bool](https://docs.python.org/3.6/library/functions.html#bool)) State if the dimension should be returned

### Returns

- $\mathbf x$  ([numpy.ndarray](https://numpy.org/doc/stable/reference/generated/numpy.ndarray.html#numpy.ndarray)) first components of position vectors
- y ([numpy.ndarray](https://numpy.org/doc/stable/reference/generated/numpy.ndarray.html#numpy.ndarray) or None) analog to x
- z ([numpy.ndarray](https://numpy.org/doc/stable/reference/generated/numpy.ndarray.html#numpy.ndarray) or None) analog to x
- $\bullet$  dim ([int](https://docs.python.org/3.6/library/functions.html#int), optional) dimension (only if calc dim is True)

### **Notes**

If  $len(pos) > 3$ , everything after pos[2] will be ignored.

<span id="page-83-1"></span>gstools.tools.**r3d\_x**(*theta*) Rotation matrix about x axis.

Parameters theta ([float](https://docs.python.org/3.6/library/functions.html#float)) – Rotation angle

Returns Rotation matrix.

Return type [numpy.ndarray](https://numpy.org/doc/stable/reference/generated/numpy.ndarray.html#numpy.ndarray)

<span id="page-83-2"></span>gstools.tools.**r3d\_y**(*theta*) Rotation matrix about y axis.

### Parameters theta ([float](https://docs.python.org/3.6/library/functions.html#float)) - Rotation angle

Returns Rotation matrix.

### Return type [numpy.ndarray](https://numpy.org/doc/stable/reference/generated/numpy.ndarray.html#numpy.ndarray)

<span id="page-83-3"></span>gstools.tools.**r3d\_z**(*theta*)

Rotation matrix about z axis.

### Parameters theta ([float](https://docs.python.org/3.6/library/functions.html#float)) - Rotation angle

Returns Rotation matrix.

Return type [numpy.ndarray](https://numpy.org/doc/stable/reference/generated/numpy.ndarray.html#numpy.ndarray)

# BIBLIOGRAPHY

<span id="page-84-0"></span>[Attinger03] Attinger, S. 2003, "Generalized coarse graining procedures for flow in porous media", Computational Geosciences, 7(4), 253–273.

# PYTHON MODULE INDEX

# g

gstools, [29](#page-32-0) gstools.covmodel, [31](#page-34-0) gstools.covmodel.base, [32](#page-35-1) gstools.covmodel.models, [39](#page-42-0) gstools.covmodel.plot, [65](#page-68-0) gstools.covmodel.tpl\_models, [55](#page-58-0) gstools.field, [66](#page-69-0) gstools.field.generator, [69](#page-72-1) gstools.field.upscaling, [72](#page-75-2) gstools.random, [75](#page-78-2) gstools.tools, [78](#page-81-3) gstools.variogram, [73](#page-76-2)

# INDEX

correlation() (*gstools.covmodel.models.Linear*

correlation() (*gstools.covmodel.models.Matern*

correlation() (*gstools.covmodel.models.Rational*

correlation() (*gstools.covmodel.models.Spherical*

correlation() (*gstools.covmodel.models.Stable*

correlation() (*gstools.covmodel.models.SphericalRescal*

correlation() (*gstools.covmodel.tpl\_models.TPLExponential*

correlation() (*gstools.covmodel.models.MaternRescal*

*method*), [54](#page-57-0)

*method*), [50](#page-53-0)

*method*), [52](#page-55-0)

*method*), [47](#page-50-0)

*method*), [44](#page-47-0)

*method*), [45](#page-48-0)

*method*), [48](#page-51-0)

# Symbols

\_\_call\_\_() (*gstools.field.SRF method*), [67](#page-70-0) \_\_call\_\_() (*gstools.field.generator.RandMeth method*), [70](#page-73-8) \_\_call\_\_() (*gstools.random.MasterRNG method*), [77](#page-80-3)

# A

angles (*gstools.covmodel.base.CovModel attribute*), [35](#page-38-0) anis (*gstools.covmodel.base.CovModel attribute*), [35](#page-38-0) arg (*gstools.covmodel.base.CovModel attribute*), [35](#page-38-0) arg\_bounds (*gstools.covmodel.base.CovModel attribute*), [35](#page-38-0)

# $\bigcap$

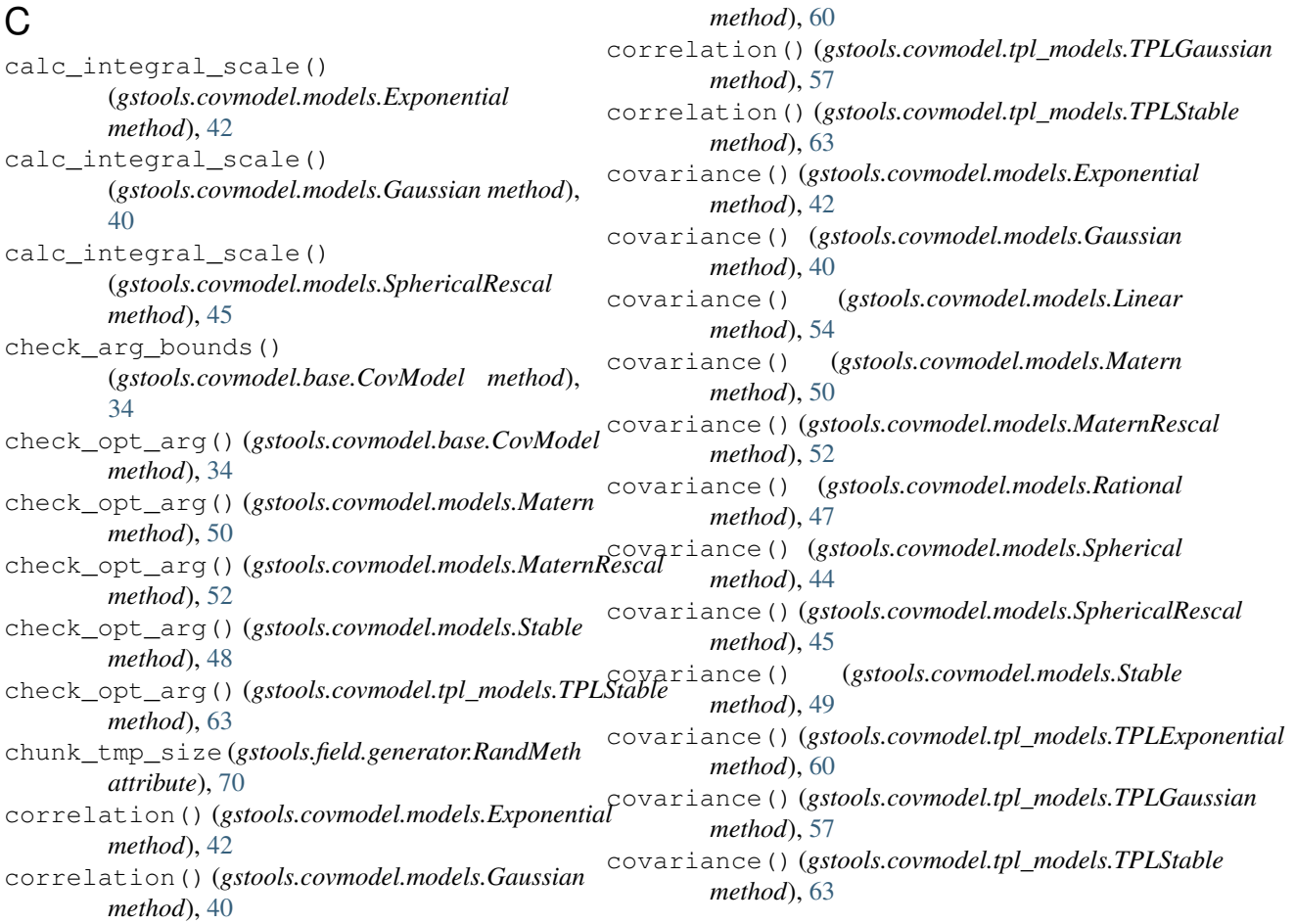

CovModel (*class in gstools.covmodel.base*), [32](#page-35-2)

### D

default\_arg\_bounds() (*gstools.covmodel.base.CovModel method*), [34](#page-37-0) default\_opt\_arg() (*gstools.covmodel.base.CovModel method*), [34](#page-37-0) default\_opt\_arg() (*gstools.covmodel.models.Matern method*), [51](#page-54-0) default\_opt\_arg() (*gstools.covmodel.models.MaternRescal method*), [52](#page-55-0) default\_opt\_arg() (*gstools.covmodel.models.Rational method*), [47](#page-50-0) default\_opt\_arg() (*gstools.covmodel.models.Stable method*), [49](#page-52-0) default\_opt\_arg() (*gstools.covmodel.tpl\_models.TPLExponential method*), [60](#page-63-0) default\_opt\_arg() (*gstools.covmodel.tpl\_models.TPLGaussian method*), [57](#page-60-0) default\_opt\_arg() (*gstools.covmodel.tpl\_models.TPLStable method*), [63](#page-66-0) default\_opt\_arg\_bounds() (*gstools.covmodel.base.CovModel method*), [34](#page-37-0) default\_opt\_arg\_bounds() (*gstools.covmodel.models.Matern method*), [51](#page-54-0) default\_opt\_arg\_bounds() (*gstools.covmodel.models.MaternRescal method*), [53](#page-56-0) default\_opt\_arg\_bounds() (*gstools.covmodel.models.Rational method*), [47](#page-50-0) default\_opt\_arg\_bounds() (*gstools.covmodel.models.Stable method*), [49](#page-52-0) default\_opt\_arg\_bounds() (*gstools.covmodel.tpl\_models.TPLExponential method*), [60](#page-63-0) default\_opt\_arg\_bounds() (*gstools.covmodel.tpl\_models.TPLGaussian method*), [57](#page-60-0) default\_opt\_arg\_bounds() (*gstools.covmodel.tpl\_models.TPLStable method*), [63](#page-66-0) dim (*gstools.covmodel.base.CovModel attribute*), [36](#page-39-0) dist\_func (*gstools.covmodel.base.CovModel attribute*), [36](#page-39-0) dist\_gen() (*in module gstools.random*), [77](#page-80-3) do\_rotation (*gstools.field.SRF attribute*), [67](#page-70-0)

# E

exp\_int() (*in module gstools.tools*), [79](#page-82-5) Exponential (*class in gstools.covmodel.models*), [41](#page-44-0)

### F

fit\_variogram() (*gstools.covmodel.base.CovModel method*), [34](#page-37-0) fix\_dim() (*gstools.covmodel.base.CovModel method*), [34](#page-37-0)

# G

Gaussian (*class in gstools.covmodel.models*), [39](#page-42-1) generator (*gstools.field.SRF attribute*), [67](#page-70-0) gstools (*module*), [29](#page-32-1) gstools.covmodel (*module*), [31](#page-34-1) gstools.covmodel.base (*module*), [32](#page-35-2) gstools.covmodel.models (*module*), [39](#page-42-1) gstools.covmodel.plot (*module*), [65](#page-68-1) gstools.covmodel.tpl\_models (*module*), [55](#page-58-1) gstools.field (*module*), [66](#page-69-1) gstools.field.generator (*module*), [69](#page-72-2) gstools.field.upscaling (*module*), [72](#page-75-3) gstools.random (*module*), [75](#page-78-3) gstools.tools (*module*), [78](#page-81-4) gstools.variogram (*module*), [73](#page-76-3)

# H

hankel\_kw (*gstools.covmodel.base.CovModel attribute*), [36](#page-39-0) has\_cdf (*gstools.covmodel.base.CovModel attribute*), [36](#page-39-0) has\_ppf (*gstools.covmodel.base.CovModel attribute*), [36](#page-39-0)

# I

inc\_beta() (*in module gstools.tools*), [79](#page-82-5)

inc\_gamma() (*in module gstools.tools*), [79](#page-82-5) integral\_scale (*gstools.covmodel.base.CovModel attribute*), [36](#page-39-0)

integral\_scale\_vec (*gstools.covmodel.base.CovModel attribute*), [36](#page-39-0)

# L

len\_scale (*gstools.covmodel.base.CovModel attribute*), [36](#page-39-0) len\_scale\_bounds

(*gstools.covmodel.base.CovModel attribute*), [36](#page-39-0)

len\_scale\_vec (*gstools.covmodel.base.CovModel attribute*), [37](#page-40-0)

len\_up (*gstools.covmodel.tpl\_models.TPLExponential attribute*), [61](#page-64-0)

len\_up (*gstools.covmodel.tpl\_models.TPLGaussian attribute*), [58](#page-61-0)

len\_up (*gstools.covmodel.tpl\_models.TPLStable attribute*), [64](#page-67-0)

Linear (*class in gstools.covmodel.models*), [53](#page-56-0) ln\_spectral\_rad\_pdf() (*gstools.covmodel.base.CovModel method*), [34](#page-37-0)

# M

MasterRNG (*class in gstools.random*), [76](#page-79-5) Matern (*class in gstools.covmodel.models*), [49](#page-52-0) MaternRescal (*class in gstools.covmodel.models*), [51](#page-54-0) mode\_no (*gstools.field.generator.RandMeth attribute*), [70](#page-73-8) model (*gstools.field.generator.RandMeth attribute*), [70](#page-73-8) model (*gstools.field.SRF attribute*), [67](#page-70-0)

# N

name (*gstools.covmodel.base.CovModel attribute*), [37](#page-40-0) name (*gstools.field.generator.RandMeth attribute*), [70](#page-73-8) nugget (*gstools.covmodel.base.CovModel attribute*), [37](#page-40-0) nugget\_bounds (*gstools.covmodel.base.CovModel attribute*), [37](#page-40-0) O

opt\_arg (*gstools.covmodel.base.CovModel attribute*), [37](#page-40-0) opt\_arg\_bounds (*gstools.covmodel.base.CovModel attribute*), [37](#page-40-0)

# P

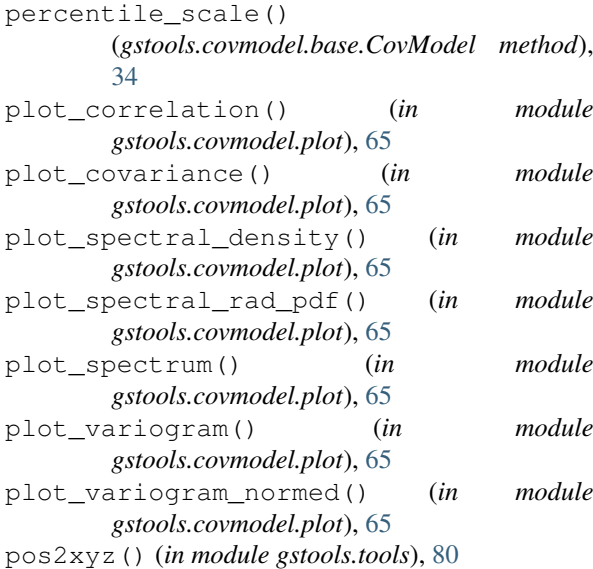

# R

r3d\_x() (*in module gstools.tools*), [80](#page-83-4) r3d\_y() (*in module gstools.tools*), [80](#page-83-4) r3d\_z() (*in module gstools.tools*), [80](#page-83-4) RandMeth (*class in gstools.field.generator*), [69](#page-72-2) random (*gstools.random.RNG attribute*), [76](#page-79-5) Rational (*class in gstools.covmodel.models*), [45](#page-48-0) reset\_seed() (*gstools.field.generator.RandMeth method*), [70](#page-73-8)

RNG (*class in gstools.random*), [75](#page-78-3)

# S

sample\_dist() (*gstools.random.RNG method*), [75](#page-78-3) sample\_ln\_pdf() (*gstools.random.RNG method*), [76](#page-79-5) sample\_sphere() (*gstools.random.RNG method*), [76](#page-79-5) seed (*gstools.field.generator.RandMeth attribute*), [70](#page-73-8) seed (*gstools.random.MasterRNG attribute*), [77](#page-80-3) seed (*gstools.random.RNG attribute*), [76](#page-79-5) set\_arg\_bounds() (*gstools.covmodel.base.CovModel method*), [35](#page-38-0) set\_generator() (*gstools.field.SRF method*), [67](#page-70-0) sill (*gstools.covmodel.base.CovModel attribute*), [38](#page-41-0) spectral\_density() (*gstools.covmodel.base.CovModel method*), [35](#page-38-0) spectral\_rad\_cdf() (*gstools.covmodel.models.Exponential method*), [42](#page-45-0) spectral\_rad\_cdf() (*gstools.covmodel.models.Gaussian method*), [40](#page-43-0) spectral\_rad\_pdf() (*gstools.covmodel.base.CovModel method*), [35](#page-38-0) spectral\_rad\_ppf() (*gstools.covmodel.models.Exponential method*), [42](#page-45-0) spectral\_rad\_ppf() (*gstools.covmodel.models.Gaussian method*), [40](#page-43-0) spectrum() (*gstools.covmodel.base.CovModel method*), [35](#page-38-0) spectrum() (*gstools.covmodel.models.Exponential method*), [42](#page-45-0) spectrum() (*gstools.covmodel.models.Gaussian method*), [40](#page-43-0) Spherical (*class in gstools.covmodel.models*), [42](#page-45-0) SphericalRescal (*class in gstools.covmodel.models*), [44](#page-47-0) SRF (*class in gstools.field*), [66](#page-69-1) Stable (*class in gstools.covmodel.models*), [47](#page-50-0) stable\_cov\_norm() (*in module gstools.tools*), [79](#page-82-5) structured() (*gstools.field.SRF method*), [67](#page-70-0)

# T

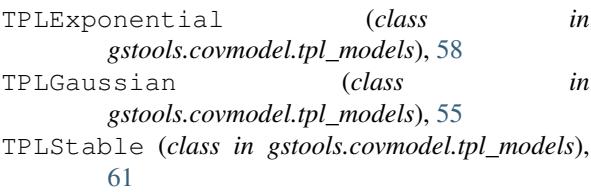

# U

unstructured() (*gstools.field.SRF method*), [67](#page-70-0) update() (*gstools.field.generator.RandMeth method*), [70](#page-73-8) upscaling (*gstools.field.SRF attribute*), [68](#page-71-0) upscaling\_func() (*gstools.field.SRF method*), [67](#page-70-0)

# $\mathsf{V}$

var (*gstools.covmodel.base.CovModel attribute*), [38](#page-41-0) var\_bounds (*gstools.covmodel.base.CovModel attribute*), [38](#page-41-0) var\_coarse\_graining() (*in module gstools.field.upscaling*), [72](#page-75-3) var\_factor() (*gstools.covmodel.base.CovModel method*), [35](#page-38-0) var\_factor() (*gstools.covmodel.tpl\_models.TPLExponential method*), [44](#page-47-0) *method*), [60](#page-63-0) var\_factor() (*gstools.covmodel.tpl\_models.TPLGaussian method*), [57](#page-60-0) var\_factor()(gstools.covmodel.tpl\_models.TPLStable<sup>yariogram\_normed()</sup> *method*), [63](#page-66-0) var\_no\_scaling() (*in module gstools.field.upscaling*), [72](#page-75-3) var\_raw (*gstools.covmodel.base.CovModel attribute*), [38](#page-41-0) vario\_estimate\_structured() (*in module gstools.variogram*), [73](#page-76-3) vario\_estimate\_unstructured() (*in module gstools.variogram*), [73](#page-76-3) variogram() (*gstools.covmodel.models.Exponential method*), [42](#page-45-0) variogram() (*gstools.covmodel.models.Gaussian method*), [40](#page-43-0) variogram() (*gstools.covmodel.models.Linear method*), [54](#page-57-0) variogram() (*gstools.covmodel.models.Matern method*), [51](#page-54-0) variogram() (*gstools.covmodel.models.MaternRescal* X *method*), [53](#page-56-0) variogram() (*gstools.covmodel.models.Rational method*), [47](#page-50-0) variogram() (*gstools.covmodel.models.Spherical method*), [44](#page-47-0) variogram() (*gstools.covmodel.models.SphericalRescal method*), [45](#page-48-0) variogram() (*gstools.covmodel.models.Stable method*), [49](#page-52-0) variogram() (*gstools.covmodel.tpl\_models.TPLExponential method*), [60](#page-63-0) variogram() (*gstools.covmodel.tpl\_models.TPLGaussian method*), [57](#page-60-0) variogram() (*gstools.covmodel.tpl\_models.TPLStable method*), [64](#page-67-0) variogram\_normed() (*gstools.covmodel.models.Exponential method*), [42](#page-45-0) variogram\_normed() (*gstools.covmodel.models.Gaussian method*),

[40](#page-43-0)

variogram\_normed() (*gstools.covmodel.models.Linear method*), [54](#page-57-0) variogram\_normed() (*gstools.covmodel.models.Matern method*), [51](#page-54-0) variogram\_normed() (*gstools.covmodel.models.MaternRescal method*), [53](#page-56-0) variogram\_normed() (*gstools.covmodel.models.Rational method*), [47](#page-50-0) variogram\_normed() (*gstools.covmodel.models.Spherical* variogram\_normed() (*gstools.covmodel.models.SphericalRescal method*), [45](#page-48-0) (*gstools.covmodel.models.Stable method*), [49](#page-52-0) variogram\_normed() (*gstools.covmodel.tpl\_models.TPLExponential method*), [60](#page-63-0) variogram\_normed() (*gstools.covmodel.tpl\_models.TPLGaussian method*), [58](#page-61-0) variogram\_normed() (*gstools.covmodel.tpl\_models.TPLStable method*), [64](#page-67-0) verbose (*gstools.field.generator.RandMeth attribute*), [71](#page-74-1) vtk\_export() (*in module gstools.tools*), [78](#page-81-4) vtk\_export\_structured() (*in module gstools.tools*), [78](#page-81-4) vtk\_export\_unstructured() (*in module gstools.tools*), [78](#page-81-4)

xyz2pos() (*in module gstools.tools*), [79](#page-82-5)